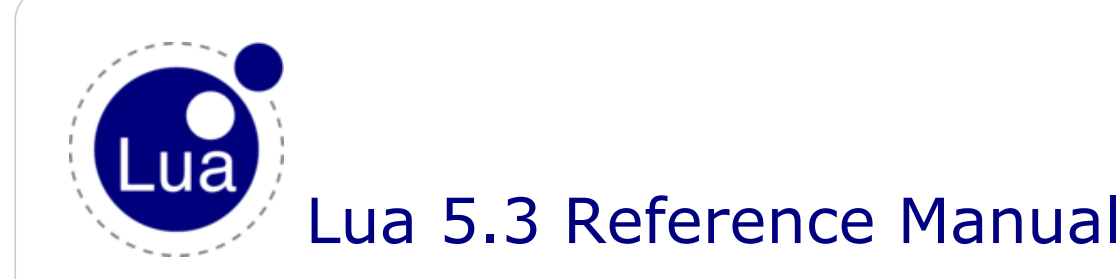

by Roberto Ierusalimschy, Luiz Henrique de Figueiredo, Waldemar Celes

Copyright © 2015–2020 Lua.org, PUC-Rio. Freely available under the terms of the Lua [license](http://www.lua.org/license.html).

[contents](https://www.lua.org/manual/5.3/contents.html#contents) · [index](https://www.lua.org/manual/5.3/contents.html#index) · [other versions](http://www.lua.org/manual/)

# 1 – Introduction

Lua is a powerful, efficient, lightweight, embeddable scripting language. It supports procedural programming, object-oriented programming, functional programming, data-driven programming, and data description.

Lua combines simple procedural syntax with powerful data description constructs based on associative arrays and extensible semantics. Lua is dynamically typed, runs by interpreting bytecode with a registerbased virtual machine, and has automatic memory management with incremental garbage collection, making it ideal for configuration, scripting, and rapid prototyping.

Lua is implemented as a library, written in *clean C*, the common subset of Standard C and C++. The Lua distribution includes a host program called lua, which uses the Lua library to offer a complete, standalone Lua interpreter, for interactive or batch use. Lua is intended to be used both as a powerful, lightweight, embeddable scripting language for any program that needs one, and as a powerful but lightweight and efficient stand-alone language.

As an extension language, Lua has no notion of a "main" program: it works *embedded* in a host client, called the *embedding program* or simply the *host*. (Frequently, this host is the stand-alone lua program.) The host program can invoke functions to execute a piece of Lua code, can write and read Lua variables, and can register C functions to be called by Lua code. Through the use of C functions, Lua can be augmented to cope with a wide range of different domains, thus creating customized programming languages sharing a syntactical framework.

Lua is free software, and is provided as usual with no guarantees, as stated in its license. The implementation described in this manual is available at Lua's official web site, www.lua.org.

Like any other reference manual, this document is dry in places. For a discussion of the decisions behind the design of Lua, see the technical papers available at Lua's web site. For a detailed introduction to programming in Lua, see Roberto's book, *Programming in Lua*.

# 2 – Basic Concepts

This section describes the basic concepts of the language.

# 2.1 – Values and Types

Lua is a *dynamically typed language*. This means that variables do not have types; only values do. There are no type definitions in the language. All values carry their own type.

All values in Lua are *first-class values*. This means that all values can be stored in variables, passed as arguments to other functions, and returned as results.

There are eight basic types in Lua: *nil*, *boolean*, *number*, *string*, *function*, *userdata*, *thread*, and *table*. The type *nil* has one single value, **nil**, whose main property is to be different from any other value; it usually

represents the absence of a useful value. The type *boolean* has two values, **false** and **true**. Both **nil** and **false** make a condition false; any other value makes it true. The type *number* represents both integer numbers and real (floating-point) numbers. The type *string* represents immutable sequences of bytes. Lua is 8-bit clean: strings can contain any 8-bit value, including embedded zeros ('\0'). Lua is also encodingagnostic; it makes no assumptions about the contents of a string.

The type *number* uses two internal representations, or two subtypes, one called *integer* and the other called *float*. Lua has explicit rules about when each representation is used, but it also converts between them automatically as needed (see [§3.4.3\)](#page-14-0). Therefore, the programmer may choose to mostly ignore the difference between integers and floats or to assume complete control over the representation of each number. Standard Lua uses 64-bit integers and double-precision (64-bit) floats, but you can also compile Lua so that it uses 32 bit integers and/or single-precision (32-bit) floats. The option with 32 bits for both integers and floats is particularly attractive for small machines and embedded systems. (See macro LUA\_32BITS in file luaconf.h.)

Lua can call (and manipulate) functions written in Lua and functions written in C (see [§3.4.10\)](#page-17-0). Both are represented by the type *function*.

The type *userdata* is provided to allow arbitrary C data to be stored in Lua variables. A userdata value represents a block of raw memory. There are two kinds of userdata: *full userdata*, which is an object with a block of memory managed by Lua, and *light userdata*, which is simply a C pointer value. Userdata has no predefined operations in Lua, except assignment and identity test. By using *metatables*, the programmer can define operations for full userdata values (see [§2.4](#page-2-0)). Userdata values cannot be created or modified in Lua, only through the C API. This guarantees the integrity of data owned by the host program.

The type *thread* represents independent threads of execution and it is used to implement coroutines (see [§2.6](#page-5-0)). Lua threads are not related to operating-system threads. Lua supports coroutines on all systems, even those that do not support threads natively.

The type *table* implements associative arrays, that is, arrays that can have as indices not only numbers, but any Lua value except **nil** and NaN. (*Not a Number* is a special value used to represent undefined or unrepresentable numerical results, such as 0/0.) Tables can be *heterogeneous*; that is, they can contain values of all types (except **nil**). Any key with value **nil** is not considered part of the table. Conversely, any key that is not part of a table has an associated value **nil**.

Tables are the sole data-structuring mechanism in Lua; they can be used to represent ordinary arrays, lists, symbol tables, sets, records, graphs, trees, etc. To represent records, Lua uses the field name as an index. The language supports this representation by providing  $a \cdot n$  and as syntactic sugar for a ["name"]. There are several convenient ways to create tables in Lua (see [§3.4.9\)](#page-16-0).

Like indices, the values of table fields can be of any type. In particular, because functions are first-class values, table fields can contain functions. Thus tables can also carry *methods* (see [§3.4.11\)](#page-17-1).

The indexing of tables follows the definition of raw equality in the language. The expressions  $a[i]$  and  $a[j]$ denote the same table element if and only if i and j are raw equal (that is, equal without metamethods). In particular, floats with integral values are equal to their respective integers (e.g.,  $1.0 = 1$ ). To avoid ambiguities, any float with integral value used as a key is converted to its respective integer. For instance, if you write  $a[2.0] = true$ , the actual key inserted into the table will be the integer 2. (On the other hand, 2) and "2" are different Lua values and therefore denote different table entries.)

Tables, functions, threads, and (full) userdata values are *objects*: variables do not actually *contain* these values, only *references* to them. Assignment, parameter passing, and function returns always manipulate references to such values; these operations do not imply any kind of copy.

The library function [type](#page-58-0) returns a string describing the type of a given value (see [§6.1](#page-55-0)).

# <span id="page-1-0"></span>2.2 – Environments and the Global Environment

As will be discussed in [§3.2](#page-8-0) and [§3.3.3](#page-9-0), any reference to a free name (that is, a name not bound to any declaration) var is syntactically translated to ENV.var. Moreover, every chunk is compiled in the scope of an external local variable named ENV (see [§3.3.2](#page-9-1)), so ENV itself is never a free name in a chunk.

Despite the existence of this external ENV variable and the translation of free names, ENV is a completely regular name. In particular, you can define new variables and parameters with that name. Each reference to a free name uses the ENV that is visible at that point in the program, following the usual visibility rules of Lua (see [§3.5\)](#page-19-0).

Any table used as the value of \_ENV is called an *environment*.

Lua keeps a distinguished environment called the *global environment*. This value is kept at a special index in the C registry (see  $\S4.5$ ). In Lua, the global variable  $\,G$  is initialized with this same value. ( $\,G$  is never used internally.)

When Lua [load](#page-56-1)s a chunk, the default value for its ENV upvalue is the global environment (see load). Therefore, by default, free names in Lua code refer to entries in the global environment (and, therefore, they are also called *global variables*). Moreover, all standard libraries are loaded in the global environment and some functions there operate on that environment. You can use [load](#page-56-1) (or [loadfile](#page-56-2)) to load a chunk with a different environment. (In C, you have to load the chunk and then change the value of its first upvalue.)

# <span id="page-2-1"></span>2.3 – Error Handling

Because Lua is an embedded extension language, all Lua actions start from C code in the host program calling a function from the Lua library. (When you use Lua standalone, the lua application is the host program.) Whenever an error occurs during the compilation or execution of a Lua chunk, control returns to the host, which can take appropriate measures (such as printing an error message).

Lua code can explicitly generate an error by calling the [error](#page-56-3) function. If you need to catch errors in Lua, you can use [pcall](#page-57-0) or [xpcall](#page-58-1) to call a given function in *protected mode*.

Whenever there is an error, an *error object* (also called an *error message*) is propagated with information about the error. Lua itself only generates errors whose error object is a string, but programs may generate errors with any value as the error object. It is up to the Lua program or its host to handle such error objects.

When you use [xpcall](#page-58-1) or lua pcall, you may give a *message handler* to be called in case of errors. This function is called with the original error object and returns a new error object. It is called before the error unwinds the stack, so that it can gather more information about the error, for instance by inspecting the stack and creating a stack traceback. This message handler is still protected by the protected call; so, an error inside the message handler will call the message handler again. If this loop goes on for too long, Lua breaks it and returns an appropriate message. (The message handler is called only for regular runtime errors. It is not called for memory-allocation errors nor for errors while running finalizers.)

# <span id="page-2-0"></span>2.4 – Metatables and Metamethods

Every value in Lua can have a *metatable*. This *metatable* is an ordinary Lua table that defines the behavior of the original value under certain special operations. You can change several aspects of the behavior of operations over a value by setting specific fields in its metatable. For instance, when a non-numeric value is the operand of an addition, Lua checks for a function in the field " \_\_add" of the value's metatable. If it finds one, Lua calls this function to perform the addition.

The key for each event in a metatable is a string with the event name prefixed by two underscores; the corresponding values are called *metamethods*. In the previous example, the key is "\_\_add" and the metamethod is the function that performs the addition. Unless stated otherwise, metamethods should be function values.

You can query the metatable of any value using the [getmetatable](#page-56-4) function. Lua queries metamethods in metatables using a raw access (see [rawget](#page-57-1)). So, to retrieve the metamethod for event ev in object o, Lua does the equivalent to the following code:

```
 rawget(getmetatable(o) or {}, "__ev")
```
You can replace the metatable of tables using the [setmetatable](#page-58-2) function. You cannot change the metatable of other types from Lua code (except by using the debug library ([§6.10](#page-75-0))); you should use the C API for that.

Tables and full userdata have individual metatables (although multiple tables and userdata can share their metatables). Values of all other types share one single metatable per type; that is, there is one single

metatable for all numbers, one for all strings, etc. By default, a value has no metatable, but the string library sets a metatable for the string type (see [§6.4\)](#page-61-0).

A metatable controls how an object behaves in arithmetic operations, bitwise operations, order comparisons, concatenation, length operation, calls, and indexing. A metatable also can define a function to be called when a userdata or a table is garbage collected ([§2.5\)](#page-4-0).

For the unary operators (negation, length, and bitwise NOT), the metamethod is computed and called with a dummy second operand, equal to the first one. This extra operand is only to simplify Lua's internals (by making these operators behave like a binary operation) and may be removed in future versions. (For most uses this extra operand is irrelevant.)

A detailed list of events controlled by metatables is given next. Each operation is identified by its corresponding key.

- **\_\_add:** the addition (+) operation. If any operand for an addition is not a number (nor a string coercible to a number), Lua will try to call a metamethod. First, Lua will check the first operand (even if it is valid). If that operand does not define a metamethod for add, then Lua will check the second operand. If Lua can find a metamethod, it calls the metamethod with the two operands as arguments, and the result of the call (adjusted to one value) is the result of the operation. Otherwise, it raises an error.
- **\_\_sub:** the subtraction (-) operation. Behavior similar to the addition operation.
- **\_\_mul:** the multiplication (\*) operation. Behavior similar to the addition operation.
- **\_\_div:** the division (/) operation. Behavior similar to the addition operation.
- **\_\_mod:** the modulo (%) operation. Behavior similar to the addition operation.
- **\_\_pow:** the exponentiation (^) operation. Behavior similar to the addition operation.
- **\_\_unm:** the negation (unary -) operation. Behavior similar to the addition operation.
- **idiv:** the floor division (//) operation. Behavior similar to the addition operation.
- **band:** the bitwise AND ( $\&$ ) operation. Behavior similar to the addition operation, except that Lua will try a metamethod if any operand is neither an integer nor a value coercible to an integer (see [§3.4.3\)](#page-14-0).
- **\_bor**: the bitwise OR (|) operation. Behavior similar to the bitwise AND operation.
- **bxor:** the bitwise exclusive OR (binary  $\sim$ ) operation. Behavior similar to the bitwise AND operation.
- **bnot:** the bitwise NOT (unary ~) operation. Behavior similar to the bitwise AND operation.
- **\_\_shl:** the bitwise left shift (<<) operation. Behavior similar to the bitwise AND operation.
- **\_\_shr:** the bitwise right shift (>>) operation. Behavior similar to the bitwise AND operation.
- **\_\_concat:** the concatenation (..) operation. Behavior similar to the addition operation, except that Lua will try a metamethod if any operand is neither a string nor a number (which is always coercible to a string).
- **Len:** the length (#) operation. If the object is not a string, Lua will try its metamethod. If there is a metamethod, Lua calls it with the object as argument, and the result of the call (always adjusted to one value) is the result of the operation. If there is no metamethod but the object is a table, then Lua uses the table length operation (see [§3.4.7](#page-15-0)). Otherwise, Lua raises an error.
- **\_\_eq:** the equal (==) operation. Behavior similar to the addition operation, except that Lua will try a metamethod only when the values being compared are either both tables or both full userdata and they are not primitively equal. The result of the call is always converted to a boolean.
- **\_\_lt:** the less than (<) operation. Behavior similar to the addition operation, except that Lua will try a metamethod only when the values being compared are neither both numbers nor both strings. The result of the call is always converted to a boolean.
- **Le**: the less equal ( $\leq$ ) operation. Unlike other operations, the less-equal operation can use two different events. First, Lua looks for the Le metamethod in both operands, like in the less than operation. If it cannot find such a metamethod, then it will try the \_\_lt metamethod, assuming that a  $\leq$  b is equivalent to not (b  $\leq$  a). As with the other comparison operators, the result is always a boolean. (This use of the Let event can be removed in future versions; it is also slower than a real \_\_le metamethod.)
- index: The indexing access operation table [key]. This event happens when table is not a table or when key is not present in table. The metamethod is looked up in table.

Despite the name, the metamethod for this event can be either a function or a table. If it is a function, it is called with table and key as arguments, and the result of the call (adjusted to one value) is the result of the operation. If it is a table, the final result is the result of indexing this table with key. (This indexing is regular, not raw, and therefore can trigger another metamethod.)

**\_\_newindex:** The indexing assignment table[key] = value. Like the index event, this event happens when table is not a table or when key is not present in table. The metamethod is looked up

in table.

Like with indexing, the metamethod for this event can be either a function or a table. If it is a function, it is called with table, key, and value as arguments. If it is a table, Lua does an indexing assignment to this table with the same key and value. (This assignment is regular, not raw, and therefore can trigger another metamethod.)

Whenever there is a z newindex metamethod, Lua does not perform the primitive assignment. (If necessary, the metamethod itself can call [rawset](#page-57-2) to do the assignment.)

**\_\_call:** The call operation func(args). This event happens when Lua tries to call a non-function value (that is, func is not a function). The metamethod is looked up in func. If present, the metamethod is called with func as its first argument, followed by the arguments of the original call (args). All results of the call are the result of the operation. (This is the only metamethod that allows multiple results.)

It is a good practice to add all needed metamethods to a table before setting it as a metatable of some object. In particular, the  $_{\rm gc}$  metamethod works only when this order is followed (see [§2.5.1\)](#page-4-1).

Because metatables are regular tables, they can contain arbitrary fields, not only the event names defined above. Some functions in the standard library (e.g., [tostring](#page-58-3)) use other fields in metatables for their own purposes.

# <span id="page-4-0"></span>2.5 – Garbage Collection

Lua performs automatic memory management. This means that you do not have to worry about allocating memory for new objects or freeing it when the objects are no longer needed. Lua manages memory automatically by running a *garbage collector* to collect all *dead objects* (that is, objects that are no longer accessible from Lua). All memory used by Lua is subject to automatic management: strings, tables, userdata, functions, threads, internal structures, etc.

Lua implements an incremental mark-and-sweep collector. It uses two numbers to control its garbagecollection cycles: the *garbage-collector pause* and the *garbage-collector step multiplier*. Both use percentage points as units (e.g., a value of 100 means an internal value of 1).

The garbage-collector pause controls how long the collector waits before starting a new cycle. Larger values make the collector less aggressive. Values smaller than 100 mean the collector will not wait to start a new cycle. A value of 200 means that the collector waits for the total memory in use to double before starting a new cycle.

The garbage-collector step multiplier controls the relative speed of the collector relative to memory allocation. Larger values make the collector more aggressive but also increase the size of each incremental step. You should not use values smaller than 100, because they make the collector too slow and can result in the collector never finishing a cycle. The default is 200, which means that the collector runs at "twice" the speed of memory allocation.

If you set the step multiplier to a very large number (larger than 10% of the maximum number of bytes that the program may use), the collector behaves like a stop-the-world collector. If you then set the pause to 200, the collector behaves as in old Lua versions, doing a complete collection every time Lua doubles its memory usage.

You can change these numbers by calling lua gc in C or [collectgarbage](#page-55-1) in Lua. You can also use these functions to control the collector directly (e.g., stop and restart it).

# <span id="page-4-1"></span>2.5.1 – Garbage-Collection Metamethods

You can set garbage-collector metamethods for tables and, using the C API, for full userdata (see [§2.4](#page-2-0)). These metamethods are also called *finalizers*. Finalizers allow you to coordinate Lua's garbage collection with external resource management (such as closing files, network or database connections, or freeing your own memory).

For an object (table or userdata) to be finalized when collected, you must *mark* it for finalization. You mark an object for finalization when you set its metatable and the metatable has a field indexed by the string "\_\_gc".

Note that if you set a metatable without a \_\_gc field and later create that field in the metatable, the object will not be marked for finalization.

When a marked object becomes garbage, it is not collected immediately by the garbage collector. Instead, Lua puts it in a list. After the collection, Lua goes through that list. For each object in the list, it checks the object's \_\_gc metamethod: If it is a function, Lua calls it with the object as its single argument; if the metamethod is not a function, Lua simply ignores it.

At the end of each garbage-collection cycle, the finalizers for objects are called in the reverse order that the objects were marked for finalization, among those collected in that cycle; that is, the first finalizer to be called is the one associated with the object marked last in the program. The execution of each finalizer may occur at any point during the execution of the regular code.

Because the object being collected must still be used by the finalizer, that object (and other objects accessible only through it) must be *resurrected* by Lua. Usually, this resurrection is transient, and the object memory is freed in the next garbage-collection cycle. However, if the finalizer stores the object in some global place (e.g., a global variable), then the resurrection is permanent. Moreover, if the finalizer marks a finalizing object for finalization again, its finalizer will be called again in the next cycle where the object is unreachable. In any case, the object memory is freed only in a GC cycle where the object is unreachable and not marked for finalization.

When you close a state (see lua close), Lua calls the finalizers of all objects marked for finalization, following the reverse order that they were marked. If any finalizer marks objects for collection during that phase, these marks have no effect.

# 2.5.2 – Weak Tables

A *weak table* is a table whose elements are *weak references*. A weak reference is ignored by the garbage collector. In other words, if the only references to an object are weak references, then the garbage collector will collect that object.

A weak table can have weak keys, weak values, or both. A table with weak values allows the collection of its values, but prevents the collection of its keys. A table with both weak keys and weak values allows the collection of both keys and values. In any case, if either the key or the value is collected, the whole pair is removed from the table. The weakness of a table is controlled by the \_\_mode field of its metatable. If the mode field is a string containing the character 'k', the keys in the table are weak. If \_\_mode contains 'v', the

values in the table are weak.

A table with weak keys and strong values is also called an *ephemeron table*. In an ephemeron table, a value is considered reachable only if its key is reachable. In particular, if the only reference to a key comes through its value, the pair is removed.

Any change in the weakness of a table may take effect only at the next collect cycle. In particular, if you change the weakness to a stronger mode, Lua may still collect some items from that table before the change takes effect.

Only objects that have an explicit construction are removed from weak tables. Values, such as numbers and light C functions, are not subject to garbage collection, and therefore are not removed from weak tables (unless their associated values are collected). Although strings are subject to garbage collection, they do not have an explicit construction, and therefore are not removed from weak tables.

Resurrected objects (that is, objects being finalized and objects accessible only through objects being finalized) have a special behavior in weak tables. They are removed from weak values before running their finalizers, but are removed from weak keys only in the next collection after running their finalizers, when such objects are actually freed. This behavior allows the finalizer to access properties associated with the object through weak tables.

If a weak table is among the resurrected objects in a collection cycle, it may not be properly cleared until the next cycle.

# <span id="page-5-0"></span>2.6 – Coroutines

Lua supports coroutines, also called *collaborative multithreading*. A coroutine in Lua represents an independent thread of execution. Unlike threads in multithread systems, however, a coroutine only suspends

its execution by explicitly calling a yield function.

You create a coroutine by calling [coroutine.create](#page-58-4). Its sole argument is a function that is the main function of the coroutine. The create function only creates a new coroutine and returns a handle to it (an object of type *thread*); it does not start the coroutine.

You execute a coroutine by calling [coroutine.resume](#page-59-0). When you first call coroutine.resume, passing as its first argument a thread returned by [coroutine.create](#page-58-4), the coroutine starts its execution by calling its main function. Extra arguments passed to [coroutine.resume](#page-59-0) are passed as arguments to that function. After the coroutine starts running, it runs until it terminates or *yields*.

A coroutine can terminate its execution in two ways: normally, when its main function returns (explicitly or implicitly, after the last instruction); and abnormally, if there is an unprotected error. In case of normal termination, [coroutine.resume](#page-59-0) returns **true**, plus any values returned by the coroutine main function. In case of errors, [coroutine.resume](#page-59-0) returns **false** plus an error object.

A coroutine yields by calling [coroutine.yield](#page-59-1). When a coroutine yields, the corresponding [coroutine.resume](#page-59-0) returns immediately, even if the yield happens inside nested function calls (that is, not in the main function, but in a function directly or indirectly called by the main function). In the case of a yield, [coroutine.resume](#page-59-0) also returns **true**, plus any values passed to [coroutine.yield](#page-59-1). The next time you resume the same coroutine, it continues its execution from the point where it yielded, with the call to [coroutine.yield](#page-59-1) returning any extra arguments passed to [coroutine.resume](#page-59-0).

Like [coroutine.create](#page-58-4), the [coroutine.wrap](#page-59-2) function also creates a coroutine, but instead of returning the coroutine itself, it returns a function that, when called, resumes the coroutine. Any arguments passed to this function go as extra arguments to [coroutine.resume](#page-59-0). [coroutine.wrap](#page-59-2) returns all the values returned by [coroutine.resume](#page-59-0), except the first one (the boolean error code). Unlike [coroutine.resume](#page-59-0), [coroutine.wrap](#page-59-2) does not catch errors; any error is propagated to the caller.

As an example of how coroutines work, consider the following code:

```
 function foo (a)
  print("foo", a)
   return coroutine.yield(2*a)
 end
co = coroutine.create(function (a,b)) print("co-body", a, b)
      local r = foo(at) print("co-body", r)
      local r, s = coroutine.yield(a+b, a-b)
       print("co-body", r, s)
       return b, "end"
 end)
print("main", coroutine.resume(co, 1, 10))
 print("main", coroutine.resume(co, "r"))
 print("main", coroutine.resume(co, "x", "y"))
 print("main", coroutine.resume(co, "x", "y"))
```
When you run it, it produces the following output:

co-body 1 10 foo 2 main true 4 co-body r main true 11 -9 co-body x y main true 10 end main false cannot resume dead coroutine

You can also create and manipulate coroutines through the C API: see functions lua newthread, lua resume, and lua yield.

# 3 – The Language

This section describes the lexis, the syntax, and the semantics of Lua. In other words, this section describes which tokens are valid, how they can be combined, and what their combinations mean.

Language constructs will be explained using the usual extended BNF notation, in which {*a*} means 0 or more *a*'s, and [*a*] means an optional *a*. Non-terminals are shown like non-terminal, keywords are shown like **kword**, and other terminal symbols are shown like '**=**'. The complete syntax of Lua can be found in [§9](#page-80-0) at the end of this manual.

# <span id="page-7-0"></span>3.1 – Lexical Conventions

Lua is a free-form language. It ignores spaces (including new lines) and comments between lexical elements (tokens), except as delimiters between names and keywords.

*Names* (also called *identifiers*) in Lua can be any string of letters, digits, and underscores, not beginning with a digit and not being a reserved word. Identifiers are used to name variables, table fields, and labels.

The following *keywords* are reserved and cannot be used as names:

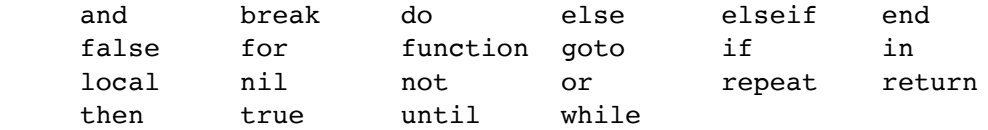

Lua is a case-sensitive language: and is a reserved word, but And and AND are two different, valid names. As a convention, programs should avoid creating names that start with an underscore followed by one or more uppercase letters (such as [\\_VERSION](#page-58-5)).

The following strings denote other tokens:

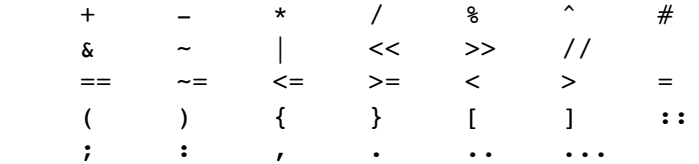

A *short literal string* can be delimited by matching single or double quotes, and can contain the following Clike escape sequences: '\a' (bell), '\b' (backspace), '\f' (form feed), '\n' (newline), '\r' (carriage return), '\t' (horizontal tab), '\v' (vertical tab), '\\' (backslash), '\"' (quotation mark [double quote]), and '\'' (apostrophe [single quote]). A backslash followed by a line break results in a newline in the string. The escape sequence '\z' skips the following span of white-space characters, including line breaks; it is particularly useful to break and indent a long literal string into multiple lines without adding the newlines and spaces into the string contents. A short literal string cannot contain unescaped line breaks nor escapes not forming a valid escape sequence.

We can specify any byte in a short literal string by its numeric value (including embedded zeros). This can be done with the escape sequence \x*XX*, where *XX* is a sequence of exactly two hexadecimal digits, or with the escape sequence \*ddd*, where *ddd* is a sequence of up to three decimal digits. (Note that if a decimal escape sequence is to be followed by a digit, it must be expressed using exactly three digits.)

The UTF-8 encoding of a Unicode character can be inserted in a literal string with the escape sequence \u{*XXX*} (note the mandatory enclosing brackets), where *XXX* is a sequence of one or more hexadecimal digits representing the character code point.

Literal strings can also be defined using a long format enclosed by *long brackets*. We define an *opening long bracket of level n* as an opening square bracket followed by *n* equal signs followed by another opening square bracket. So, an opening long bracket of level 0 is written as [[, an opening long bracket of level 1 is written as [=[, and so on. A *closing long bracket* is defined similarly; for instance, a closing long bracket of level 4 is written as ]====]. A *long literal* starts with an opening long bracket of any level and ends at the first closing long bracket of the same level. It can contain any text except a closing bracket of the same level. Literals in this bracketed form can run for several lines, do not interpret any escape sequences, and ignore

long brackets of any other level. Any kind of end-of-line sequence (carriage return, newline, carriage return followed by newline, or newline followed by carriage return) is converted to a simple newline.

For convenience, when the opening long bracket is immediately followed by a newline, the newline is not included in the string. As an example, in a system using ASCII (in which 'a' is coded as 97, newline is coded as 10, and '1' is coded as 49), the five literal strings below denote the same string:

```
a = 'alo\n123"a = "alo\n123\n''"a = ' \97lo\10\04923"a = [a] 123"]]
a = [-1, 1] alo
123"] ==]
```
Any byte in a literal string not explicitly affected by the previous rules represents itself. However, Lua opens files for parsing in text mode, and the system file functions may have problems with some control characters. So, it is safer to represent non-text data as a quoted literal with explicit escape sequences for the non-text characters.

A *numeric constant* (or *numeral*) can be written with an optional fractional part and an optional decimal exponent, marked by a letter 'e' or 'E'. Lua also accepts hexadecimal constants, which start with 0x or 0X. Hexadecimal constants also accept an optional fractional part plus an optional binary exponent, marked by a letter 'p' or 'P'. A numeric constant with a radix point or an exponent denotes a float; otherwise, if its value fits in an integer, it denotes an integer. Examples of valid integer constants are

3 345 0xff 0xBEBADA

Examples of valid float constants are

 3.0 3.1416 314.16e-2 0.31416E1 34e1 0x0.1E 0xA23p-4 0X1.921FB54442D18P+1

A *comment* starts with a double hyphen (--) anywhere outside a string. If the text immediately after -- is not an opening long bracket, the comment is a *short comment*, which runs until the end of the line. Otherwise, it is a *long comment*, which runs until the corresponding closing long bracket. Long comments are frequently used to disable code temporarily.

# <span id="page-8-0"></span>3.2 – Variables

Variables are places that store values. There are three kinds of variables in Lua: global variables, local variables, and table fields.

A single name can denote a global variable or a local variable (or a function's formal parameter, which is a particular kind of local variable):

var ::= Name

Name denotes identifiers, as defined in [§3.1](#page-7-0).

Any variable name is assumed to be global unless explicitly declared as a local (see [§3.3.7](#page-12-0)). Local variables are *lexically scoped*: local variables can be freely accessed by functions defined inside their scope (see [§3.5\)](#page-19-0).

Before the first assignment to a variable, its value is **nil**.

Square brackets are used to index a table:

var ::= prefixexp '**[**' exp '**]**'

The meaning of accesses to table fields can be changed via metatables (see [§2.4](#page-2-0)).

The syntax  $var$ . Name is just syntactic sugar for  $var$ ["Name"]:

var ::= prefixexp '**.**' Name

An access to a global variable x is equivalent to  $E_{\text{EW}}$ .x. Due to the way that chunks are compiled,  $E_{\text{EW}}$  is never a global name (see [§2.2](#page-1-0)).

# 3.3 – Statements

Lua supports an almost conventional set of statements, similar to those in Pascal or C. This set includes assignments, control structures, function calls, and variable declarations.

# 3.3.1 – Blocks

A block is a list of statements, which are executed sequentially:

```
block ::= {stat}
```
Lua has *empty statements* that allow you to separate statements with semicolons, start a block with a semicolon or write two semicolons in sequence:

stat ::= '**;**'

Function calls and assignments can start with an open parenthesis. This possibility leads to an ambiguity in Lua's grammar. Consider the following fragment:

 $a = b + c$ (print or io.write)('done')

The grammar could see it in two ways:

```
a = b + c(print or io.write)('done')
```

```
a = b + c; (print or io.write)('done')
```
The current parser always sees such constructions in the first way, interpreting the open parenthesis as the start of the arguments to a call. To avoid this ambiguity, it is a good practice to always precede with a semicolon statements that start with a parenthesis:

;(print or io.write)('done')

A block can be explicitly delimited to produce a single statement:

stat ::= **do** block **end**

Explicit blocks are useful to control the scope of variable declarations. Explicit blocks are also sometimes used to add a **return** statement in the middle of another block (see [§3.3.4\)](#page-10-0).

## <span id="page-9-1"></span>3.3.2 – Chunks

The unit of compilation of Lua is called a *chunk*. Syntactically, a chunk is simply a block:

chunk ::= block

Lua handles a chunk as the body of an anonymous function with a variable number of arguments (see [§3.4.11\)](#page-17-1). As such, chunks can define local variables, receive arguments, and return values. Moreover, such anonymous function is compiled as in the scope of an external local variable called  $ENV$  (see [§2.2](#page-1-0)). The resulting function always has ENV as its only upvalue, even if it does not use that variable.

A chunk can be stored in a file or in a string inside the host program. To execute a chunk, Lua first *loads* it, precompiling the chunk's code into instructions for a virtual machine, and then Lua executes the compiled code with an interpreter for the virtual machine.

Chunks can also be precompiled into binary form; see program luac and function [string.dump](#page-62-0) for details. Programs in source and compiled forms are interchangeable; Lua automatically detects the file type and acts accordingly (see [load](#page-56-1)).

# <span id="page-9-0"></span>3.3.3 – Assignment

Lua allows multiple assignments. Therefore, the syntax for assignment defines a list of variables on the left side and a list of expressions on the right side. The elements in both lists are separated by commas:

```
stat ::= varlist '=' explist
varlist ::= var {',' var}
explist ::= exp {',' exp}
```
Expressions are discussed in [§3.4](#page-12-1).

Before the assignment, the list of values is *adjusted* to the length of the list of variables. If there are more values than needed, the excess values are thrown away. If there are fewer values than needed, the list is extended with as many **nil**'s as needed. If the list of expressions ends with a function call, then all values returned by that call enter the list of values, before the adjustment (except when the call is enclosed in parentheses; see [§3.4](#page-12-1)).

The assignment statement first evaluates all its expressions and only then the assignments are performed. Thus the code

 $i = 3$ i,  $a[i] = i+1$ , 20

sets a[3] to 20, without affecting a[4] because the i in a[i] is evaluated (to 3) before it is assigned 4. Similarly, the line

 $x, y = y, x$ 

exchanges the values of x and y, and

 $x, y, z = y, z, x$ 

cyclically permutes the values of x, y, and z.

An assignment to a global name  $x = val$  is equivalent to the assignment  $EW \cdot x = val$  (see [§2.2](#page-1-0)).

The meaning of assignments to table fields and global variables (which are actually table fields, too) can be changed via metatables (see [§2.4](#page-2-0)).

# <span id="page-10-0"></span>3.3.4 – Control Structures

The control structures **if**, **while**, and **repeat** have the usual meaning and familiar syntax:

```
stat ::= while exp do block end
stat ::= repeat block until exp
stat ::= if exp then block {elseif exp then block} [else block] end
```
Lua also has a **for** statement, in two flavors (see [§3.3.5](#page-11-0)).

The condition expression of a control structure can return any value. Both **false** and **nil** are considered false. All values different from **nil** and **false** are considered true (in particular, the number 0 and the empty string are also true).

In the **repeat**–**until** loop, the inner block does not end at the **until** keyword, but only after the condition. So, the condition can refer to local variables declared inside the loop block.

The **goto** statement transfers the program control to a label. For syntactical reasons, labels in Lua are considered statements too:

```
stat ::= goto Name
stat ::= label
label ::= '::' Name '::'
```
A label is visible in the entire block where it is defined, except inside nested blocks where a label with the same name is defined and inside nested functions. A goto may jump to any visible label as long as it does not enter into the scope of a local variable.

Labels and empty statements are called *void statements*, as they perform no actions.

The **break** statement terminates the execution of a **while**, **repeat**, or **for** loop, skipping to the next statement after the loop:

stat ::= **break**

A **break** ends the innermost enclosing loop.

The **return** statement is used to return values from a function or a chunk (which is an anonymous function). Functions can return more than one value, so the syntax for the **return** statement is

stat ::= **return** [explist] ['**;**']

The **return** statement can only be written as the last statement of a block. If it is really necessary to **return** in the middle of a block, then an explicit inner block can be used, as in the idiom do return end, because now **return** is the last statement in its (inner) block.

## <span id="page-11-0"></span>3.3.5 – For Statement

The **for** statement has two forms: one numerical and one generic.

The numerical **for** loop repeats a block of code while a control variable runs through an arithmetic progression. It has the following syntax:

stat ::= **for** Name '**=**' exp '**,**' exp ['**,**' exp] **do** block **end**

The *block* is repeated for *name* starting at the value of the first *exp*, until it passes the second *exp* by steps of the third *exp*. More precisely, a **for** statement like

for v = *e1*, *e2*, *e3* do *block* end

is equivalent to the code:

```
 do
   local var, limit, step = tonumber(e1), tonumber(e2), tonumber(e3)
   if not (var and limit and step) then error() end
   var = var - step
   while true do
     var = var + step
     if (step >= 0 and var > limit) or (step < 0 and var < limit) then
       break
     end
     local v = var
     block
   end
 end
```
Note the following:

- All three control expressions are evaluated only once, before the loop starts. They must all result in numbers.
- *var*, *limit*, and *step* are invisible variables. The names shown here are for explanatory purposes only.
- If the third expression (the step) is absent, then a step of 1 is used.
- You can use **break** and **goto** to exit a **for** loop.
- The loop variable v is local to the loop body. If you need its value after the loop, assign it to another variable before exiting the loop.

The generic **for** statement works over functions, called *iterators*. On each iteration, the iterator function is called to produce a new value, stopping when this new value is **nil**. The generic **for** loop has the following syntax:

stat ::= **for** namelist **in** explist **do** block **end** namelist ::= Name {'**,**' Name}

A **for** statement like

is equivalent to the code:

```
 do
   local f, s, var = explist
   while true do
    local var 1, \cdots, var n = f(s, var) if var_1 == nil then break end
     var = var_1
     block
   end
 end
```
Note the following:

- *explist* is evaluated only once. Its results are an *iterator* function, a *state*, and an initial value for the first *iterator variable*.
- *f*, *s*, and *var* are invisible variables. The names are here for explanatory purposes only.
- You can use **break** to exit a **for** loop.
- The loop variables *var i* are local to the loop; you cannot use their values after the for ends. If you need these values, then assign them to other variables before breaking or exiting the loop.

### <span id="page-12-2"></span>3.3.6 – Function Calls as Statements

To allow possible side-effects, function calls can be executed as statements:

<span id="page-12-0"></span>stat ::= functioncall

In this case, all returned values are thrown away. Function calls are explained in [§3.4.10](#page-17-0).

# 3.3.7 – Local Declarations

Local variables can be declared anywhere inside a block. The declaration can include an initial assignment:

stat ::= **local** namelist ['**=**' explist]

If present, an initial assignment has the same semantics of a multiple assignment (see [§3.3.3](#page-9-0)). Otherwise, all variables are initialized with **nil**.

A chunk is also a block (see [§3.3.2\)](#page-9-1), and so local variables can be declared in a chunk outside any explicit block.

The visibility rules for local variables are explained in [§3.5.](#page-19-0)

# <span id="page-12-1"></span>3.4 – Expressions

The basic expressions in Lua are the following:

```
exp ::= prefixexp
exp ::= nil | false | true
exp ::= Numeral
exp ::= LiteralString
exp ::= functiondef
exp ::= tableconstructor
exp ::= '...'
exp ::= exp binop exp
exp ::= unop exp
prefixexp ::= var | functioncall | '(' exp ')'
```
Numerals and literal strings are explained in [§3.1;](#page-7-0) variables are explained in [§3.2](#page-8-0); function definitions are explained in [§3.4.11](#page-17-1); function calls are explained in [§3.4.10;](#page-17-0) table constructors are explained in [§3.4.9](#page-16-0). Vararg expressions, denoted by three dots  $(\cdot \cdot \cdot)$ , can only be used when directly inside a vararg function; they are explained in [§3.4.11.](#page-17-1)

Binary operators comprise arithmetic operators (see [§3.4.1](#page-13-0)), bitwise operators (see [§3.4.2\)](#page-14-1), relational operators (see [§3.4.4\)](#page-14-2), logical operators (see [§3.4.5\)](#page-15-1), and the concatenation operator (see [§3.4.6](#page-15-2)). Unary operators comprise the unary minus (see [§3.4.1](#page-13-0)), the unary bitwise NOT (see [§3.4.2\)](#page-14-1), the unary logical **not** (see [§3.4.5](#page-15-1)), and the unary *length operator* (see [§3.4.7\)](#page-15-0).

Both function calls and vararg expressions can result in multiple values. If a function call is used as a statement (see [§3.3.6\)](#page-12-2), then its return list is adjusted to zero elements, thus discarding all returned values. If an expression is used as the last (or the only) element of a list of expressions, then no adjustment is made (unless the expression is enclosed in parentheses). In all other contexts, Lua adjusts the result list to one element, either discarding all values except the first one or adding a single **nil** if there are no values.

Here are some examples:

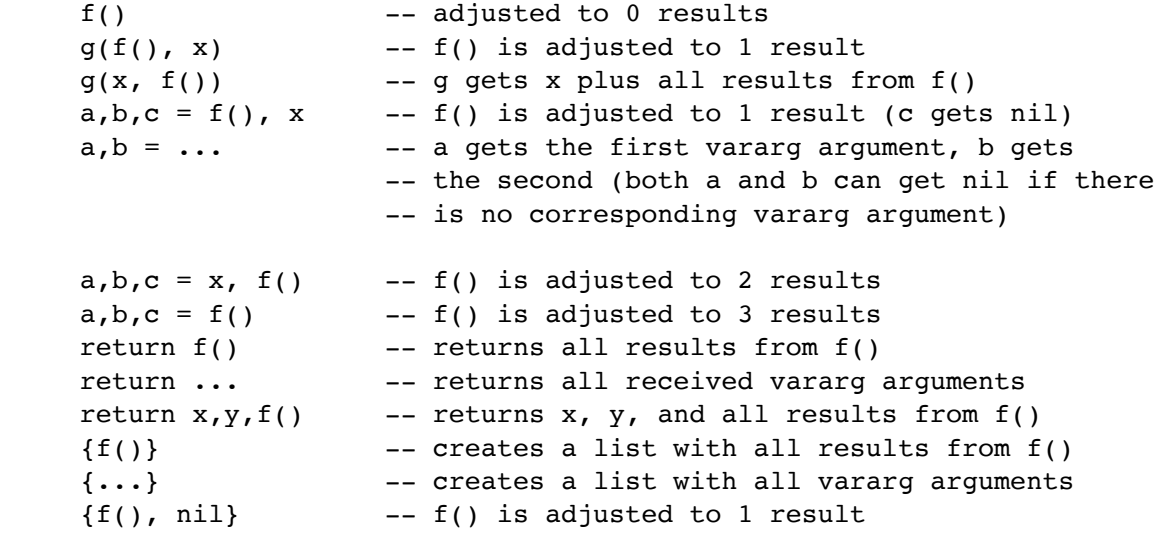

Any expression enclosed in parentheses always results in only one value. Thus,  $(f(x,y,z))$  is always a single value, even if f returns several values. (The value of (f(x,y,z)) is the first value returned by f or nil if f does not return any values.)

# <span id="page-13-0"></span>3.4.1 – Arithmetic Operators

Lua supports the following arithmetic operators:

- **+:** addition
- **-:** subtraction
- **\*:** multiplication
- **/:** float division
- **//:** floor division
- **%:** modulo
- **^:** exponentiation
- **-:** unary minus

With the exception of exponentiation and float division, the arithmetic operators work as follows: If both operands are integers, the operation is performed over integers and the result is an integer. Otherwise, if both operands are numbers or strings that can be converted to numbers (see [§3.4.3\)](#page-14-0), then they are converted to floats, the operation is performed following the usual rules for floating-point arithmetic (usually the IEEE 754 standard), and the result is a float.

Exponentiation and float division (/) always convert their operands to floats and the result is always a float. Exponentiation uses the ISO C function pow, so that it works for non-integer exponents too.

Floor division  $\left(\frac{1}{1}\right)$  is a division that rounds the quotient towards minus infinity, that is, the floor of the division of its operands.

Modulo is defined as the remainder of a division that rounds the quotient towards minus infinity (floor division).

In case of overflows in integer arithmetic, all operations *wrap around*, according to the usual rules of twocomplement arithmetic. (In other words, they return the unique representable integer that is equal modulo *2 64*

to the mathematical result.)

# <span id="page-14-1"></span>3.4.2 – Bitwise Operators

Lua supports the following bitwise operators:

- **&:** bitwise AND
- **|:** bitwise OR
- **~:** bitwise exclusive OR
- **>>:** right shift
- **<<:** left shift
- **~:** unary bitwise NOT

All bitwise operations convert its operands to integers (see [§3.4.3](#page-14-0)), operate on all bits of those integers, and result in an integer.

Both right and left shifts fill the vacant bits with zeros. Negative displacements shift to the other direction; displacements with absolute values equal to or higher than the number of bits in an integer result in zero (as all bits are shifted out).

# <span id="page-14-0"></span>3.4.3 – Coercions and Conversions

Lua provides some automatic conversions between some types and representations at run time. Bitwise operators always convert float operands to integers. Exponentiation and float division always convert integer operands to floats. All other arithmetic operations applied to mixed numbers (integers and floats) convert the integer operand to a float; this is called the *usual rule*. The C API also converts both integers to floats and floats to integers, as needed. Moreover, string concatenation accepts numbers as arguments, besides strings.

Lua also converts strings to numbers, whenever a number is expected.

In a conversion from integer to float, if the integer value has an exact representation as a float, that is the result. Otherwise, the conversion gets the nearest higher or the nearest lower representable value. This kind of conversion never fails.

The conversion from float to integer checks whether the float has an exact representation as an integer (that is, the float has an integral value and it is in the range of integer representation). If it does, that representation is the result. Otherwise, the conversion fails.

The conversion from strings to numbers goes as follows: First, the string is converted to an integer or a float, following its syntax and the rules of the Lua lexer. (The string may have also leading and trailing spaces and a sign.) Then, the resulting number (float or integer) is converted to the type (float or integer) required by the context (e.g., the operation that forced the conversion).

All conversions from strings to numbers accept both a dot and the current locale mark as the radix character. (The Lua lexer, however, accepts only a dot.)

The conversion from numbers to strings uses a non-specified human-readable format. For complete control over how numbers are converted to strings, use the format function from the string library (see [string.format](#page-62-1)).

# <span id="page-14-2"></span>3.4.4 – Relational Operators

Lua supports the following relational operators:

- **==:** equality
- **~=:** inequality
- **<:** less than
- **>:** greater than
- **<=:** less or equal
- >=: greater or equal

These operators always result in **false** or **true**.

Equality (==) first compares the type of its operands. If the types are different, then the result is **false**. Otherwise, the values of the operands are compared. Strings are compared in the obvious way. Numbers are equal if they denote the same mathematical value.

Tables, userdata, and threads are compared by reference: two objects are considered equal only if they are the same object. Every time you create a new object (a table, userdata, or thread), this new object is different from any previously existing object. A closure is always equal to itself. Closures with any detectable difference (different behavior, different definition) are always different. Closures created at different times but with no detectable differences may be classified as equal or not (depending on internal caching details).

You can change the way that Lua compares tables and userdata by using the "eq" metamethod (see [§2.4\)](#page-2-0).

Equality comparisons do not convert strings to numbers or vice versa. Thus, "0"==0 evaluates to **false**, and  $t[0]$  and  $t[$ "0"] denote different entries in a table.

The operator  $\sim$ = is exactly the negation of equality (==).

The order operators work as follows. If both arguments are numbers, then they are compared according to their mathematical values (regardless of their subtypes). Otherwise, if both arguments are strings, then their values are compared according to the current locale. Otherwise, Lua tries to call the "lt" or the "le" metamethod (see [§2.4](#page-2-0)). A comparison  $a > b$  is translated to  $b < a$  and  $a >= b$  is translated to  $b < a$ .

Following the IEEE 754 standard, NaN is considered neither smaller than, nor equal to, nor greater than any value (including itself).

# <span id="page-15-1"></span>3.4.5 – Logical Operators

The logical operators in Lua are **and**, **or**, and **not**. Like the control structures (see [§3.3.4\)](#page-10-0), all logical operators consider both **false** and **nil** as false and anything else as true.

The negation operator **not** always returns **false** or **true**. The conjunction operator **and** returns its first argument if this value is **false** or **nil**; otherwise, **and** returns its second argument. The disjunction operator **or** returns its first argument if this value is different from **nil** and **false**; otherwise, **or** returns its second argument. Both **and** and **or** use short-circuit evaluation; that is, the second operand is evaluated only if necessary. Here are some examples:

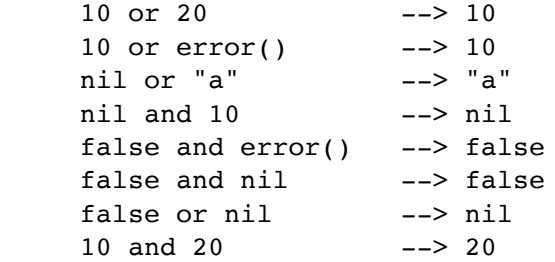

(In this manual, --> indicates the result of the preceding expression.)

# <span id="page-15-2"></span>3.4.6 – Concatenation

The string concatenation operator in Lua is denoted by two dots ('..'). If both operands are strings or numbers, then they are converted to strings according to the rules described in [§3.4.3.](#page-14-0) Otherwise, the concat metamethod is called (see  $\S 2.4$ ).

# <span id="page-15-0"></span>3.4.7 – The Length Operator

The length operator is denoted by the unary prefix operator #.

The length of a string is its number of bytes (that is, the usual meaning of string length when each character is one byte).

The length operator applied on a table returns a border in that table. A *border* in a table t is any natural number that satisfies the following condition:

(border == 0 or t[border]  $\sim$ = nil) and t[border + 1] == nil

In words, a border is any (natural) index in a table where a non-nil value is followed by a nil value (or zero, when index 1 is nil).

A table with exactly one border is called a *sequence*. For instance, the table {10, 20, 30, 40, 50} is a sequence, as it has only one border (5). The table  $\{10, 20, 30, \text{nil}, 50\}$  has two borders (3 and 5), and therefore it is not a sequence. The table {nil, 20, 30, nil, nil, 60, nil} has three borders  $(0, 3, \text{ and } 6)$ , so it is not a sequence, too. The table  $\{\}$  is a sequence with border 0. Note that non-natural keys do not interfere with whether a table is a sequence.

When t is a sequence,  $\#$ t returns its only border, which corresponds to the intuitive notion of the length of the sequence. When t is not a sequence, #t can return any of its borders. (The exact one depends on details of the internal representation of the table, which in turn can depend on how the table was populated and the memory addresses of its non-numeric keys.)

The computation of the length of a table has a guaranteed worst time of *O(log n)*, where *n* is the largest natural key in the table.

A program can modify the behavior of the length operator for any value but strings through the len metamethod (see [§2.4](#page-2-0)).

# 3.4.8 – Precedence

Operator precedence in Lua follows the table below, from lower to higher priority:

```
 or
    and
< > <= >= ~= ==
 |
\sim &
    << >>
    ..
+ - - * / // %
   unary operators (not # - ~)
\sim \sim
```
As usual, you can use parentheses to change the precedences of an expression. The concatenation ('..') and exponentiation ('^') operators are right associative. All other binary operators are left associative.

# <span id="page-16-0"></span>3.4.9 – Table Constructors

Table constructors are expressions that create tables. Every time a constructor is evaluated, a new table is created. A constructor can be used to create an empty table or to create a table and initialize some of its fields. The general syntax for constructors is

```
tableconstructor ::= '{' [fieldlist] '}'
fieldlist ::= field {fieldsep field} [fieldsep]
field ::= '[' exp ']' '=' exp | Name '=' exp | exp
fieldsep ::= ',' | ';'
```
Each field of the form  $[exp1] = exp2$  adds to the new table an entry with key exp1 and value exp2. A field of the form name =  $\exp$  is equivalent to  $\int$  name"  $\]=exp$ . Finally, fields of the form  $\exp$  are equivalent to [i] = exp, where i are consecutive integers starting with 1. Fields in the other formats do not affect this counting. For example,

$$
a = \{ [f(1)] = g; "x", "y"; x = 1, f(x), [30] = 23; 45 \}
$$

is equivalent to

```
 do
 local t = \{\}t[f(1)] = gt[1] = "x" -- 1st exp
```

```
t[2] = "y" -- 2nd exp
 t \cdot x = 1 -- t['x"] = 1t[3] = f(x) -- 3rd exp
 t[30] = 23t[4] = 45 -- 4th exp
 a = t end
```
The order of the assignments in a constructor is undefined. (This order would be relevant only when there are repeated keys.)

If the last field in the list has the form exp and the expression is a function call or a vararg expression, then all values returned by this expression enter the list consecutively (see [§3.4.10\)](#page-17-0).

The field list can have an optional trailing separator, as a convenience for machine-generated code.

### 3.4.10 – Function Calls

A function call in Lua has the following syntax:

<span id="page-17-0"></span>functioncall ::= prefixexp args

In a function call, first prefixexp and args are evaluated. If the value of prefixexp has type *function*, then this function is called with the given arguments. Otherwise, the prefixexp "call" metamethod is called, having as first argument the value of prefixexp, followed by the original call arguments (see [§2.4\)](#page-2-0).

The form

```
functioncall ::= prefixexp ':' Name args
```
can be used to call "methods". A call v:name(*args*) is syntactic sugar for v.name(v,*args*), except that v is evaluated only once.

Arguments have the following syntax:

```
args ::= '(' [explist] ')'
args ::= tableconstructor
args ::= LiteralString
```
All argument expressions are evaluated before the call. A call of the form f{*fields*} is syntactic sugar for f({*fields*}); that is, the argument list is a single new table. A call of the form f'*string*' (or f"*string*" or f[[*string*]]) is syntactic sugar for f('*string*'); that is, the argument list is a single literal string.

A call of the form return *functioncall* is called a *tail call*. Lua implements *proper tail calls* (or *proper tail recursion*): in a tail call, the called function reuses the stack entry of the calling function. Therefore, there is no limit on the number of nested tail calls that a program can execute. However, a tail call erases any debug information about the calling function. Note that a tail call only happens with a particular syntax, where the **return** has one single function call as argument; this syntax makes the calling function return exactly the returns of the called function. So, none of the following examples are tail calls:

```
return (f(x)) -- results adjusted to 1
return 2 * f(x)return x, f(x) -- additional results
f(x); return -- results discarded
return x or f(x) -- results adjusted to 1
```
# 3.4.11 – Function Definitions

The syntax for function definition is

<span id="page-17-1"></span>functiondef ::= **function** funcbody funcbody ::= '**(**' [parlist] '**)**' block **end**

The following syntactic sugar simplifies function definitions:

```
stat ::= function funcname funcbody
stat ::= local function Name funcbody
funcname ::= Name {'.' Name} [':' Name]
```
The statement

function f () *body* end

translates to

f = function () *body* end

The statement

function t.a.b.c.f () *body* end

translates to

t.a.b.c.f = function () *body* end

The statement

local function f () *body* end

translates to

local f; f = function () *body* end

not to

local f = function () *body* end

(This only makes a difference when the body of the function contains references to f.)

A function definition is an executable expression, whose value has type *function*. When Lua precompiles a chunk, all its function bodies are precompiled too. Then, whenever Lua executes the function definition, the function is *instantiated* (or *closed*). This function instance (or *closure*) is the final value of the expression.

Parameters act as local variables that are initialized with the argument values:

parlist ::= namelist ['**,**' '**...**'] | '**...**'

When a function is called, the list of arguments is adjusted to the length of the list of parameters, unless the function is a *vararg function*, which is indicated by three dots ('...') at the end of its parameter list. A vararg function does not adjust its argument list; instead, it collects all extra arguments and supplies them to the function through a *vararg expression*, which is also written as three dots. The value of this expression is a list of all actual extra arguments, similar to a function with multiple results. If a vararg expression is used inside another expression or in the middle of a list of expressions, then its return list is adjusted to one element. If the expression is used as the last element of a list of expressions, then no adjustment is made (unless that last expression is enclosed in parentheses).

As an example, consider the following definitions:

 function f(a, b) end function  $g(a, b, \ldots)$  end function r() return 1,2,3 end

Then, we have the following mapping from arguments to parameters and to the vararg expression:

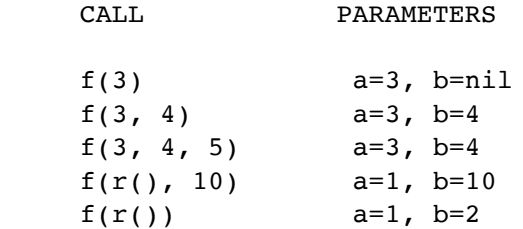

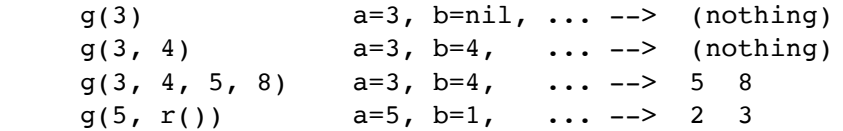

Results are returned using the **return** statement (see [§3.3.4](#page-10-0)). If control reaches the end of a function without encountering a **return** statement, then the function returns with no results.

There is a system-dependent limit on the number of values that a function may return. This limit is guaranteed to be larger than 1000.

The *colon* syntax is used for defining *methods*, that is, functions that have an implicit extra parameter self. Thus, the statement

```
 function t.a.b.c:f (params) body end
```
is syntactic sugar for

<span id="page-19-0"></span>t.a.b.c.f = function (self, *params*) *body* end

# 3.5 – Visibility Rules

Lua is a lexically scoped language. The scope of a local variable begins at the first statement after its declaration and lasts until the last non-void statement of the innermost block that includes the declaration. Consider the following example:

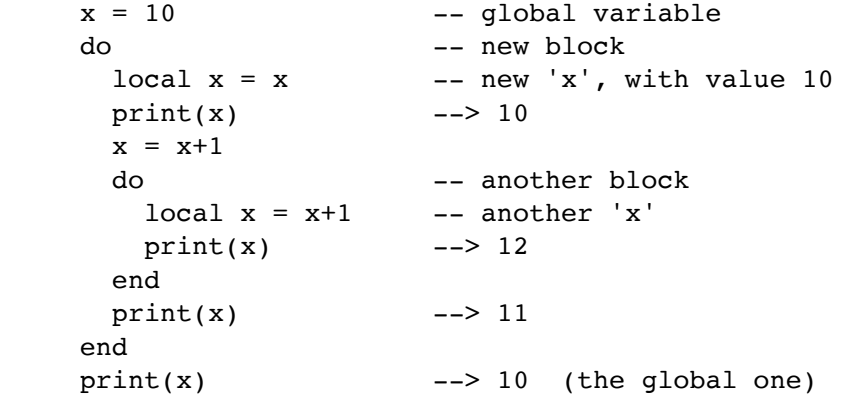

Notice that, in a declaration like  $local x = x$ , the new x being declared is not in scope yet, and so the second x refers to the outside variable.

Because of the lexical scoping rules, local variables can be freely accessed by functions defined inside their scope. A local variable used by an inner function is called an *upvalue*, or *external local variable*, inside the inner function.

Notice that each execution of a **local** statement defines new local variables. Consider the following example:

```
a = \{\}local x = 20 for i=1,10 do
 local y = 0a[i] = function () y=y+1; return x+y end
 end
```
The loop creates ten closures (that is, ten instances of the anonymous function). Each of these closures uses a different y variable, while all of them share the same x.

# 4 – The Application Program Interface

This section describes the C API for Lua, that is, the set of C functions available to the host program to communicate with Lua. All API functions and related types and constants are declared in the header file lua.h.

Even when we use the term "function", any facility in the API may be provided as a macro instead. Except where stated otherwise, all such macros use each of their arguments exactly once (except for the first argument, which is always a Lua state), and so do not generate any hidden side-effects.

As in most C libraries, the Lua API functions do not check their arguments for validity or consistency. However, you can change this behavior by compiling Lua with the macro LUA\_USE\_APICHECK defined.

The Lua library is fully reentrant: it has no global variables. It keeps all information it needs in a dynamic structure, called the *Lua state*.

Each Lua state has one or more threads, which correspond to independent, cooperative lines of execution. The type lua State (despite its name) refers to a thread. (Indirectly, through the thread, it also refers to the Lua state associated to the thread.)

A pointer to a thread must be passed as the first argument to every function in the library, except to [lua\\_newstate](#page-31-1), which creates a Lua state from scratch and returns a pointer to the *main thread* in the new state.

# 4.1 – The Stack

Lua uses a *virtual stack* to pass values to and from C. Each element in this stack represents a Lua value (**nil**, number, string, etc.). Functions in the API can access this stack through the Lua state parameter that they receive.

Whenever Lua calls C, the called function gets a new stack, which is independent of previous stacks and of stacks of C functions that are still active. This stack initially contains any arguments to the C function and it is where the C function can store temporary Lua values and must push its results to be returned to the caller (see [lua\\_CFunction](#page-25-0)).

For convenience, most query operations in the API do not follow a strict stack discipline. Instead, they can refer to any element in the stack by using an *index*: A positive index represents an absolute stack position (starting at 1); a negative index represents an offset relative to the top of the stack. More specifically, if the stack has *n* elements, then index 1 represents the first element (that is, the element that was pushed onto the stack first) and index *n* represents the last element; index -1 also represents the last element (that is, the element at the top) and index *-n* represents the first element.

# <span id="page-20-0"></span>4.2 – Stack Size

When you interact with the Lua API, you are responsible for ensuring consistency. In particular, *you are responsible for controlling stack overflow*. You can use the function [lua\\_checkstack](#page-25-1) to ensure that the stack has enough space for pushing new elements.

Whenever Lua calls C, it ensures that the stack has space for at least LUA MINSTACK extra slots. LUA MINSTACK is defined as 20, so that usually you do not have to worry about stack space unless your code has loops pushing elements onto the stack.

When you call a Lua function without a fixed number of results (see  $l$ ua call), Lua ensures that the stack has enough space for all results, but it does not ensure any extra space. So, before pushing anything in the stack after such a call you should use [lua\\_checkstack](#page-25-1).

# 4.3 – Valid and Acceptable Indices

Any function in the API that receives stack indices works only with *valid indices* or *acceptable indices*.

A *valid index* is an index that refers to a position that stores a modifiable Lua value. It comprises stack indices between 1 and the stack top  $(1 \leq abs(index)) \leq top)$  plus *pseudo-indices*, which represent some positions that are accessible to C code but that are not in the stack. Pseudo-indices are used to access the registry (see [§4.5\)](#page-21-0) and the upvalues of a C function (see [§4.4\)](#page-21-1).

Functions that do not need a specific mutable position, but only a value (e.g., query functions), can be called with acceptable indices. An *acceptable index* can be any valid index, but it also can be any positive index

after the stack top within the space allocated for the stack, that is, indices up to the stack size. (Note that 0 is never an acceptable index.) Except when noted otherwise, functions in the API work with acceptable indices.

Acceptable indices serve to avoid extra tests against the stack top when querying the stack. For instance, a C function can query its third argument without the need to first check whether there is a third argument, that is, without the need to check whether 3 is a valid index.

For functions that can be called with acceptable indices, any non-valid index is treated as if it contains a value of a virtual type LUA\_TNONE, which behaves like a nil value.

# <span id="page-21-1"></span>4.4 – C Closures

When a C function is created, it is possible to associate some values with it, thus creating a *C closure* (see [lua\\_pushcclosure](#page-33-0)); these values are called *upvalues* and are accessible to the function whenever it is called.

Whenever a C function is called, its upvalues are located at specific pseudo-indices. These pseudo-indices are produced by the macro lua upvalueindex. The first upvalue associated with a function is at index lua upvalueindex(1), and so on. Any access to lua upvalueindex( $n$ ), where  $n$  is greater than the number of upvalues of the current function (but not greater than 256, which is one plus the maximum number of upvalues in a closure), produces an acceptable but invalid index.

# <span id="page-21-0"></span>4.5 – Registry

Lua provides a *registry*, a predefined table that can be used by any C code to store whatever Lua values it needs to store. The registry table is always located at pseudo-index LUA\_REGISTRYINDEX. Any C library can store data into this table, but it must take care to choose keys that are different from those used by other libraries, to avoid collisions. Typically, you should use as key a string containing your library name, or a light userdata with the address of a C object in your code, or any Lua object created by your code. As with variable names, string keys starting with an underscore followed by uppercase letters are reserved for Lua.

The integer keys in the registry are used by the reference mechanism (see  $lualrref$ ) and by some predefined values. Therefore, integer keys must not be used for other purposes.

When you create a new Lua state, its registry comes with some predefined values. These predefined values are indexed with integer keys defined as constants in lua.h. The following constants are defined:

- LUA RIDX MAINTHREAD: At this index the registry has the main thread of the state. (The main thread is the one created together with the state.)
- <span id="page-21-2"></span>• LUA RIDX GLOBALS: At this index the registry has the global environment.

# 4.6 – Error Handling in C

Internally, Lua uses the C long jmp facility to handle errors. (Lua will use exceptions if you compile it as C++; search for LUAI THROW in the source code for details.) When Lua faces any error (such as a memory allocation error or a type error) it *raises* an error; that is, it does a long jump. A *protected environment* uses setjmp to set a recovery point; any error jumps to the most recent active recovery point.

Inside a C function you can raise an error by calling [lua\\_error](#page-27-1).

Most functions in the API can raise an error, for instance due to a memory allocation error. The documentation for each function indicates whether it can raise errors.

If an error happens outside any protected environment, Lua calls a *panic function* (see [lua\\_atpanic](#page-24-1)) and then calls abort, thus exiting the host application. Your panic function can avoid this exit by never returning (e.g., doing a long jump to your own recovery point outside Lua).

The panic function, as its name implies, is a mechanism of last resort. Programs should avoid it. As a general rule, when a C function is called by Lua with a Lua state, it can do whatever it wants on that Lua state, as it should be already protected. However, when C code operates on other Lua states (e.g., a Lua argument to the function, a Lua state stored in the registry, or the result of [lua\\_newthread](#page-31-0)), it should use them only in API calls that cannot raise errors.

The panic function runs as if it were a message handler (see [§2.3](#page-2-1)); in particular, the error object is at the top of the stack. However, there is no guarantee about stack space. To push anything on the stack, the panic function must first check the available space (see [§4.2](#page-20-0)).

# <span id="page-22-0"></span>4.7 – Handling Yields in C

Internally, Lua uses the C longjmp facility to yield a coroutine. Therefore, if a C function foo calls an API function and this API function yields (directly or indirectly by calling another function that yields), Lua cannot return to foo any more, because the longjmp removes its frame from the C stack.

To avoid this kind of problem, Lua raises an error whenever it tries to yield across an API call, except for three functions: [lua\\_yieldk](#page-41-1), [lua\\_callk](#page-25-2), and [lua\\_pcallk](#page-32-1). All those functions receive a *continuation function* (as a parameter named k) to continue execution after a yield.

We need to set some terminology to explain continuations. We have a C function called from Lua which we will call the *original function*. This original function then calls one of those three functions in the C API, which we will call the *callee function*, that then yields the current thread. (This can happen when the callee function is lua yieldk, or when the callee function is either lua callk or lua pcallk and the function called by them yields.)

Suppose the running thread yields while executing the callee function. After the thread resumes, it eventually will finish running the callee function. However, the callee function cannot return to the original function, because its frame in the C stack was destroyed by the yield. Instead, Lua calls a *continuation function*, which was given as an argument to the callee function. As the name implies, the continuation function should continue the task of the original function.

As an illustration, consider the following function:

```
 int original_function (lua_State *L) {
  ... /* \text{code} 1 */status = lua_pcall(L, n, m, h); /* calls Lua */
  \cdots /* code 2 */
 }
```
Now we want to allow the Lua code being run by lua pcall to yield. First, we can rewrite our function like here:

```
int k (lua State *L, int status, lua KContext ctx) {
  ... /* \text{code 2 */} }
int original function (lua State *L) {
  ... /* \text{ code } 1 */ return k(L, lua_pcall(L, n, m, h), ctx);
 }
```
In the above code, the new function k is a *continuation function* (with type lua KFunction), which should do all the work that the original function was doing after calling [lua\\_pcall](#page-32-0). Now, we must inform Lua that it must call k if the Lua code being executed by lua  $\mu$  pcall gets interrupted in some way (errors or yielding), so we rewrite the code as here, replacing [lua\\_pcall](#page-32-0) by [lua\\_pcallk](#page-32-1):

```
int original function (lua State *L) {
 \ldots /* code 1 */
  return k(L, lua_pcallk(L, n, m, h, ctx2, k), ctx1);
 }
```
Note the external, explicit call to the continuation: Lua will call the continuation only if needed, that is, in case of errors or resuming after a yield. If the called function returns normally without ever yielding, [lua\\_pcallk](#page-32-1) (and [lua\\_callk](#page-25-2)) will also return normally. (Of course, instead of calling the continuation in that case, you can do the equivalent work directly inside the original function.)

Besides the Lua state, the continuation function has two other parameters: the final status of the call plus the context value ( $ctx$ ) that was passed originally to lua  $pcallk$ . (Lua does not use this context value; it only passes this value from the original function to the continuation function.) For [lua\\_pcallk](#page-32-1), the status is the

same value that would be returned by [lua\\_pcallk](#page-32-1), except that it is [LUA\\_YIELD](#page-38-1) when being executed after a yield (instead of [LUA\\_OK](#page-32-2)). For [lua\\_yieldk](#page-41-1) and [lua\\_callk](#page-25-2), the status is always [LUA\\_YIELD](#page-38-1) when Lua calls the continuation. (For these two functions, Lua will not call the continuation in case of errors, because they do not handle errors.) Similarly, when using lua callk, you should call the continuation function with LUA OK as the status. (For lua yieldk, there is not much point in calling directly the continuation function, because [lua\\_yieldk](#page-41-1) usually does not return.)

Lua treats the continuation function as if it were the original function. The continuation function receives the same Lua stack from the original function, in the same state it would be if the callee function had returned. (For instance, after a lua callk the function and its arguments are removed from the stack and replaced by the results from the call.) It also has the same upvalues. Whatever it returns is handled by Lua as if it were the return of the original function.

# 4.8 – Functions and Types

[-o, +p, *x*] Here we list all functions and types from the C API in alphabetical order. Each function has an indicator like this:

The first field, o, is how many elements the function pops from the stack. The second field, p, is how many elements the function pushes onto the stack. (Any function always pushes its results after popping its arguments.) A field in the form  $x|y$  means the function can push (or pop) x or y elements, depending on the situation; an interrogation mark '?' means that we cannot know how many elements the function pops/pushes by looking only at its arguments (e.g., they may depend on what is on the stack). The third field, x, tells whether the function may raise errors: '-' means the function never raises any error; 'm' means the function may raise out-of-memory errors and errors running a gc metamethod; 'e' means the function may raise any errors (it can run arbitrary Lua code, either directly or through metamethods); 'v' means the function may raise an error on purpose.

#### lua\_absindex

```
int lua absindex (lua State *L, int idx);
```
 $[-0, +0, -]$ 

Converts the acceptable index idx into an equivalent absolute index (that is, one that does not depend on the stack top).

### <span id="page-23-0"></span>lua\_Alloc

```
typedef void * (*lua_Alloc) (void *ud,
                                void *ptr,
                                size_t osize,
                                size_t nsize);
```
The type of the memory-allocation function used by Lua states. The allocator function must provide a functionality similar to realloc, but not exactly the same. Its arguments are ud, an opaque pointer passed to lua newstate; ptr, a pointer to the block being allocated/reallocated/freed; osize, the original size of the block or some code about what is being allocated; and nsize, the new size of the block.

When ptr is not NULL, osize is the size of the block pointed by ptr, that is, the size given when it was allocated or reallocated.

When ptr is NULL, osize encodes the kind of object that Lua is allocating. osize is any of [LUA\\_TSTRING](#page-40-1), [LUA\\_TTABLE](#page-40-2), [LUA\\_TFUNCTION](#page-40-3), [LUA\\_TUSERDATA](#page-40-4), or [LUA\\_TTHREAD](#page-40-5) when (and only when) Lua is creating a new object of that type. When osize is some other value, Lua is allocating memory for something else.

Lua assumes the following behavior from the allocator function:

When nsize is zero, the allocator must behave like free and return NULL.

When nsize is not zero, the allocator must behave like realloc. The allocator returns NULL if and only if it cannot fulfill the request. Lua assumes that the allocator never fails when  $\sigma$ size  $\epsilon$  nsize.

Here is a simple implementation for the allocator function. It is used in the auxiliary library by luaL newstate.

```
 static void *l_alloc (void *ud, void *ptr, size_t osize,
                                              size t nsize) {
   (void)ud; (void)osize; /* not used */
  if (nsize == 0) {
     free(ptr);
     return NULL;
   }
   else
     return realloc(ptr, nsize);
 }
```
Note that Standard C ensures that free (NULL) has no effect and that realloc (NULL, size) is equivalent to malloc(size). This code assumes that realloc does not fail when shrinking a block. (Although Standard C does not ensure this behavior, it seems to be a safe assumption.)

### lua\_arith

```
void lua arith (lua State *L, int op);
```
[-(2|1), +1, *e*]

 $[-0, +0, -]$ 

Performs an arithmetic or bitwise operation over the two values (or one, in the case of negations) at the top of the stack, with the value at the top being the second operand, pops these values, and pushes the result of the operation. The function follows the semantics of the corresponding Lua operator (that is, it may call metamethods).

The value of op must be one of the following constants:

- LUA OPADD: performs addition  $(+)$
- LUA OPSUB: performs subtraction (-)
- LUA OPMUL: performs multiplication  $(*)$
- LUA OPDIV: performs float division (/)
- LUA OPIDIV: performs floor division (//)
- LUA OPMOD: performs modulo (%)
- LUA OPPOW: performs exponentiation (^)
- LUA OPUNM: performs mathematical negation (unary -)
- LUA OPBNOT: performs bitwise NOT  $(-)$
- LUA\_OPBAND: performs bitwise AND (&)
- LUA OPBOR: performs bitwise OR (|)
- LUA OPBXOR: performs bitwise exclusive OR (~)
- LUA\_OPSHL: performs left shift (<<)
- LUA OPSHR: performs right shift (>>)

# <span id="page-24-1"></span>lua\_atpanic

lua CFunction lua atpanic (lua State \*L, lua CFunction panicf);

Sets a new panic function and returns the old one (see [§4.6\)](#page-21-2).

# <span id="page-24-0"></span>lua\_call

[-(nargs+1), +nresults, *e*] void lua call (lua State \*L, int nargs, int nresults);

Calls a function.

To call a function you must use the following protocol: first, the function to be called is pushed onto the stack; then, the arguments to the function are pushed in direct order; that is, the first argument is pushed first. Finally you call lua call; nargs is the number of arguments that you pushed onto the stack. All arguments and the function value are popped from the stack when the function is called. The function results are pushed onto the stack when the function returns. The number of results is adjusted to nresults, unless nresults is LUA MULTRET. In this case, all results from the function are pushed; Lua takes care that the returned values fit into the stack space, but it does not ensure any extra space in the stack. The function results are pushed onto the stack in direct order (the first result is pushed first), so that after the call the last result is on the top of the stack.

Any error inside the called function is propagated upwards (with a longjmp).

The following example shows how the host program can do the equivalent to this Lua code:

```
a = f("how", t.x, 14)
```
Here it is in C:

```
lua getglobal(L, "f"); / /* function to be called */
lua pushliteral(L, "how"); \frac{1}{2} /* 1st argument */
lua getglobal(L, "t"); \frac{1}{2} /* table to be indexed */
lua_getfield(L, -1, "x"); \qquad /* push result of t.x (2nd arg) */
lua_remove(L, -2); \frac{1}{2} /* remove 't' from the stack */
lua pushinteger(L, 14); \frac{1}{3} /* 3rd argument */
lua call(L, 3, 1); /* call 'f' with 3 arguments and 1 result */
lua setglobal(L, "a"); /* set global 'a' */
```
Note that the code above is *balanced*: at its end, the stack is back to its original configuration. This is considered good programming practice.

#### <span id="page-25-2"></span>lua\_callk

```
void lua_callk (lua_State *L,
                  int nargs,
                  int nresults,
                  lua_KContext ctx,
                 lua KFunction k);
```
[-(nargs + 1), +nresults, *e*]

This function behaves exactly like  $l$ ua call, but allows the called function to yield (see [§4.7](#page-22-0)).

### <span id="page-25-0"></span>lua\_CFunction

```
typedef int (*lua CFunction) (lua State *L);
```
Type for C functions.

In order to communicate properly with Lua, a C function must use the following protocol, which defines the way parameters and results are passed: a C function receives its arguments from Lua in its stack in direct order (the first argument is pushed first). So, when the function starts, lua\_gettop(L) returns the number of arguments received by the function. The first argument (if any) is at index 1 and its last argument is at index lua\_gettop(L). To return values to Lua, a C function just pushes them onto the stack, in direct order (the first result is pushed first), and returns the number of results. Any other value in the stack below the results will be properly discarded by Lua. Like a Lua function, a C function called by Lua can also return many results.

As an example, the following function receives a variable number of numeric arguments and returns their average and their sum:

```
 static int foo (lua_State *L) {
      int n = lua gettop(L); /* number of arguments */
      lua Number sum = 0.0;
       int i;
      for (i = 1; i \le n; i++) {
         if (!lua_isnumber(L, i)) {
          lua pushliteral(L, "incorrect argument");
           lua_error(L);
 }
        sum += lua_tonumber(L, i);
       }
      lua pushnumber(L, sum/n); /* first result */
      lua pushnumber(L, sum); /* second result */
       return 2; /* number of results */
     }
```

```
lua_checkstack
```
#### int lua\_checkstack (lua\_State \*L, int n);

Ensures that the stack has space for at least n extra slots (that is, that you can safely push up to n values into it). It returns false if it cannot fulfill the request, either because it would cause the stack to be larger than a fixed maximum size (typically at least several thousand elements) or because it cannot allocate memory for the extra space. This function never shrinks the stack; if the stack already has space for the extra slots, it is left unchanged.

### <span id="page-26-0"></span>lua\_close

```
void lua close (lua State *L);
```
Destroys all objects in the given Lua state (calling the corresponding garbage-collection metamethods, if any) and frees all dynamic memory used by this state. In several platforms, you may not need to call this function, because all resources are naturally released when the host program ends. On the other hand, long-running programs that create multiple states, such as daemons or web servers, will probably need to close states as soon as they are not needed.

#### lua\_compare

[-0, +0, *e*] int lua\_compare (lua\_State \*L, int index1, int index2, int op);

Compares two Lua values. Returns 1 if the value at index index1 satisfies op when compared with the value at index index2, following the semantics of the corresponding Lua operator (that is, it may call metamethods). Otherwise returns 0. Also returns 0 if any of the indices is not valid.

The value of op must be one of the following constants:

- LUA OPEO: compares for equality (==)
- LUA OPLT: compares for less than  $(<)$
- LUA OPLE: compares for less or equal (<=)

#### lua\_concat

```
void lua concat (lua State *L, int n);
```
Concatenates the n values at the top of the stack, pops them, and leaves the result at the top. If n is 1, the result is the single value on the stack (that is, the function does nothing); if n is 0, the result is the empty string. Concatenation is performed following the usual semantics of Lua (see [§3.4.6\)](#page-15-2).

### lua\_copy

 $[-0, +0, -]$ void lua copy (lua State \*L, int fromidx, int toidx);

Copies the element at index fromidx into the valid index toidx, replacing the value at that position. Values at other positions are not affected.

#### lua\_createtable

```
[-0, +1, m]
void lua createtable (lua State *L, int narr, int nrec);
```
Creates a new empty table and pushes it onto the stack. Parameter narr is a hint for how many elements the table will have as a sequence; parameter nrec is a hint for how many other elements the table will have. Lua may use these hints to preallocate memory for the new table. This preallocation is useful for performance when you know in advance how many elements the table will have. Otherwise you can use the function lua newtable.

### <span id="page-26-1"></span>lua\_dump

int lua\_dump (lua\_State \*L, lua\_Writer writer, void \*data, int strip);

[-n, +1, *e*]

Dumps a function as a binary chunk. Receives a Lua function on the top of the stack and produces a binary chunk that, if loaded again, results in a function equivalent to the one dumped. As it produces parts of the chunk, lua dump calls function writer (see lua Writer) with the given data to write them.

If strip is true, the binary representation may not include all debug information about the function, to save space.

The value returned is the error code returned by the last call to the writer; 0 means no errors.

This function does not pop the Lua function from the stack.

#### <span id="page-27-1"></span>lua\_error

int lua error (lua State \*L);

Generates a Lua error, using the value at the top of the stack as the error object. This function does a long jump, and therefore never returns (see luaL error).

#### <span id="page-27-0"></span>lua\_gc

int lua gc (lua State \*L, int what, int data);

Controls the garbage collector.

This function performs several tasks, according to the value of the parameter what:

- **LUA\_GCSTOP:** stops the garbage collector.
- **LUA\_GCRESTART:** restarts the garbage collector.
- LUA GCCOLLECT: performs a full garbage-collection cycle.
- LUA GCCOUNT: returns the current amount of memory (in Kbytes) in use by Lua.
- LUA GCCOUNTB: returns the remainder of dividing the current amount of bytes of memory in use by Lua by 1024.
- **LUA\_GCSTEP:** performs an incremental step of garbage collection.
- **LUA\_GCSETPAUSE:** sets data as the new value for the *pause* of the collector (see [§2.5\)](#page-4-0) and returns the previous value of the pause.
- LUA GCSETSTEPMUL: sets data as the new value for the *step multiplier* of the collector (see [§2.5\)](#page-4-0) and returns the previous value of the step multiplier.
- **LUA\_GCISRUNNING:** returns a boolean that tells whether the collector is running (i.e., not stopped).

For more details about these options, see [collectgarbage](#page-55-1).

#### lua\_getallocf

lua\_Alloc lua\_getallocf (lua\_State \*L, void \*\*ud);

Returns the memory-allocation function of a given state. If ud is not NULL, Lua stores in  $*u$ d the opaque pointer given when the memory-allocator function was set.

#### lua\_getfield

[-0, +1, *e*] int lua getfield (lua State \*L, int index, const char \*k);

Pushes onto the stack the value  $t[k]$ , where t is the value at the given index. As in Lua, this function may trigger a metamethod for the "index" event (see [§2.4](#page-2-0)).

Returns the type of the pushed value.

#### lua\_getextraspace

```
void *lua_getextraspace (lua_State *L);
```
Returns a pointer to a raw memory area associated with the given Lua state. The application can use this area for any purpose; Lua does not use it for anything.

Each new thread has this area initialized with a copy of the area of the main thread.

 $[-0, +0, -]$ 

 $[-0, +0, -]$ 

[-1, +0, *v*]

[-0, +0, *m*]

By default, this area has the size of a pointer to void, but you can recompile Lua with a different size for this area. (See LUA\_EXTRASPACE in luaconf.h.)

### lua\_getglobal

[-0, +1, *e*] int lua qetglobal (lua State \*L, const char \*name);

Pushes onto the stack the value of the global name. Returns the type of that value.

#### lua\_geti

```
[-0, +1, e]
int lua geti (lua State *L, int index, lua Integer i);
```
Pushes onto the stack the value  $t[i]$ , where  $t$  is the value at the given index. As in Lua, this function may trigger a metamethod for the "index" event (see [§2.4](#page-2-0)).

Returns the type of the pushed value.

#### lua\_getmetatable

 $[-0, +0.01]$ ,  $-$ ] int lua getmetatable (lua State \*L, int index);

If the value at the given index has a metatable, the function pushes that metatable onto the stack and returns 1. Otherwise, the function returns 0 and pushes nothing on the stack.

### <span id="page-28-1"></span>lua\_gettable

int lua gettable (lua State \*L, int index);

Pushes onto the stack the value  $t[k]$ , where t is the value at the given index and k is the value at the top of the stack.

This function pops the key from the stack, pushing the resulting value in its place. As in Lua, this function may trigger a metamethod for the "index" event (see [§2.4](#page-2-0)).

Returns the type of the pushed value.

#### lua\_gettop

int lua gettop (lua State \*L);

Returns the index of the top element in the stack. Because indices start at 1, this result is equal to the number of elements in the stack; in particular, 0 means an empty stack.

#### lua\_getuservalue

int lua\_getuservalue (lua\_State \*L, int index);

Pushes onto the stack the Lua value associated with the full userdata at the given index.

Returns the type of the pushed value.

#### lua\_insert

void lua\_insert (lua\_State \*L, int index);

Moves the top element into the given valid index, shifting up the elements above this index to open space. This function cannot be called with a pseudo-index, because a pseudo-index is not an actual stack position.

#### <span id="page-28-0"></span>lua\_Integer

typedef ... lua\_Integer;

The type of integers in Lua.

 $[-0, +0, -]$ 

[-1, +1, *e*]

By default this type is long long, (usually a 64-bit two-complement integer), but that can be changed to long or int (usually a 32-bit two-complement integer). (See LUA\_INT\_TYPE in luaconf.h.)

Lua also defines the constants LUA MININTEGER and LUA MAXINTEGER, with the minimum and the maximum values that fit in this type.

#### lua\_isboolean

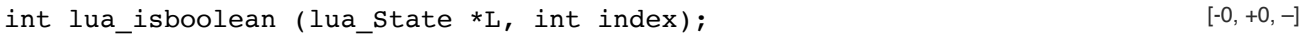

Returns 1 if the value at the given index is a boolean, and 0 otherwise.

### lua\_iscfunction

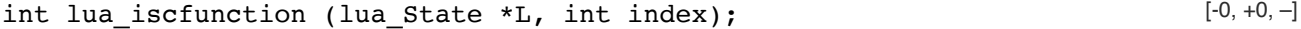

Returns 1 if the value at the given index is a C function, and 0 otherwise.

### lua\_isfunction

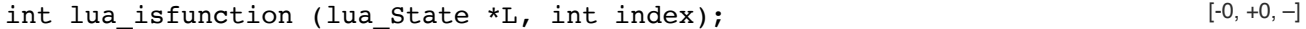

Returns 1 if the value at the given index is a function (either C or Lua), and 0 otherwise.

#### lua\_isinteger

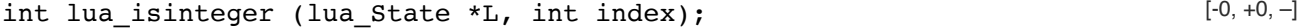

Returns 1 if the value at the given index is an integer (that is, the value is a number and is represented as an integer), and 0 otherwise.

#### lua\_islightuserdata

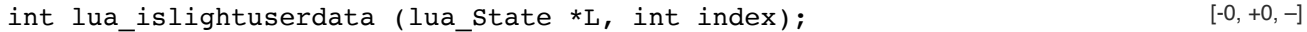

Returns 1 if the value at the given index is a light userdata, and 0 otherwise.

#### lua\_isnil

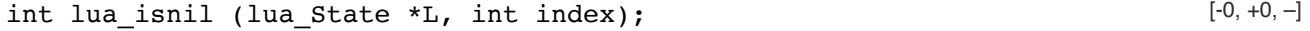

Returns 1 if the value at the given index is **nil**, and 0 otherwise.

#### lua\_isnone

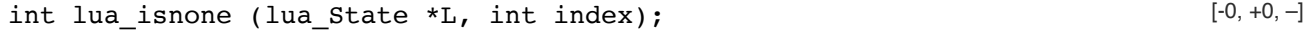

Returns 1 if the given index is not valid, and 0 otherwise.

#### lua\_isnoneornil

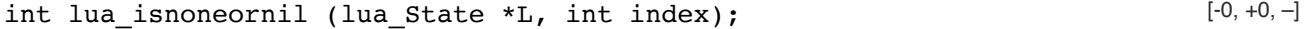

Returns 1 if the given index is not valid or if the value at this index is **nil**, and 0 otherwise.

#### lua\_isnumber

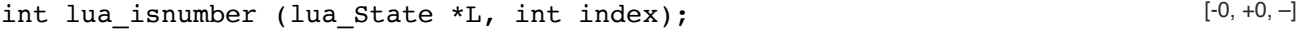

Returns 1 if the value at the given index is a number or a string convertible to a number, and 0 otherwise.

#### lua\_isstring

int lua isstring (lua State \*L, int index);

Returns 1 if the value at the given index is a string or a number (which is always convertible to a string), and 0 otherwise.

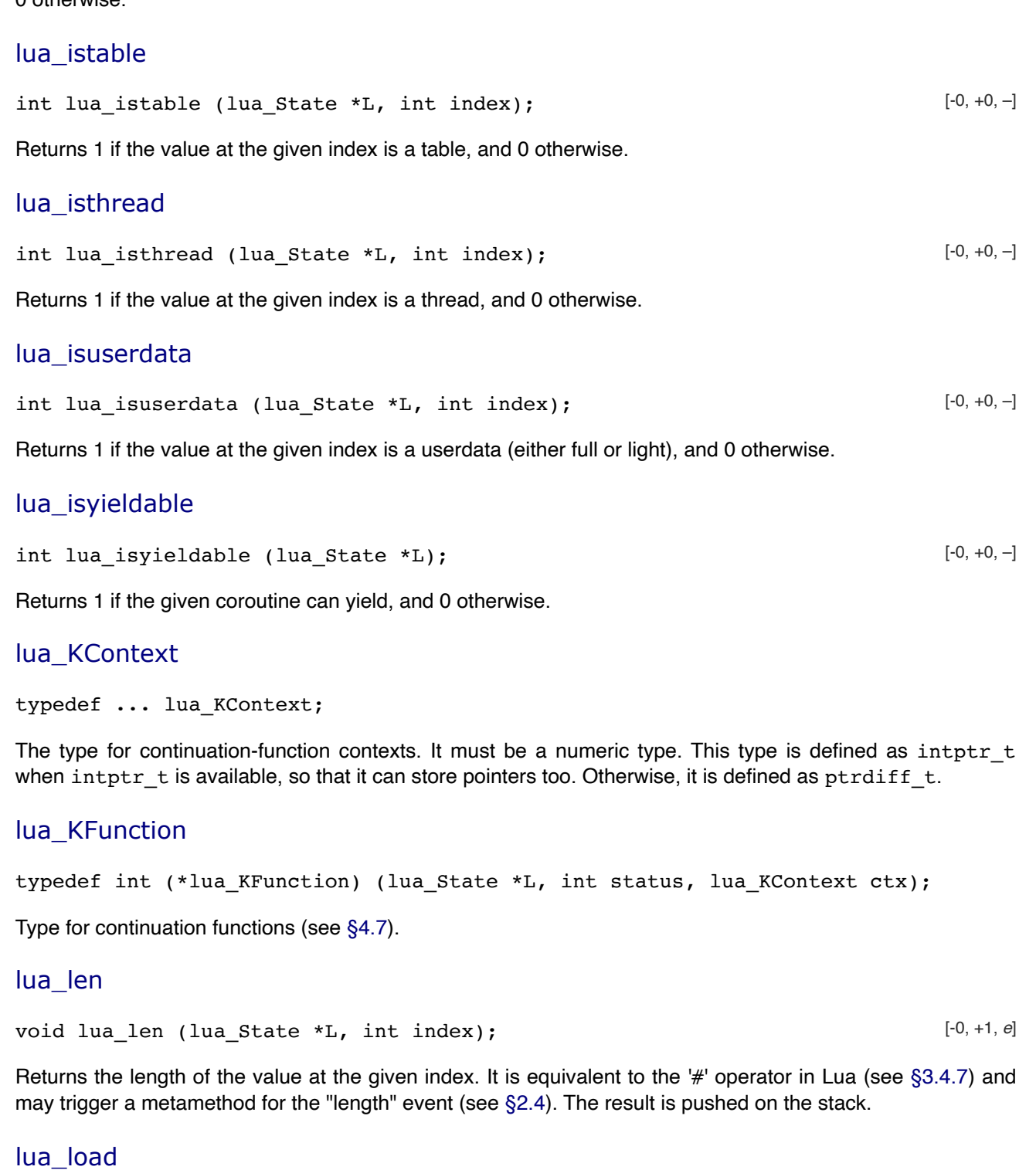

```
int lua_load (lua_State *L,
               lua_Reader reader,
               void *data,
               const char *chunkname,
               const char *mode);
```
Loads a Lua chunk without running it. If there are no errors, lua\_load pushes the compiled chunk as a Lua function on top of the stack. Otherwise, it pushes an error message.

The return values of lua\_load are:

- **[LUA\\_OK](#page-32-2):** no errors;
- **LUA\_ERRSYNTAX:** syntax error during precompilation;
- **[LUA\\_ERRMEM](#page-32-3):** memory allocation (out-of-memory) error;

**[LUA\\_ERRGCMM](#page-32-4):** error while running a \_\_gc metamethod. (This error has no relation with the chunk being loaded. It is generated by the garbage collector.)

The lua load function uses a user-supplied reader function to read the chunk (see lua Reader). The data argument is an opaque value passed to the reader function.

The chunkname argument gives a name to the chunk, which is used for error messages and in debug information (see [§4.9](#page-41-2)).

lua\_load automatically detects whether the chunk is text or binary and loads it accordingly (see program luac). The string mode works as in function [load](#page-56-1), with the addition that a NULL value is equivalent to the string "bt".

lua\_load uses the stack internally, so the reader function must always leave the stack unmodified when returning.

If the resulting function has upvalues, its first upvalue is set to the value of the global environment stored at index LUA RIDX GLOBALS in the registry (see [§4.5](#page-21-0)). When loading main chunks, this upvalue will be the \_ENV variable (see [§2.2](#page-1-0)). Other upvalues are initialized with **nil**.

### <span id="page-31-1"></span>lua\_newstate

lua\_State \*lua\_newstate (lua\_Alloc f, void \*ud);

Creates a new thread running in a new, independent state. Returns NULL if it cannot create the thread or the state (due to lack of memory). The argument f is the allocator function; Lua does all memory allocation for this state through this function (see [lua\\_Alloc](#page-23-0)). The second argument, ud, is an opaque pointer that Lua passes to the allocator in every call.

#### <span id="page-31-2"></span>lua\_newtable

```
void lua newtable (lua State *L);
```
Creates a new empty table and pushes it onto the stack. It is equivalent to lua createtable(L, 0, 0).

#### <span id="page-31-0"></span>lua\_newthread

```
lua State *lua newthread (lua State *L);
```
Creates a new thread, pushes it on the stack, and returns a pointer to a lua State that represents this new thread. The new thread returned by this function shares with the original thread its global environment, but has an independent execution stack.

There is no explicit function to close or to destroy a thread. Threads are subject to garbage collection, like any Lua object.

#### lua\_newuserdata

void \*lua\_newuserdata (lua\_State \*L, size\_t size);

This function allocates a new block of memory with the given size, pushes onto the stack a new full userdata with the block address, and returns this address. The host program can freely use this memory.

#### <span id="page-31-3"></span>lua\_next

```
int lua_next (lua_State *L, int index);
```
Pops a key from the stack, and pushes a key–value pair from the table at the given index (the "next" pair after the given key). If there are no more elements in the table, then lua next returns 0 (and pushes nothing).

A typical traversal looks like this:

```
 /* table is in the stack at index 't' */
 lua_pushnil(L); /* first key */
while (lua next(L, t) != 0) {
```
[-1, +(2|0), *e*]

[-0, +1, *m*]

 $[-0, +0, -]$ 

[-0, +1, *m*]

```
/* uses 'key' (at index -2) and 'value' (at index -1) */
 printf("%s - %s\n",
         lua typename(L, lua type(L, -2)),
         lua typename(L, lua type(L, -1)));
   /* removes 'value'; keeps 'key' for next iteration */
 lua pop(L, 1); }
```
While traversing a table, do not call lua tolstring directly on a key, unless you know that the key is actually a string. Recall that lua tolstring may change the value at the given index; this confuses the next call to [lua\\_next](#page-31-3).

See function [next](#page-57-3) for the caveats of modifying the table during its traversal.

### <span id="page-32-5"></span>lua\_Number

typedef ... lua\_Number;

The type of floats in Lua.

By default this type is double, but that can be changed to a single float or a long double. (See LUA FLOAT TYPE in luaconf.h.)

#### lua\_numbertointeger

int lua\_numbertointeger (lua\_Number n, lua\_Integer \*p);

Converts a Lua float to a Lua integer. This macro assumes that n has an integral value. If that value is within the range of Lua integers, it is converted to an integer and assigned to \*p. The macro results in a boolean indicating whether the conversion was successful. (Note that this range test can be tricky to do correctly without this macro, due to roundings.)

This macro may evaluate its arguments more than once.

### <span id="page-32-0"></span>lua\_pcall

int lua\_pcall (lua\_State \*L, int nargs, int nresults, int msgh) $\frac{1}{n}$ (nargs+1), +(nresultsl1), -]

Calls a function in protected mode.

Both nargs and nresults have the same meaning as in lua call. If there are no errors during the call, lua pcall behaves exactly like lua call. However, if there is any error, lua pcall catches it, pushes a single value on the stack (the error object), and returns an error code. Like lua call, lua pcall always removes the function and its arguments from the stack.

If msgh is 0, then the error object returned on the stack is exactly the original error object. Otherwise, msgh is the stack index of a *message handler*. (This index cannot be a pseudo-index.) In case of runtime errors, this function will be called with the error object and its return value will be the object returned on the stack by [lua\\_pcall](#page-32-0).

Typically, the message handler is used to add more debug information to the error object, such as a stack traceback. Such information cannot be gathered after the return of [lua\\_pcall](#page-32-0), since by then the stack has unwound.

The [lua\\_pcall](#page-32-0) function returns one of the following constants (defined in lua.h):

- <span id="page-32-2"></span>**LUA\_OK (0):** success.
- **LUA\_ERRRUN:** a runtime error.
- <span id="page-32-3"></span>**LUA\_ERRMEM:** memory allocation error. For such errors, Lua does not call the message handler.
- **LUA\_ERRERR:** error while running the message handler.
- <span id="page-32-4"></span>**LUA\_ERRGCMM:** error while running a \_\_gc metamethod. For such errors, Lua does not call the message handler (as this kind of error typically has no relation with the function being called).

#### <span id="page-32-1"></span>lua\_pcallk

 $[-(\text{nargs} + 1), +(\text{nresults} | 1), -]$ 

```
int lua_pcallk (lua_State *L,
                  int nargs,
                  int nresults,
                  int msgh,
                  lua_KContext ctx,
                 lua KFunction k);
```
This function behaves exactly like lua  $pcal$ call, but allows the called function to yield (see [§4.7](#page-22-0)).

#### lua\_pop

void lua pop (lua State \*L, int n);

Pops n elements from the stack.

#### lua\_pushboolean

void lua pushboolean (lua State \*L, int b);

Pushes a boolean value with value b onto the stack.

#### <span id="page-33-0"></span>lua\_pushcclosure

[-n, +1, *m*] void lua pushcclosure (lua State \*L, lua CFunction fn, int n);

Pushes a new C closure onto the stack.

When a C function is created, it is possible to associate some values with it, thus creating a C closure (see [§4.4](#page-21-1)); these values are then accessible to the function whenever it is called. To associate values with a C function, first these values must be pushed onto the stack (when there are multiple values, the first value is pushed first). Then lua pushcclosure is called to create and push the C function onto the stack, with the argument n telling how many values will be associated with the function. Lua pushcclosure also pops these values from the stack.

The maximum value for n is 255.

When n is zero, this function creates a *light C function*, which is just a pointer to the C function. In that case, it never raises a memory error.

#### lua\_pushcfunction

 $[-0, +1, -]$ void lua\_pushcfunction (lua\_State \*L, lua\_CFunction f);

Pushes a C function onto the stack. This function receives a pointer to a C function and pushes onto the stack a Lua value of type function that, when called, invokes the corresponding C function.

Any function to be callable by Lua must follow the correct protocol to receive its parameters and return its results (see [lua\\_CFunction](#page-25-0)).

#### <span id="page-33-1"></span>lua\_pushfstring

[-0, +1, *e*] const char \*lua\_pushfstring (lua\_State \*L, const char \*fmt, ...);

Pushes onto the stack a formatted string and returns a pointer to this string. It is similar to the ISO C function sprintf, but has some important differences:

- You do not have to allocate space for the result: the result is a Lua string and Lua takes care of memory allocation (and deallocation, through garbage collection).
- The conversion specifiers are quite restricted. There are no flags, widths, or precisions. The conversion specifiers can only be '%%' (inserts the character '%'), '%s' (inserts a zero-terminated string, with no size restrictions), '%f' (inserts a [lua\\_Number](#page-32-5)), '%I' (inserts a [lua\\_Integer](#page-28-0)), '%p' (inserts a pointer as a hexadecimal numeral), '%d' (inserts an int), '%c' (inserts an int as a one-byte character), and '%U' (inserts a long int as a UTF-8 byte sequence).

 $[-n, +0, -]$ 

Unlike other push functions, this function checks for the stack space it needs, including the slot for its result.

### lua\_pushglobaltable

void lua pushglobaltable (lua State \*L);

Pushes the global environment onto the stack.

#### lua\_pushinteger

 $[-0, +1, -]$ void lua pushinteger (lua State \*L, lua Integer n);

Pushes an integer with value n onto the stack.

#### lua\_pushlightuserdata

 $[-0, +1, -]$ void lua pushlightuserdata (lua State \*L, void \*p);

Pushes a light userdata onto the stack.

Userdata represent C values in Lua. A *light userdata* represents a pointer, a void\*. It is a value (like a number): you do not create it, it has no individual metatable, and it is not collected (as it was never created). A light userdata is equal to "any" light userdata with the same C address.

#### lua\_pushliteral

[-0, +1, *m*] const char \*lua pushliteral (lua State \*L, const char \*s);

This macro is equivalent to lua pushstring, but should be used only when s is a literal string.

#### lua\_pushlstring

```
[-0, +1, m]
const char *lua_pushlstring (lua_State *L, const char *s, size_t len);
```
Pushes the string pointed to by s with size len onto the stack. Lua makes (or reuses) an internal copy of the given string, so the memory at s can be freed or reused immediately after the function returns. The string can contain any binary data, including embedded zeros.

Returns a pointer to the internal copy of the string.

#### lua\_pushnil

void lua pushnil (lua State \*L);

Pushes a nil value onto the stack.

#### lua\_pushnumber

void lua\_pushnumber (lua\_State \*L, lua\_Number n);

Pushes a float with value n onto the stack.

#### <span id="page-34-0"></span>lua\_pushstring

[-0, +1, *m*] const char \*lua pushstring (lua State \*L, const char \*s);

Pushes the zero-terminated string pointed to by s onto the stack. Lua makes (or reuses) an internal copy of the given string, so the memory at s can be freed or reused immediately after the function returns.

Returns a pointer to the internal copy of the string.

If s is NULL, pushes **nil** and returns NULL.

### lua\_pushthread

 $[-0, +1, -]$ 

 $[-0, +1, -]$ 

 $[-0, +1, -]$ 

[-0, +1, *m*]

int lua pushthread (lua State \*L);

Pushes the thread represented by L onto the stack. Returns 1 if this thread is the main thread of its state.

# $[-0, +1, -]$ lua\_pushvalue void lua pushvalue (lua State \*L, int index); Pushes a copy of the element at the given index onto the stack.

#### lua\_pushvfstring

const char \*lua\_pushvfstring (lua\_State \*L, const char \*fmt, va list argp);

Equivalent to [lua\\_pushfstring](#page-33-1), except that it receives a va\_list instead of a variable number of arguments.

#### lua rawequal

 $[-0, +0, -]$ int lua rawequal (lua State \*L, int index1, int index2);

Returns 1 if the two values in indices index1 and index2 are primitively equal (that is, without calling the \_\_eq metamethod). Otherwise returns 0. Also returns 0 if any of the indices are not valid.

#### lua\_rawget

 $[-1, +1, -]$ int lua rawget (lua State \*L, int index);

Similar to lua gettable, but does a raw access (i.e., without metamethods).

#### lua\_rawgeti

```
[-0, +1, -]int lua rawgeti (lua State *L, int index, lua Integer n);
```
Pushes onto the stack the value  $t[n]$ , where  $t$  is the table at the given index. The access is raw, that is, it does not invoke the \_\_index metamethod.

Returns the type of the pushed value.

#### lua\_rawgetp

int lua rawgetp (lua State \*L, int index, const void \*p);

Pushes onto the stack the value  $t[k]$ , where t is the table at the given index and k is the pointer p represented as a light userdata. The access is raw; that is, it does not invoke the \_\_index metamethod.

Returns the type of the pushed value.

#### lua rawlen

 $[-0, +0, -]$ size\_t lua\_rawlen (lua\_State \*L, int index);

Returns the raw "length" of the value at the given index: for strings, this is the string length; for tables, this is the result of the length operator ('#') with no metamethods; for userdata, this is the size of the block of memory allocated for the userdata; for other values, it is 0.

### lua\_rawset

void lua rawset (lua State \*L, int index);

Similar to lua settable, but does a raw assignment (i.e., without metamethods).

[-2, +0, *m*]
#### lua\_rawseti

void lua\_rawseti (lua\_State \*L, int index, lua Integer i);

Does the equivalent of  $t[i] = v$ , where  $t$  is the table at the given index and  $v$  is the value at the top of the stack.

This function pops the value from the stack. The assignment is raw, that is, it does not invoke the \_\_newindex metamethod.

#### lua\_rawsetp

[-1, +0, *m*] void lua rawsetp (lua State \*L, int index, const void \*p);

Does the equivalent of  $t[p] = v$ , where  $t$  is the table at the given index, p is encoded as a light userdata, and v is the value at the top of the stack.

This function pops the value from the stack. The assignment is raw, that is, it does not invoke newindex metamethod.

#### lua\_Reader

```
typedef const char * (*lua Reader) (lua State *L,
                                      void *data,
                                      size_t *size);
```
The reader function used by [lua\\_load](#page-30-0). Every time it needs another piece of the chunk, lua\_load calls the reader, passing along its data parameter. The reader must return a pointer to a block of memory with a new piece of the chunk and set size to the block size. The block must exist until the reader function is called again. To signal the end of the chunk, the reader must return NULL or set size to zero. The reader function may return pieces of any size greater than zero.

#### lua\_register

```
[-0, +0, e]
void lua register (lua State *L, const char *name, lua CFunction f);
```
Sets the C function f as the new value of global name. It is defined as a macro:

```
#define lua_register(L,n,f) \
        (lua_pushcfunction(L, f), lua_setglobal(L, n))
```
## lua\_remove

```
void lua remove (lua State *L, int index);
```
Removes the element at the given valid index, shifting down the elements above this index to fill the gap. This function cannot be called with a pseudo-index, because a pseudo-index is not an actual stack position.

#### lua\_replace

 $[-1, +0, -]$ void lua replace (lua State \*L, int index);

Moves the top element into the given valid index without shifting any element (therefore replacing the value at that given index), and then pops the top element.

## <span id="page-36-0"></span>lua\_resume

```
[-?, +?, -]int lua resume (lua State *L, lua State *from, int nargs);
```
Starts and resumes a coroutine in the given thread L.

To start a coroutine, you push onto the thread stack the main function plus any arguments; then you call [lua\\_resume](#page-36-0), with nargs being the number of arguments. This call returns when the coroutine suspends or finishes its execution. When it returns, the stack contains all values passed to  $1ua$  yield, or all values

 $[-1, +0, -]$ 

returned by the body function. [lua\\_resume](#page-36-0) returns [LUA\\_YIELD](#page-38-0) if the coroutine yields, [LUA\\_OK](#page-32-0) if the coroutine finishes its execution without errors, or an error code in case of errors (see [lua\\_pcall](#page-32-1)).

In case of errors, the stack is not unwound, so you can use the debug API over it. The error object is on the top of the stack.

To resume a coroutine, you remove any results from the last lua yield, put on its stack only the values to be passed as results from yield, and then call [lua\\_resume](#page-36-0).

The parameter from represents the coroutine that is resuming L. If there is no such coroutine, this parameter can be NULL.

## lua\_rotate

void lua rotate (lua State \*L, int idx, int n);

Rotates the stack elements between the valid index idx and the top of the stack. The elements are rotated n positions in the direction of the top, for a positive n, or -n positions in the direction of the bottom, for a negative n. The absolute value of n must not be greater than the size of the slice being rotated. This function cannot be called with a pseudo-index, because a pseudo-index is not an actual stack position.

#### lua\_setallocf

 $[-0, +0, -]$ void lua setallocf (lua State \*L, lua Alloc f, void \*ud);

Changes the allocator function of a given state to f with user data ud.

#### lua\_setfield

[-1, +0, *e*] void lua setfield (lua State \*L, int index, const char \*k);

Does the equivalent to  $t[k] = v$ , where  $t$  is the value at the given index and v is the value at the top of the stack.

This function pops the value from the stack. As in Lua, this function may trigger a metamethod for the "newindex" event (see [§2.4](#page-2-0)).

#### lua\_setglobal

```
[-1, +0, e]
void lua setglobal (lua State *L, const char *name);
```
Pops a value from the stack and sets it as the new value of global name.

#### lua\_seti

```
[-1, +0, e]
void lua seti (lua State *L, int index, lua Integer n);
```
Does the equivalent to  $t[n] = v$ , where t is the value at the given index and v is the value at the top of the stack.

This function pops the value from the stack. As in Lua, this function may trigger a metamethod for the "newindex" event (see [§2.4](#page-2-0)).

## lua\_setmetatable

 $[-1, +0, -]$ void lua setmetatable (lua State \*L, int index);

Pops a table from the stack and sets it as the new metatable for the value at the given index.

#### lua\_settable

[-2, +0, *e*] void lua settable (lua State \*L, int index);

 $[-0, +0, -]$ 

Does the equivalent to  $t[k] = v$ , where t is the value at the given index, v is the value at the top of the stack, and k is the value just below the top.

This function pops both the key and the value from the stack. As in Lua, this function may trigger a metamethod for the "newindex" event (see [§2.4](#page-2-0)).

#### lua\_settop

void lua settop (lua\_State \*L, int index);

Accepts any index, or 0, and sets the stack top to this index. If the new top is larger than the old one, then the new elements are filled with **nil**. If index is 0, then all stack elements are removed.

## lua\_setuservalue

 $[-1, +0, -]$ void lua setuservalue (lua State \*L, int index);

Pops a value from the stack and sets it as the new value associated to the full userdata at the given index.

## <span id="page-38-2"></span>lua\_State

typedef struct lua State lua State;

An opaque structure that points to a thread and indirectly (through the thread) to the whole state of a Lua interpreter. The Lua library is fully reentrant: it has no global variables. All information about a state is accessible through this structure.

A pointer to this structure must be passed as the first argument to every function in the library, except to [lua\\_newstate](#page-31-0), which creates a Lua state from scratch.

## lua\_status

int lua\_status (lua\_State \*L);

Returns the status of the thread L.

<span id="page-38-0"></span>The status can be 0 ( $LUA$   $OK$ ) for a normal thread, an error code if the thread finished the execution of a [lua\\_resume](#page-36-0) with an error, or LUA\_YIELD if the thread is suspended.

You can only call functions in threads with status [LUA\\_OK](#page-32-0). You can resume threads with status LUA\_OK (to start a new coroutine) or [LUA\\_YIELD](#page-38-0) (to resume a coroutine).

## lua\_stringtonumber

 $[-0, +1, -]$ size t lua stringtonumber (lua State \*L, const char \*s);

Converts the zero-terminated string s to a number, pushes that number into the stack, and returns the total size of the string, that is, its length plus one. The conversion can result in an integer or a float, according to the lexical conventions of Lua (see [§3.1\)](#page-7-0). The string may have leading and trailing spaces and a sign. If the string is not a valid numeral, returns 0 and pushes nothing. (Note that the result can be used as a boolean, true if the conversion succeeds.)

## <span id="page-38-1"></span>lua\_toboolean

 $[-0, +0, -]$ int lua toboolean (lua State \*L, int index);

Converts the Lua value at the given index to a C boolean value (0 or 1). Like all tests in Lua, [lua\\_toboolean](#page-38-1) returns true for any Lua value different from **false** and **nil**; otherwise it returns false. (If you want to accept only actual boolean values, use [lua\\_isboolean](#page-29-0) to test the value's type.)

## lua\_tocfunction

 $[-0, +0, -]$ lua CFunction lua tocfunction (lua State \*L, int index);

 $[-?, +?, -]$ 

#### 05/11/2020 Lua 5.3 Reference Manual

Converts a value at the given index to a C function. That value must be a C function; otherwise, returns NULL.

## lua\_tointeger

lua Integer lua tointeger (lua State \*L, int index);

Equivalent to [lua\\_tointegerx](#page-39-0) with isnum equal to NULL.

#### <span id="page-39-0"></span>lua\_tointegerx

 $[-0, +0, -]$ lua Integer lua tointegerx (lua State \*L, int index, int \*isnum);

Converts the Lua value at the given index to the signed integral type lua Integer. The Lua value must be an integer, or a number or string convertible to an integer (see [§3.4.3\)](#page-14-0); otherwise, lua tointegerx returns 0.

If isnum is not NULL, its referent is assigned a boolean value that indicates whether the operation succeeded.

## <span id="page-39-2"></span>lua\_tolstring

[-0, +0, *m*] const char \*lua tolstring (lua State \*L, int index, size t \*len);

Converts the Lua value at the given index to a C string. If len is not NULL, it sets \*len with the string length. The Lua value must be a string or a number; otherwise, the function returns NULL. If the value is a number, then lua\_tolstring also *changes the actual value in the stack to a string*. (This change confuses lua next when lua tolstring is applied to keys during a table traversal.)

lua tolstring returns a pointer to a string inside the Lua state. This string always has a zero ('\0') after its last character (as in C), but can contain other zeros in its body.

Because Lua has garbage collection, there is no guarantee that the pointer returned by lua tolstring will be valid after the corresponding Lua value is removed from the stack.

## lua\_tonumber

 $[-0, +0, -]$ lua Number lua tonumber (lua State \*L, int index);

Equivalent to [lua\\_tonumberx](#page-39-1) with isnum equal to NULL.

## <span id="page-39-1"></span>lua\_tonumberx

 $[-0, +0, -]$ lua Number lua tonumberx (lua State \*L, int index, int \*isnum);

Converts the Lua value at the given index to the C type [lua\\_Number](#page-32-2) (see lua\_Number). The Lua value must be a number or a string convertible to a number (see [§3.4.3\)](#page-14-0); otherwise, [lua\\_tonumberx](#page-39-1) returns 0.

If isnum is not NULL, its referent is assigned a boolean value that indicates whether the operation succeeded.

## lua\_topointer

const void \*lua\_topointer (lua\_State \*L, int index);

Converts the value at the given index to a generic C pointer (void\*). The value can be a userdata, a table, a thread, or a function; otherwise, lua\_topointer returns NULL. Different objects will give different pointers. There is no way to convert the pointer back to its original value.

Typically this function is used only for hashing and debug information.

## lua\_tostring

const char \*lua tostring (lua State \*L, int index);

 $[-0, +0, -]$ 

[-0, +0, *m*]

 $[-0, +0, -]$ 

Equivalent to [lua\\_tolstring](#page-39-2) with len equal to NULL.

#### lua\_tothread

lua State \*lua tothread (lua State \*L, int index);

Converts the value at the given index to a Lua thread (represented as lua\_State\*). This value must be a thread; otherwise, the function returns NULL.

#### <span id="page-40-1"></span>lua\_touserdata

 $[-0, +0, -]$ void \*lua touserdata (lua State \*L, int index);

If the value at the given index is a full userdata, returns its block address. If the value is a light userdata, returns its pointer. Otherwise, returns NULL.

#### <span id="page-40-0"></span>lua\_type

 $[-0, +0, -]$ int lua type (lua State \*L, int index);

Returns the type of the value in the given valid index, or LUA\_TNONE for a non-valid (but acceptable) index. The types returned by lua type are coded by the following constants defined in lua.h: LUA TNIL  $(0)$ , LUA\_TNUMBER, LUA\_TBOOLEAN, LUA\_TSTRING, LUA\_TTABLE, LUA\_TFUNCTION, LUA\_TUSERDATA, LUA TTHREAD, and LUA TLIGHTUSERDATA.

#### lua\_typename

 $[-0, +0, -]$ const char \*lua typename (lua State \*L, int tp);

Returns the name of the type encoded by the value tp, which must be one the values returned by [lua\\_type](#page-40-0).

## lua\_Unsigned

typedef ... lua Unsigned;

The unsigned version of [lua\\_Integer](#page-28-0).

#### lua\_upvalueindex

int lua upvalueindex (int i);

Returns the pseudo-index that represents the i-th upvalue of the running function (see [§4.4](#page-21-0)).

#### lua\_version

const lua Number \*lua\_version (lua\_State \*L);

Returns the address of the version number (a C static variable) stored in the Lua core. When called with a valid lua State, returns the address of the version used to create that state. When called with NULL, returns the address of the version running the call.

## lua\_Writer

```
typedef int (*lua_Writer) (lua_State *L,
                             const void* p,
                              size_t sz,
                              void* ud);
```
The type of the writer function used by lua dump. Every time it produces another piece of chunk, lua dump calls the writer, passing along the buffer to be written (p), its size (sz), and the data parameter supplied to [lua\\_dump](#page-26-0).

 $[-0, +0, -]$ 

 $[-0, +0, -]$ 

#### $[-0, +0, -]$

The writer returns an error code: 0 means no errors; any other value means an error and stops lua dump from calling the writer again.

#### lua\_xmove

 $[-?, +?, -]$ void lua xmove (lua State \*from, lua State \*to, int n);

Exchange values between different threads of the same state.

This function pops n values from the stack from, and pushes them onto the stack to.

## <span id="page-41-0"></span>lua\_yield

int lua yield (lua State \*L, int nresults);

This function is equivalent to lua yieldk, but it has no continuation (see [§4.7\)](#page-22-0). Therefore, when the thread resumes, it continues the function that called the function calling lua\_yield.

#### <span id="page-41-1"></span>lua\_yieldk

```
int lua_yieldk (lua_State *L,
                  int nresults,
                  lua_KContext ctx,
                 lua KFunction k);
```
Yields a coroutine (thread).

When a C function calls [lua\\_yieldk](#page-41-1), the running coroutine suspends its execution, and the call to [lua\\_resume](#page-36-0) that started this coroutine returns. The parameter nresults is the number of values from the stack that will be passed as results to [lua\\_resume](#page-36-0).

When the coroutine is resumed again, Lua calls the given continuation function k to continue the execution of the C function that yielded (see [§4.7\)](#page-22-0). This continuation function receives the same stack from the previous function, with the n results removed and replaced by the arguments passed to lua resume. Moreover, the continuation function receives the value ctx that was passed to [lua\\_yieldk](#page-41-1).

Usually, this function does not return; when the coroutine eventually resumes, it continues executing the continuation function. However, there is one special case, which is when this function is called from inside a line or a count hook (see [§4.9\)](#page-41-2). In that case, lua yieldk should be called with no continuation (probably in the form of [lua\\_yield](#page-41-0)) and no results, and the hook should return immediately after the call. Lua will yield and, when the coroutine resumes again, it will continue the normal execution of the (Lua) function that triggered the hook.

This function can raise an error if it is called from a thread with a pending C call with no continuation function, or it is called from a thread that is not running inside a resume (e.g., the main thread).

# <span id="page-41-2"></span>4.9 – The Debug Interface

Lua has no built-in debugging facilities. Instead, it offers a special interface by means of functions and *hooks*. This interface allows the construction of different kinds of debuggers, profilers, and other tools that need "inside information" from the interpreter.

## <span id="page-41-3"></span>lua\_Debug

```
typedef struct lua_Debug {
  int event;
 const char *name; /* (n) */const char *namewhat; \frac{1}{2} /* (n) */
 const char *what; /* (S) */const char *source; /* (S) */int currentline; \frac{1}{2} /* (1) */
  int linedefined; /* (S) */
  int lastlinedefined; /* (S) */
```
[-?, +?, *e*]

[-?, +?, *e*]

05/11/2020 Lua 5.3 Reference Manual

```
unsigned char nups; \frac{1}{2} (u) number of upvalues */
  unsigned char nparams; /* (u) number of parameters */
 char isvararg; \frac{1}{x} \frac{1}{x} \frac{1}{x} \frac{1}{x}char istailcall; /* (t) */char short src[LUA IDSIZE]; /* (S) */ /* private part */
   other fields
} lua_Debug;
```
A structure used to carry different pieces of information about a function or an activation record. [lua\\_getstack](#page-43-0) fills only the private part of this structure, for later use. To fill the other fields of [lua\\_Debug](#page-41-3) with useful information, call [lua\\_getinfo](#page-42-0).

The fields of lua Debug have the following meaning:

- **source:** the name of the chunk that created the function. If source starts with a '@', it means that the function was defined in a file where the file name follows the '@'. If source starts with a '=', the remainder of its contents describe the source in a user-dependent manner. Otherwise, the function was defined in a string where source is that string.
- short src: a "printable" version of source, to be used in error messages.
- **linedefined:** the line number where the definition of the function starts.
- **lastlinedefined:** the line number where the definition of the function ends.
- **what:** the string "Lua" if the function is a Lua function, "C" if it is a C function, "main" if it is the main part of a chunk.
- **currentline:** the current line where the given function is executing. When no line information is available, currentline is set to -1.
- **name:** a reasonable name for the given function. Because functions in Lua are first-class values, they do not have a fixed name: some functions can be the value of multiple global variables, while others can be stored only in a table field. The lua getinfo function checks how the function was called to find a suitable name. If it cannot find a name, then name is set to NULL.
- **namewhat:** explains the name field. The value of namewhat can be "global", "local", "method", "field", "upvalue", or "" (the empty string), according to how the function was called. (Lua uses the empty string when no other option seems to apply.)
- **istailcall:** true if this function invocation was called by a tail call. In this case, the caller of this level is not in the stack.
- **nups:** the number of upvalues of the function.
- **nparams:** the number of fixed parameters of the function (always 0 for C functions).
- **isvararg:** true if the function is a vararg function (always true for C functions).

## lua\_gethook

lua Hook lua gethook (lua State \*L);

Returns the current hook function.

## lua\_gethookcount

int lua gethookcount (lua State \*L);

Returns the current hook count.

## lua\_gethookmask

int lua gethookmask (lua State \*L);

Returns the current hook mask.

## <span id="page-42-0"></span>lua\_getinfo

[-(0|1), +(0|1|2), *e*] int lua\_getinfo (lua\_State \*L, const char \*what, lua\_Debug \*ar);

Gets information about a specific function or function invocation.

 $[-0, +0, -]$ 

 $[-0, +0, -]$ 

 $[-0, +0, -]$ 

To get information about a function invocation, the parameter ar must be a valid activation record that was filled by a previous call to  $l$ ua getstack or given as argument to a hook (see  $l$ ua Hook).

To get information about a function, you push it onto the stack and start the what string with the character '>'. (In that case, lua\_getinfo pops the function from the top of the stack.) For instance, to know in which line a function f was defined, you can write the following code:

```
lua Debug ar;
 lua_getglobal(L, "f"); /* get global 'f' */
lua getinfo(L, ">S", &ar);
 printf("%d\n", ar.linedefined);
```
Each character in the string what selects some fields of the structure ar to be filled or a value to be pushed on the stack:

- **'n':** fills in the field name and namewhat;
- **'S':** fills in the fields source, short\_src, linedefined, lastlinedefined, and what;
- **'l':** fills in the field currentline;
- **'t':** fills in the field istailcall;
- **'u':** fills in the fields nups, nparams, and isvararg;
- **'f':** pushes onto the stack the function that is running at the given level;
- **'L':** pushes onto the stack a table whose indices are the numbers of the lines that are valid on the function. (A *valid line* is a line with some associated code, that is, a line where you can put a break point. Non-valid lines include empty lines and comments.)

If this option is given together with option 'f', its table is pushed after the function.

This function returns 0 on error (for instance, an invalid option in what).

## <span id="page-43-1"></span>lua qetlocal

 $[-0, +001]$ ,  $-$ ] const char \*lua getlocal (lua State \*L, const lua Debug \*ar, int n);

Gets information about a local variable of a given activation record or a given function.

In the first case, the parameter ar must be a valid activation record that was filled by a previous call to [lua\\_getstack](#page-43-0) or given as argument to a hook (see [lua\\_Hook](#page-44-0)). The index n selects which local variable to inspect; see [debug.getlocal](#page-76-0) for details about variable indices and names.

[lua\\_getlocal](#page-43-1) pushes the variable's value onto the stack and returns its name.

In the second case, ar must be NULL and the function to be inspected must be at the top of the stack. In this case, only parameters of Lua functions are visible (as there is no information about what variables are active) and no values are pushed onto the stack.

Returns NULL (and pushes nothing) when the index is greater than the number of active local variables.

#### <span id="page-43-0"></span>lua\_getstack

```
[-0, +0, -]int lua getstack (lua State *L, int level, lua Debug *ar);
```
Gets information about the interpreter runtime stack.

This function fills parts of a [lua\\_Debug](#page-41-3) structure with an identification of the *activation record* of the function executing at a given level. Level 0 is the current running function, whereas level *n+1* is the function that has called level *n* (except for tail calls, which do not count on the stack). When there are no errors, [lua\\_getstack](#page-43-0) returns 1; when called with a level greater than the stack depth, it returns 0.

## <span id="page-43-2"></span>lua getupvalue

 $[-0, +001, -]$ const char \*lua getupvalue (lua State \*L, int funcindex, int n);

Gets information about the n-th upvalue of the closure at index funcindex. It pushes the upvalue's value onto the stack and returns its name. Returns NULL (and pushes nothing) when the index n is greater than the number of upvalues.

For C functions, this function uses the empty string "" as a name for all upvalues. (For Lua functions, upvalues are the external local variables that the function uses, and that are consequently included in its closure.)

Upvalues have no particular order, as they are active through the whole function. They are numbered in an arbitrary order.

## <span id="page-44-0"></span>lua\_Hook

typedef void (\*lua\_Hook) (lua\_State \*L, lua\_Debug \*ar);

Type for debugging hook functions.

Whenever a hook is called, its ar argument has its field event set to the specific event that triggered the hook. Lua identifies these events with the following constants: LUA HOOKCALL, LUA HOOKRET, LUA HOOKTAILCALL, LUA HOOKLINE, and LUA HOOKCOUNT. Moreover, for line events, the field currentline is also set. To get the value of any other field in  $ar$ , the hook must call lua getinfo.

For call events, event can be LUA\_HOOKCALL, the normal value, or LUA\_HOOKTAILCALL, for a tail call; in this case, there will be no corresponding return event.

While Lua is running a hook, it disables other calls to hooks. Therefore, if a hook calls back Lua to execute a function or a chunk, this execution occurs without any calls to hooks.

Hook functions cannot have continuations, that is, they cannot call lua yieldk, lua pcallk, or [lua\\_callk](#page-25-0) with a non-null k.

Hook functions can yield under the following conditions: Only count and line events can yield; to yield, a hook function must finish its execution calling lua yield with nresults equal to zero (that is, with no values).

## lua\_sethook

 $[-0, +0, -]$ void lua sethook (lua State \*L, lua Hook f, int mask, int count);

Sets the debugging hook function.

Argument f is the hook function. mask specifies on which events the hook will be called: it is formed by a bitwise OR of the constants LUA\_MASKCALL, LUA\_MASKRET, LUA\_MASKLINE, and LUA\_MASKCOUNT. The count argument is only meaningful when the mask includes LUA\_MASKCOUNT. For each event, the hook is called as explained below:

- **The call hook:** is called when the interpreter calls a function. The hook is called just after Lua enters the new function, before the function gets its arguments.
- **The return hook:** is called when the interpreter returns from a function. The hook is called just before Lua leaves the function. There is no standard way to access the values to be returned by the function.
- **The line hook:** is called when the interpreter is about to start the execution of a new line of code, or when it jumps back in the code (even to the same line). (This event only happens while Lua is executing a Lua function.)
- **The count hook:** is called after the interpreter executes every count instructions. (This event only happens while Lua is executing a Lua function.)

A hook is disabled by setting mask to zero.

## lua\_setlocal

 $[-(0|1), +0, -]$ const char \*lua setlocal (lua State \*L, const lua Debug \*ar, int n);

Sets the value of a local variable of a given activation record. It assigns the value at the top of the stack to the variable and returns its name. It also pops the value from the stack.

Returns NULL (and pops nothing) when the index is greater than the number of active local variables.

Parameters ar and n are as in function [lua\\_getlocal](#page-43-1).

### lua\_setupvalue

Sets the value of a closure's upvalue. It assigns the value at the top of the stack to the upvalue and returns its name. It also pops the value from the stack.

Returns NULL (and pops nothing) when the index n is greater than the number of upvalues.

const char \*lua\_setupvalue (lua\_State \*L, int funcindex, int n);

Parameters funcindex and n are as in function [lua\\_getupvalue](#page-43-2).

#### lua\_upvalueid

 $[-0, +0, -]$ void \*lua upvalueid (lua State \*L, int funcindex, int n);

Returns a unique identifier for the upvalue numbered n from the closure at index funcindex.

These unique identifiers allow a program to check whether different closures share upvalues. Lua closures that share an upvalue (that is, that access a same external local variable) will return identical ids for those upvalue indices.

Parameters funcindex and n are as in function lua getupvalue, but n cannot be greater than the number of upvalues.

## lua\_upvaluejoin

 $[-0, +0, -]$ void lua upvaluejoin (lua State \*L, int funcindex1, int n1, int funcindex2, int n2);

Make the n1-th upvalue of the Lua closure at index funcindex1 refer to the n2-th upvalue of the Lua closure at index funcindex2.

# 5 – The Auxiliary Library

The *auxiliary library* provides several convenient functions to interface C with Lua. While the basic API provides the primitive functions for all interactions between C and Lua, the auxiliary library provides higherlevel functions for some common tasks.

All functions and types from the auxiliary library are defined in header file lauxlib.h and have a prefix luaL\_.

All functions in the auxiliary library are built on top of the basic API, and so they provide nothing that cannot be done with that API. Nevertheless, the use of the auxiliary library ensures more consistency to your code.

Several functions in the auxiliary library use internally some extra stack slots. When a function in the auxiliary library uses less than five slots, it does not check the stack size; it simply assumes that there are enough slots.

Several functions in the auxiliary library are used to check C function arguments. Because the error message is formatted for arguments (e.g., "bad argument  $#1$ "), you should not use these functions for other stack values.

Functions called luaL check\* always raise an error if the check is not satisfied.

# 5.1 – Functions and Types

Here we list all functions and types from the auxiliary library in alphabetical order.

#### luaL\_addchar

void luaL\_addchar (luaL\_Buffer \*B, char c);

Adds the byte c to the buffer B (see [luaL\\_Buffer](#page-46-0)).

[-?, +?, *m*]

#### luaL addistring

[-?, +?, *m*] void luaL addlstring (luaL Buffer \*B, const char \*s, size t l);

Adds the string pointed to by  $s$  with length 1 to the buffer B (see lual Buffer). The string can contain embedded zeros.

#### <span id="page-46-3"></span>luaL addsize

 $[-?, +?, -]$ void luaL addsize (luaL Buffer \*B, size t n);

Adds to the buffer B (see luaL Buffer) a string of length n previously copied to the buffer area (see luaL prepbuffer).

## luaL addstring

[-?, +?, *m*] void luaL addstring (luaL Buffer \*B, const char \*s);

Adds the zero-terminated string pointed to by s to the buffer B (see luaL Buffer).

## <span id="page-46-2"></span>luaL addvalue

void luaL addvalue (luaL Buffer \*B);

Adds the value at the top of the stack to the buffer B (see luaL Buffer). Pops the value.

This is the only function on string buffers that can (and must) be called with an extra element on the stack, which is the value to be added to the buffer.

## luaL\_argcheck

```
void luaL_argcheck (lua_State *L,
                      int cond,
                      int arg,
                      const char *extramsg);
```
Checks whether cond is true. If it is not, raises an error with a standard message (see  $lual_{\text{a}}$  argerror).

## <span id="page-46-1"></span>luaL\_argerror

[-0, +0, *v*] int luaL\_argerror (lua\_State \*L, int arg, const char \*extramsg);

Raises an error reporting a problem with argument arg of the C function that called it, using a standard message that includes extramsg as a comment:

bad argument #*arg* to '*funcname*' (*extramsg*)

This function never returns.

#### <span id="page-46-0"></span>luaL Buffer

typedef struct luaL Buffer luaL Buffer;

Type for a *string buffer*.

A string buffer allows C code to build Lua strings piecemeal. Its pattern of use is as follows:

- First declare a variable b of type [luaL\\_Buffer](#page-46-0).
- Then initialize it with a call luaL\_buffinit(L,  $\&b$ ).
- Then add string pieces to the buffer calling any of the  $lual\_add*$  functions.
- Finish by calling luaL pushresult ( $\&b$ ). This call leaves the final string on the top of the stack.

If you know beforehand the total size of the resulting string, you can use the buffer like this:

• First declare a variable b of type luaL Buffer.

[-1, +?, *m*]

[-0, +0, *v*]

#### 05/11/2020 Lua 5.3 Reference Manual

- Then initialize it and preallocate a space of size sz with a call luaL buffinitsize(L, &b, sz).
- Then copy the string into that space.
- Finish by calling luaL pushresultsize(&b, sz), where sz is the total size of the resulting string copied into that space.

During its normal operation, a string buffer uses a variable number of stack slots. So, while using a buffer, you cannot assume that you know where the top of the stack is. You can use the stack between successive calls to buffer operations as long as that use is balanced; that is, when you call a buffer operation, the stack is at the same level it was immediately after the previous buffer operation. (The only exception to this rule is luaL addvalue.) After calling luaL pushresult the stack is back to its level when the buffer was initialized, plus the final string on its top.

## <span id="page-47-0"></span>luaL\_buffinit

```
[-0, +0, -]void luaL buffinit (lua State *L, luaL Buffer *B);
```
Initializes a buffer B. This function does not allocate any space; the buffer must be declared as a variable (see luaL Buffer).

## luaL buffinitsize

```
[-?, +?, m]
char *luaL buffinitsize (lua State *L, luaL Buffer *B, size t sz);
```
Equivalent to the sequence luaL buffinit, luaL prepbuffsize.

## luaL\_callmeta

[-0, +(0|1), *e*] int luaL callmeta (lua State \*L, int obj, const char \*e);

Calls a metamethod.

If the object at index obj has a metatable and this metatable has a field e, this function calls this field passing the object as its only argument. In this case this function returns true and pushes onto the stack the value returned by the call. If there is no metatable or no metamethod, this function returns false (without pushing any value on the stack).

## luaL checkany

[-0, +0, *v*] void luaL checkany (lua State \*L, int arg);

Checks whether the function has an argument of any type (including **nil**) at position arg.

## luaL checkinteger

[-0, +0, *v*] lua Integer luaL checkinteger (lua State \*L, int arg);

Checks whether the function argument arg is an integer (or can be converted to an integer) and returns this integer cast to a [lua\\_Integer](#page-28-0).

#### luaL checklstring

```
[-0, +0, v]
const char *luaL_checklstring (lua_State *L, int arg, size_t *l);
```
Checks whether the function argument arg is a string and returns this string; if 1 is not NULL fills  $*1$  with the string's length.

This function uses lua tolstring to get its result, so all conversions and caveats of that function apply here.

## luaL checknumber

[-0, +0, *v*] lua\_Number luaL\_checknumber (lua\_State \*L, int arg);

Checks whether the function argument arg is a number and returns this number.

luaL checkoption

```
[-0, +0, v]
```

```
int luaL checkoption (lua State *L,
                        int arg,
                        const char *def,
                       const char *const lst[]);
```
Checks whether the function argument arg is a string and searches for this string in the array 1st (which must be NULL-terminated). Returns the index in the array where the string was found. Raises an error if the argument is not a string or if the string cannot be found.

If def is not NULL, the function uses def as a default value when there is no argument arg or when this argument is **nil**.

This is a useful function for mapping strings to C enums. (The usual convention in Lua libraries is to use strings instead of numbers to select options.)

## luaL checkstack

[-0, +0, *v*] void luaL checkstack (lua State \*L, int sz, const char \*msg);

Grows the stack size to top  $+$  sz elements, raising an error if the stack cannot grow to that size. msg is an additional text to go into the error message (or NULL for no additional text).

## luaL\_checkstring

[-0, +0, *v*] const char \*luaL checkstring (lua State \*L, int arg);

Checks whether the function argument arg is a string and returns this string.

This function uses lua tolstring to get its result, so all conversions and caveats of that function apply here.

## luaL\_checktype

[-0, +0, *v*] void luaL checktype (lua State \*L, int arg, int t);

Checks whether the function argument arg has type  $t$ . See lua  $t$ ype for the encoding of types for  $t$ .

## <span id="page-48-0"></span>luaL checkudata

```
[-0, +0, v]
void *luaL checkudata (lua State *L, int arg, const char *tname);
```
Checks whether the function argument arg is a userdata of the type tname (see luaL newmetatable) and returns the userdata address (see lua touserdata).

## luaL checkversion

void luaL\_checkversion (lua\_State \*L);

Checks whether the core running the call, the core that created the Lua state, and the code making the call are all using the same version of Lua. Also checks whether the core running the call and the core that created the Lua state are using the same address space.

#### luaL dofile

[-0, +?, *e*] int luaL\_dofile (lua\_State \*L, const char \*filename);

Loads and runs the given file. It is defined as the following macro:

(luaL loadfile(L, filename) || lua pcall(L, 0, LUA MULTRET, 0))

It returns false if there are no errors or true in case of errors.

[-0, +0, *v*]

05/11/2020 Lua 5.3 Reference Manual

#### luaL dostring

int luaL dostring (lua State \*L, const char \*str);

Loads and runs the given string. It is defined as the following macro:

(luaL loadstring(L, str) || lua pcall(L, 0, LUA MULTRET, 0))

It returns false if there are no errors or true in case of errors.

#### luaL\_error

[-0, +0, *v*] int luaL error (lua State \*L, const char \*fmt, ...);

Raises an error. The error message format is given by fmt plus any extra arguments, following the same rules of lua pushfstring. It also adds at the beginning of the message the file name and the line number where the error occurred, if this information is available.

This function never returns, but it is an idiom to use it in C functions as return luaL\_error(*args*).

#### luaL\_execresult

[-0, +3, *m*] int luaL execresult (lua State \*L, int stat);

This function produces the return values for process-related functions in the standard library ( $os$ . execute and [io.close](#page-71-0)).

#### luaL fileresult

[-0, +(1|3), *m*] int luaL fileresult (lua State \*L, int stat, const char \*fname);

This function produces the return values for file-related functions in the standard library ([io.open](#page-71-1), [os.rename](#page-74-1), [file:seek](#page-73-0), etc.).

#### luaL\_getmetafield

```
[-0, +(0|1), m]
int luaL getmetafield (lua State *L, int obj, const char *e);
```
Pushes onto the stack the field e from the metatable of the object at index obj and returns the type of the pushed value. If the object does not have a metatable, or if the metatable does not have this field, pushes nothing and returns LUA\_TNIL.

#### luaL\_getmetatable

[-0, +1, *m*] int luaL getmetatable (lua State \*L, const char \*tname);

Pushes onto the stack the metatable associated with name tname in the registry (see [luaL\\_newmetatable](#page-51-0)) (**nil** if there is no metatable associated with that name). Returns the type of the pushed value.

#### luaL\_getsubtable

[-0, +1, *e*] int luaL getsubtable (lua State \*L, int idx, const char \*fname);

Ensures that the value  $t$  [fname], where t is the value at index  $idx$ , is a table, and pushes that table onto the stack. Returns true if it finds a previous table there and false if it creates a new table.

## luaL\_gsub

```
const char *luaL gsub (lua State *L,
                         const char *s,
                         const char *p,
                         const char *r);
```
[-0, +1, *m*]

#### $[-0, +?, -]$

Creates a copy of string s by replacing any occurrence of the string p with the string r. Pushes the resulting string on the stack and returns it.

```
luaL len
```
[-0, +0, *e*] lua Integer luaL len (lua State \*L, int index);

Returns the "length" of the value at the given index as a number; it is equivalent to the '#' operator in Lua (see [§3.4.7\)](#page-15-0). Raises an error if the result of the operation is not an integer. (This case only can happen through metamethods.)

## luaL\_loadbuffer

```
int luaL_loadbuffer (lua_State *L,
                      const char *buff,
                      size t sz,
                      const char *name);
```
Equivalent to [luaL\\_loadbufferx](#page-50-0) with mode equal to NULL.

```
luaL loadbufferx
```

```
int luaL_loadbufferx (lua_State *L,
                        const char *buff,
                       size t sz,
                        const char *name,
                        const char *mode);
```
Loads a buffer as a Lua chunk. This function uses lua load to load the chunk in the buffer pointed to by buff with size sz.

This function returns the same results as lua load. name is the chunk name, used for debug information and error messages. The string mode works as in function [lua\\_load](#page-30-0).

## luaL loadfile

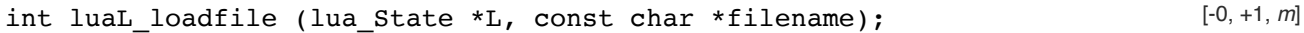

Equivalent to [luaL\\_loadfilex](#page-50-1) with mode equal to NULL.

## <span id="page-50-1"></span>luaL loadfilex

[-0, +1, *m*] int luaL loadfilex (lua State \*L, const char \*filename, const char \*mode);

Loads a file as a Lua chunk. This function uses lua load to load the chunk in the file named filename. If filename is NULL, then it loads from the standard input. The first line in the file is ignored if it starts with a  $\#$ .

The string mode works as in function [lua\\_load](#page-30-0).

This function returns the same results as [lua\\_load](#page-30-0), but it has an extra error code LUA\_ERRFILE for filerelated errors (e.g., it cannot open or read the file).

As [lua\\_load](#page-30-0), this function only loads the chunk; it does not run it.

## luaL loadstring

int luaL\_loadstring (lua\_State \*L, const char \*s);

 $[-0, +1, -]$ 

Loads a string as a Lua chunk. This function uses lua load to load the chunk in the zero-terminated string s.

This function returns the same results as [lua\\_load](#page-30-0).

 $[-0, +1, -]$ 

 $[-0, +1, -]$ 

Also as lua load, this function only loads the chunk; it does not run it.

#### <span id="page-51-1"></span>luaL\_newlib

void luaL newlib (lua State \*L, const luaL Reg l[]);

Creates a new table and registers there the functions in list 1.

It is implemented as the following macro:

(luaL newlibtable(L,1), luaL setfuncs(L,1,0))

The array 1 must be the actual array, not a pointer to it.

#### luaL newlibtable

[-0, +1, *m*] void luaL newlibtable (lua State \*L, const luaL Reg l[]);

Creates a new table with a size optimized to store all entries in the array 1 (but does not actually store them). It is intended to be used in conjunction with luaL setfuncs (see luaL newlib).

It is implemented as a macro. The array 1 must be the actual array, not a pointer to it.

## <span id="page-51-0"></span>luaL newmetatable

[-0, +1, *m*] int luaL newmetatable (lua State \*L, const char \*tname);

If the registry already has the key tname, returns 0. Otherwise, creates a new table to be used as a metatable for userdata, adds to this new table the pair \_\_name = tname, adds to the registry the pair [tname] = new table, and returns 1. (The entry \_\_name is used by some error-reporting functions.)

In both cases pushes onto the stack the final value associated with tname in the registry.

#### luaL newstate

```
lua State *luaL newstate (void);
```
Creates a new Lua state. It calls lua newstate with an allocator based on the standard C realloc function and then sets a panic function (see [§4.6\)](#page-21-1) that prints an error message to the standard error output in case of fatal errors.

Returns the new state, or NULL if there is a memory allocation error.

## <span id="page-51-2"></span>luaL openlibs

void luaL openlibs (lua State \*L);

Opens all standard Lua libraries into the given state.

## luaL\_opt

T luaL opt (L, func, arg, dflt);

This macro is defined as follows:

 $(lua_isoneeornil(L,(arg))$  ? (dflt) : func(L,(arg)))

In words, if the argument arg is nil or absent, the macro results in the default dflt. Otherwise, it results in the result of calling func with the state L and the argument index arg as arguments. Note that it evaluates the expression dflt only if needed.

## luaL\_optinteger

lua\_Integer luaL\_optinteger (lua\_State \*L, int arg,

[-0, +0, *e*]

[-0, +0, *e*]

[-0, +0, *v*]

 $[-0, +0, -]$ 

[-0, +1, *m*]

If the function argument arg is an integer (or convertible to an integer), returns this integer. If this argument is absent or is **nil**, returns d. Otherwise, raises an error.

## luaL\_optlstring

```
const char *luaL optlstring (lua State *L,
                                int arg,
                                const char *d,
                               size t * 1);
```
If the function argument arg is a string, returns this string. If this argument is absent or is **nil**, returns d. Otherwise, raises an error.

If 1 is not NULL, fills the position  $*1$  with the result's length. If the result is NULL (only possible when returning d and  $d = WUL$ , its length is considered zero.

This function uses lua tolstring to get its result, so all conversions and caveats of that function apply here.

## luaL optnumber

[-0, +0, *v*] lua Number luaL optnumber (lua State \*L, int arg, lua Number d);

If the function argument arg is a number, returns this number. If this argument is absent or is **nil**, returns d. Otherwise, raises an error.

## luaL\_optstring

```
const char *luaL optstring (lua State *L,
                               int arg,
                               const char *d);
```
If the function argument arg is a string, returns this string. If this argument is absent or is **nil**, returns d. Otherwise, raises an error.

## <span id="page-52-0"></span>luaL\_prepbuffer

char \*luaL prepbuffer (luaL Buffer \*B);

Equivalent to [luaL\\_prepbuffsize](#page-52-2) with the predefined size LUAL\_BUFFERSIZE.

## <span id="page-52-2"></span>luaL prepbuffsize

[-?, +?, *m*] char \*luaL prepbuffsize (luaL Buffer \*B, size t sz);

Returns an address to a space of size sz where you can copy a string to be added to buffer B (see luaL Buffer). After copying the string into this space you must call luaL addsize with the size of the string to actually add it to the buffer.

## <span id="page-52-1"></span>luaL pushresult

void luaL\_pushresult (luaL\_Buffer \*B);

Finishes the use of buffer B leaving the final string on the top of the stack.

## luaL pushresultsize

[-?, +1, *m*] void luaL\_pushresultsize (luaL\_Buffer \*B, size\_t sz);

Equivalent to the sequence [luaL\\_addsize](#page-46-3), [luaL\\_pushresult](#page-52-1).

## <span id="page-52-3"></span>luaL\_ref

[-0, +0, *v*]

[-?, +1, *m*]

[-?, +?, *m*]

[-0, +0, *v*]

int luaL\_ref (lua\_State \*L, int t);

Creates and returns a *reference*, in the table at index t, for the object at the top of the stack (and pops the object).

A reference is a unique integer key. As long as you do not manually add integer keys into table t, luaL ref ensures the uniqueness of the key it returns. You can retrieve an object referred by reference r by calling lua rawgeti(L, t, r). Function luaL unref frees a reference and its associated object.

<span id="page-53-3"></span><span id="page-53-2"></span>If the object at the top of the stack is **nil**, [luaL\\_ref](#page-52-3) returns the constant LUA\_REFNIL. The constant LUA\_NOREF is guaranteed to be different from any reference returned by  $lual_rref$ .

## <span id="page-53-1"></span>luaL Reg

```
typedef struct luaL_Reg {
   const char *name;
  lua CFunction func;
} luaL_Reg;
```
Type for arrays of functions to be registered by luaL setfuncs. name is the function name and func is a pointer to the function. Any array of luaL Reg must end with a sentinel entry in which both name and func are NULL.

#### <span id="page-53-4"></span>luaL requiref

[-0, +1, *e*] void luaL\_requiref (lua\_State \*L, const char \*modname, lua CFunction openf, int glb);

If modname is not already present in [package.loaded](#page-60-0), calls function openf with string modname as an argument and sets the call result in package.loaded[modname], as if that function has been called through [require](#page-59-0).

If glb is true, also stores the module into global modname.

Leaves a copy of the module on the stack.

## <span id="page-53-0"></span>luaL setfuncs

[-nup, +0, *m*] void luaL\_setfuncs (lua\_State \*L, const luaL\_Reg \*l, int nup);

Registers all functions in the array 1 (see luaL Reg) into the table on the top of the stack (below optional upvalues, see next).

When nup is not zero, all functions are created sharing nup upvalues, which must be previously pushed on the stack on top of the library table. These values are popped from the stack after the registration.

#### luaL setmetatable

 $[-0, +0, -]$ void luaL\_setmetatable (lua\_State \*L, const char \*tname);

Sets the metatable of the object at the top of the stack as the metatable associated with name tname in the registry (see luaL newmetatable).

#### luaL\_Stream

```
typedef struct luaL_Stream {
  FILE *f;
  lua CFunction closef;
} luaL_Stream;
```
The standard representation for file handles, which is used by the standard I/O library.

A file handle is implemented as a full userdata, with a metatable called LUA FILEHANDLE (where LUA\_FILEHANDLE is a macro with the actual metatable's name). The metatable is created by the I/O library

(see [luaL\\_newmetatable](#page-51-0)).

This userdata must start with the structure luaL stream; it can contain other data after this initial structure. Field f points to the corresponding C stream (or it can be NULL to indicate an incompletely created handle). Field closef points to a Lua function that will be called to close the stream when the handle is closed or collected; this function receives the file handle as its sole argument and must return either **true** (in case of success) or **nil** plus an error message (in case of error). Once Lua calls this field, it changes the field value to NULL to signal that the handle is closed.

#### luaL testudata

```
[-0, +0, m]
void *luaL testudata (lua State *L, int arg, const char *tname);
```
This function works like luaL checkudata, except that, when the test fails, it returns NULL instead of raising an error.

#### luaL tolstring

```
[-0, +1, e]
const char *luaL tolstring (lua State *L, int idx, size t *len);
```
Converts any Lua value at the given index to a C string in a reasonable format. The resulting string is pushed onto the stack and also returned by the function. If len is not NULL, the function also sets \*len with the string length.

If the value has a metatable with a \_\_tostring field, then luaL\_tolstring calls the corresponding metamethod with the value as argument, and uses the result of the call as its result.

## luaL traceback

```
[-0, +1, m]
void luaL traceback (lua State *L, lua State *L1, const char *msg,
                       int level);
```
Creates and pushes a traceback of the stack L1. If msg is not NULL it is appended at the beginning of the traceback. The level parameter tells at which level to start the traceback.

#### luaL typename

 $[-0, +0, -]$ const char \*luaL\_typename (lua\_State \*L, int index);

Returns the name of the type of the value at the given index.

#### <span id="page-54-0"></span>luaL\_unref

```
void luaL unref (lua State *L, int t, int ref);
```
Releases reference ref from the table at index  $t$  (see luaL ref). The entry is removed from the table, so that the referred object can be collected. The reference ref is also freed to be used again.

If ref is [LUA\\_NOREF](#page-53-2) or [LUA\\_REFNIL](#page-53-3), [luaL\\_unref](#page-54-0) does nothing.

#### luaL where

void luaL where (lua State \*L, int lvl);

Pushes onto the stack a string identifying the current position of the control at level  $1v1$  in the call stack. Typically this string has the following format:

*chunkname*:*currentline*:

Level 0 is the running function, level 1 is the function that called the running function, etc.

This function is used to build a prefix for error messages.

[-0, +1, *m*]

 $[-0, +0, -]$ 

# 6 – Standard Libraries

The standard Lua libraries provide useful functions that are implemented directly through the C API. Some of these functions provide essential services to the language (e.g., [type](#page-58-0) and [getmetatable](#page-56-0)); others provide access to "outside" services (e.g., I/O); and others could be implemented in Lua itself, but are quite useful or have critical performance requirements that deserve an implementation in C (e.g., [table.sort](#page-68-0)).

All libraries are implemented through the official C API and are provided as separate C modules. Currently, Lua has the following standard libraries:

- $\bullet$  basic library ([§6.1](#page-55-0));
- coroutine library ([§6.2\)](#page-58-1);
- package library  $(\S6.3)$ ;
- $\bullet$  string manipulation ( $\S6.4$ );
- $\bullet$  basic UTF-8 support ([§6.5\)](#page-67-0);
- $\bullet$  table manipulation ([§6.6](#page-68-1));
- mathematical functions ([§6.7](#page-69-0)) (sin, log, etc.);
- input and output  $(\S6.8)$ ;
- operating system facilities  $(\S6.9)$ ;
- $\bullet$  debug facilities ([§6.10\)](#page-75-0).

Except for the basic and the package libraries, each library provides all its functions as fields of a global table or as methods of its objects.

To have access to these libraries, the C host program should call the luaL openlibs function, which opens all standard libraries. Alternatively, the host program can open them individually by using luaL requiref to call luaopen base (for the basic library), luaopen-package (for the package library), luaopen coroutine (for the coroutine library), luaopen string (for the string library), luaopen utf8 (for the UTF8 library), luaopen table (for the table library), luaopen math (for the mathematical library), luaopen\_io (for the I/O library), luaopen\_os (for the operating system library), and luaopen\_debug (for the debug library). These functions are declared in lualib.h.

# <span id="page-55-0"></span>6.1 – Basic Functions

The basic library provides core functions to Lua. If you do not include this library in your application, you should check carefully whether you need to provide implementations for some of its facilities.

## assert (v [, message])

Calls [error](#page-56-1) if the value of its argument v is false (i.e., **nil** or **false**); otherwise, returns all its arguments. In case of error, message is the error object; when absent, it defaults to "assertion failed!"

# collectgarbage ([opt [, arg]])

This function is a generic interface to the garbage collector. It performs different functions according to its first argument, opt:

- **"collect":** performs a full garbage-collection cycle. This is the default option.
- **"stop":** stops automatic execution of the garbage collector. The collector will run only when explicitly invoked, until a call to restart it.
- **"restart":** restarts automatic execution of the garbage collector.
- **"count":** returns the total memory in use by Lua in Kbytes. The value has a fractional part, so that it multiplied by 1024 gives the exact number of bytes in use by Lua (except for overflows).
- **"step":** performs a garbage-collection step. The step "size" is controlled by arg. With a zero value, the collector will perform one basic (indivisible) step. For non-zero values, the collector will perform as if that amount of memory (in KBytes) had been allocated by Lua. Returns **true** if the step finished a collection cycle.
- **"setpause":** sets arg as the new value for the *pause* of the collector (see [§2.5\)](#page-4-0). Returns the previous value for *pause*.
- **"setstepmul":** sets arg as the new value for the *step multiplier* of the collector (see [§2.5\)](#page-4-0). Returns the previous value for *step*.

**"isrunning":** returns a boolean that tells whether the collector is running (i.e., not stopped).

## dofile ([filename])

Opens the named file and executes its contents as a Lua chunk. When called without arguments, dofile executes the contents of the standard input (stdin). Returns all values returned by the chunk. In case of errors, dofile propagates the error to its caller (that is, dofile does not run in protected mode).

## <span id="page-56-1"></span>error (message [, level])

Terminates the last protected function called and returns message as the error object. Function error never returns.

Usually, error adds some information about the error position at the beginning of the message, if the message is a string. The level argument specifies how to get the error position. With level 1 (the default), the error position is where the error function was called. Level 2 points the error to where the function that called error was called; and so on. Passing a level 0 avoids the addition of error position information to the message.

## $\overline{\phantom{a}}$

A global variable (not a function) that holds the global environment (see [§2.2](#page-1-0)). Lua itself does not use this variable; changing its value does not affect any environment, nor vice versa.

## <span id="page-56-0"></span>getmetatable (object)

If object does not have a metatable, returns **nil**. Otherwise, if the object's metatable has a \_\_metatable field, returns the associated value. Otherwise, returns the metatable of the given object.

## ipairs (t)

Returns three values (an iterator function, the table  $t$ , and 0) so that the construction

```
 for i,v in ipairs(t) do body end
```
will iterate over the key-value pairs  $(1, t[1]), (2, t[2]), ...,$  up to the first nil value.

## <span id="page-56-2"></span>load (chunk [, chunkname [, mode [, env]]])

Loads a chunk.

If chunk is a string, the chunk is this string. If chunk is a function, load calls it repeatedly to get the chunk pieces. Each call to chunk must return a string that concatenates with previous results. A return of an empty string, **nil**, or no value signals the end of the chunk.

If there are no syntactic errors, returns the compiled chunk as a function; otherwise, returns **nil** plus the error message.

If the resulting function has upvalues, the first upvalue is set to the value of env, if that parameter is given, or to the value of the global environment. Other upvalues are initialized with **nil**. (When you load a main chunk, the resulting function will always have exactly one upvalue, the  $E_{\text{EW}}$  variable (see [§2.2](#page-1-0)). However, when you load a binary chunk created from a function (see [string.dump](#page-62-0)), the resulting function can have an arbitrary number of upvalues.) All upvalues are fresh, that is, they are not shared with any other function.

chunkname is used as the name of the chunk for error messages and debug information (see [§4.9\)](#page-41-2). When absent, it defaults to chunk, if chunk is a string, or to  $"=(load)"$  otherwise.

The string mode controls whether the chunk can be text or binary (that is, a precompiled chunk). It may be the string "b" (only binary chunks), "t" (only text chunks), or "bt" (both binary and text). The default is "bt".

Lua does not check the consistency of binary chunks. Maliciously crafted binary chunks can crash the interpreter.

## loadfile ([filename [, mode [, env]]])

#### 05/11/2020 Lua 5.3 Reference Manual

Similar to [load](#page-56-2), but gets the chunk from file filename or from the standard input, if no file name is given.

## <span id="page-57-0"></span>next (table [, index])

Allows a program to traverse all fields of a table. Its first argument is a table and its second argument is an index in this table. next returns the next index of the table and its associated value. When called with **nil** as its second argument, next returns an initial index and its associated value. When called with the last index, or with **nil** in an empty table, next returns **nil**. If the second argument is absent, then it is interpreted as **nil**. In particular, you can use  $next(t)$  to check whether a table is empty.

The order in which the indices are enumerated is not specified, *even for numeric indices*. (To traverse a table in numerical order, use a numerical **for**.)

The behavior of next is undefined if, during the traversal, you assign any value to a non-existent field in the table. You may however modify existing fields. In particular, you may clear existing fields.

## pairs (t)

If  $t$  has a metamethod  $pairs$ , calls it with  $t$  as argument and returns the first three results from the call.

Otherwise, returns three values: the [next](#page-57-0) function, the table t, and **nil**, so that the construction

for k,v in pairs(t) do *body* end

will iterate over all key-value pairs of table t.

See function [next](#page-57-0) for the caveats of modifying the table during its traversal.

## <span id="page-57-1"></span>pcall (f  $\lceil$ , arg1,  $\cdots$  ))

Calls function f with the given arguments in *protected mode*. This means that any error inside f is not propagated; instead, pcall catches the error and returns a status code. Its first result is the status code (a boolean), which is true if the call succeeds without errors. In such case, pcall also returns all results from the call, after this first result. In case of any error, pcall returns **false** plus the error message.

## print  $(\cdots)$

Receives any number of arguments and prints their values to stdout, using the [tostring](#page-58-2) function to convert each argument to a string. print is not intended for formatted output, but only as a quick way to show a value, for instance for debugging. For complete control over the output, use [string.format](#page-62-1) and [io.write](#page-72-0).

## rawequal (v1, v2)

Checks whether  $v1$  is equal to  $v2$ , without invoking the  $\equiv$  eq metamethod. Returns a boolean.

## rawget (table, index)

Gets the real value of  $table[index]$ , without invoking the  $time$  index metamethod.  $table$  must be a table; index may be any value.

#### rawlen (v)

Returns the length of the object v, which must be a table or a string, without invoking the len metamethod. Returns an integer.

## rawset (table, index, value)

Sets the real value of table[index] to value, without invoking the \_\_newindex metamethod. table must be a table, index any value different from **nil** and NaN, and value any Lua value.

This function returns table.

## select (index,  $\cdots$ )

If index is a number, returns all arguments after argument number index; a negative number indexes from the end (-1 is the last argument). Otherwise, index must be the string "#", and select returns the total number of extra arguments it received.

## setmetatable (table, metatable)

Sets the metatable for the given table. (To change the metatable of other types from Lua code, you must use the debug library ([§6.10\)](#page-75-0).) If metatable is **nil**, removes the metatable of the given table. If the original metatable has a \_\_metatable field, raises an error.

This function returns table.

## tonumber (e [, base])

When called with no base, tonumber tries to convert its argument to a number. If the argument is already a number or a string convertible to a number, then tonumber returns this number; otherwise, it returns **nil**.

The conversion of strings can result in integers or floats, according to the lexical conventions of Lua (see [§3.1](#page-7-0)). (The string may have leading and trailing spaces and a sign.)

When called with base, then e must be a string to be interpreted as an integer numeral in that base. The base may be any integer between 2 and 36, inclusive. In bases above 10, the letter 'A' (in either upper or lower case) represents 10, 'B' represents 11, and so forth, with 'Z' representing 35. If the string e is not a valid numeral in the given base, the function returns **nil**.

## <span id="page-58-2"></span>tostring (v)

Receives a value of any type and converts it to a string in a human-readable format. (For complete control of how numbers are converted, use [string.format](#page-62-1).)

If the metatable of  $v$  has a  $-$  tostring field, then tostring calls the corresponding value with  $v$  as argument, and uses the result of the call as its result.

## <span id="page-58-0"></span>type (v)

Returns the type of its only argument, coded as a string. The possible results of this function are "nil" (a string, not the value **nil**), "number", "string", "boolean", "table", "function", "thread", and "userdata".

## \_VERSION

A global variable (not a function) that holds a string containing the running Lua version. The current value of this variable is "Lua 5.3".

## xpcall (f, msgh  $[$ , arg1,  $\cdots]$ )

This function is similar to [pcall](#page-57-1), except that it sets a new message handler msgh.

# <span id="page-58-1"></span>6.2 – Coroutine Manipulation

This library comprises the operations to manipulate coroutines, which come inside the table coroutine. See [§2.6](#page-5-0) for a general description of coroutines.

## coroutine.create (f)

Creates a new coroutine, with body f. f must be a function. Returns this new coroutine, an object with type "thread".

## coroutine.isyieldable ()

Returns true when the running coroutine can yield.

A running coroutine is yieldable if it is not the main thread and it is not inside a non-yieldable C function.

## coroutine.resume (co [, val1, ...])

Starts or continues the execution of coroutine co. The first time you resume a coroutine, it starts running its body. The values val1, ... are passed as the arguments to the body function. If the coroutine has yielded, resume restarts it; the values val1, ... are passed as the results from the yield.

If the coroutine runs without any errors, resume returns **true** plus any values passed to yield (when the coroutine yields) or any values returned by the body function (when the coroutine terminates). If there is any error, resume returns **false** plus the error message.

## coroutine.running ()

Returns the running coroutine plus a boolean, true when the running coroutine is the main one.

## coroutine.status (co)

Returns the status of coroutine co, as a string: "running", if the coroutine is running (that is, it called status); "suspended", if the coroutine is suspended in a call to yield, or if it has not started running yet; "normal" if the coroutine is active but not running (that is, it has resumed another coroutine); and "dead" if the coroutine has finished its body function, or if it has stopped with an error.

## coroutine.wrap (f)

Creates a new coroutine, with body f. f must be a function. Returns a function that resumes the coroutine each time it is called. Any arguments passed to the function behave as the extra arguments to resume. Returns the same values returned by resume, except the first boolean. In case of error, propagates the error.

## coroutine.yield (···)

Suspends the execution of the calling coroutine. Any arguments to yield are passed as extra results to resume.

# <span id="page-59-1"></span>6.3 – Modules

The package library provides basic facilities for loading modules in Lua. It exports one function directly in the global environment: [require](#page-59-0). Everything else is exported in a table package.

## <span id="page-59-0"></span>require (modname)

Loads the given module. The function starts by looking into the package. Loaded table to determine whether modname is already loaded. If it is, then require returns the value stored at package.loaded[modname]. Otherwise, it tries to find a *loader* for the module.

To find a loader, require is guided by the [package.searchers](#page-60-1) sequence. By changing this sequence, we can change how require looks for a module. The following explanation is based on the default configuration for [package.searchers](#page-60-1).

First require queries package.preload[modname]. If it has a value, this value (which must be a function) is the loader. Otherwise require searches for a Lua loader using the path stored in [package.path](#page-60-2). If that also fails, it searches for a C loader using the path stored in [package.cpath](#page-60-3). If that also fails, it tries an *all-in-one* loader (see [package.searchers](#page-60-1)).

Once a loader is found, require calls the loader with two arguments: modname and an extra value dependent on how it got the loader. (If the loader came from a file, this extra value is the file name.) If the loader returns any non-nil value, require assigns the returned value to package.loaded[modname]. If the loader does not return a non-nil value and has not assigned any value to package. loaded [modname], then require assigns **true** to this entry. In any case, require returns the final value of package.loaded[modname].

If there is any error loading or running the module, or if it cannot find any loader for the module, then require raises an error.

## package.config

A string describing some compile-time configurations for packages. This string is a sequence of lines:

- The first line is the directory separator string. Default is '\' for Windows and '/' for all other systems.
- The second line is the character that separates templates in a path. Default is ';'.
- The third line is the string that marks the substitution points in a template. Default is '?'.
- The fourth line is a string that, in a path in Windows, is replaced by the executable's directory. Default is '!'.
- The fifth line is a mark to ignore all text after it when building the luaopen function name. Default is '-'.

## <span id="page-60-3"></span>package.cpath

The path used by [require](#page-59-0) to search for a C loader.

Lua initializes the C path [package.cpath](#page-60-3) in the same way it initializes the Lua path [package.path](#page-60-2), using the environment variable LUA CPATH 5 3, or the environment variable LUA CPATH, or a default path defined in luaconf.h.

## <span id="page-60-0"></span>package.loaded

A table used by [require](#page-59-0) to control which modules are already loaded. When you require a module modname and package.loaded[modname] is not false, [require](#page-59-0) simply returns the value stored there.

This variable is only a reference to the real table; assignments to this variable do not change the table used by [require](#page-59-0).

## package.loadlib (libname, funcname)

Dynamically links the host program with the C library libname.

If funcname is "\*", then it only links with the library, making the symbols exported by the library available to other dynamically linked libraries. Otherwise, it looks for a function funcname inside the library and returns this function as a C function. So, funcname must follow the [lua\\_CFunction](#page-25-1) prototype (see [lua\\_CFunction](#page-25-1)).

This is a low-level function. It completely bypasses the package and module system. Unlike [require](#page-59-0), it does not perform any path searching and does not automatically adds extensions. libname must be the complete file name of the C library, including if necessary a path and an extension. funcname must be the exact name exported by the C library (which may depend on the C compiler and linker used).

This function is not supported by Standard C. As such, it is only available on some platforms (Windows, Linux, Mac OS X, Solaris, BSD, plus other Unix systems that support the dlfcn standard).

## <span id="page-60-2"></span>package.path

The path used by [require](#page-59-0) to search for a Lua loader.

At start-up, Lua initializes this variable with the value of the environment variable LUA\_PATH\_5\_3 or the environment variable LUA\_PATH or with a default path defined in luaconf.h, if those environment variables are not defined. Any ";;" in the value of the environment variable is replaced by the default path.

## <span id="page-60-4"></span>package.preload

A table to store loaders for specific modules (see [require](#page-59-0)).

This variable is only a reference to the real table; assignments to this variable do not change the table used by [require](#page-59-0).

## <span id="page-60-1"></span>package.searchers

A table used by [require](#page-59-0) to control how to load modules.

Each entry in this table is a *searcher function*. When looking for a module, [require](#page-59-0) calls each of these searchers in ascending order, with the module name (the argument given to [require](#page-59-0)) as its sole parameter. The function can return another function (the module *loader*) plus an extra value that will be passed to that loader, or a string explaining why it did not find that module (or **nil** if it has nothing to say).

Lua initializes this table with four searcher functions.

The first searcher simply looks for a loader in the [package.preload](#page-60-4) table.

The second searcher looks for a loader as a Lua library, using the path stored at [package.path](#page-60-2). The search is done as described in function [package.searchpath](#page-61-1).

The third searcher looks for a loader as a C library, using the path given by the variable [package.cpath](#page-60-3). Again, the search is done as described in function [package.searchpath](#page-61-1). For instance, if the C path is the string

```
 "./?.so;./?.dll;/usr/local/?/init.so"
```
the searcher for module foo will try to open the files ./foo.so, ./foo.dll, and /usr/local/foo/init.so, in that order. Once it finds a C library, this searcher first uses a dynamic link facility to link the application with the library. Then it tries to find a C function inside the library to be used as the loader. The name of this C function is the string "luaopen\_" concatenated with a copy of the module name where each dot is replaced by an underscore. Moreover, if the module name has a hyphen, its suffix after (and including) the first hyphen is removed. For instance, if the module name is  $a.b.c-v2.1$ , the function name will be luaopen a b c.

The fourth searcher tries an *all-in-one loader*. It searches the C path for a library for the root name of the given module. For instance, when requiring a.b.c, it will search for a C library for a. If found, it looks into it for an open function for the submodule; in our example, that would be luaopen  $a$  b  $c$ . With this facility, a package can pack several C submodules into one single library, with each submodule keeping its original open function.

All searchers except the first one (preload) return as the extra value the file name where the module was found, as returned by [package.searchpath](#page-61-1). The first searcher returns no extra value.

## <span id="page-61-1"></span>package.searchpath (name, path [, sep [, rep]])

Searches for the given name in the given path.

A path is a string containing a sequence of *templates* separated by semicolons. For each template, the function replaces each interrogation mark (if any) in the template with a copy of name wherein all occurrences of sep (a dot, by default) were replaced by rep (the system's directory separator, by default), and then tries to open the resulting file name.

For instance, if the path is the string

"./?.lua;./?.lc;/usr/local/?/init.lua"

the search for the name foo.a will try to open the files  $./$ foo $/a$ .lua,  $./$ foo $/a$ .lc, and /usr/local/foo/a/init.lua, in that order.

Returns the resulting name of the first file that it can open in read mode (after closing the file), or **nil** plus an error message if none succeeds. (This error message lists all file names it tried to open.)

# <span id="page-61-0"></span>6.4 – String Manipulation

This library provides generic functions for string manipulation, such as finding and extracting substrings, and pattern matching. When indexing a string in Lua, the first character is at position 1 (not at 0, as in C). Indices are allowed to be negative and are interpreted as indexing backwards, from the end of the string. Thus, the last character is at position -1, and so on.

The string library provides all its functions inside the table string. It also sets a metatable for strings where the index field points to the string table. Therefore, you can use the string functions in object-oriented

style. For instance,  $string.\text{byte}(s,i)$  can be written as  $s:byte(i)$ .

The string library assumes one-byte character encodings.

## string.byte  $(s [, i [, i]])$

Returns the internal numeric codes of the characters  $s[i], s[i+1], ..., s[j]$ . The default value for i is 1; the default value for j is i. These indices are corrected following the same rules of function [string.sub](#page-64-0).

Numeric codes are not necessarily portable across platforms.

## string.char  $(\cdots)$

Receives zero or more integers. Returns a string with length equal to the number of arguments, in which each character has the internal numeric code equal to its corresponding argument.

Numeric codes are not necessarily portable across platforms.

## <span id="page-62-0"></span>string.dump (function [, strip])

Returns a string containing a binary representation (a *binary chunk*) of the given function, so that a later [load](#page-56-2) on this string returns a copy of the function (but with new upvalues). If strip is a true value, the binary representation may not include all debug information about the function, to save space.

Functions with upvalues have only their number of upvalues saved. When (re)loaded, those upvalues receive fresh instances containing **nil**. (You can use the debug library to serialize and reload the upvalues of a function in a way adequate to your needs.)

## <span id="page-62-2"></span>string.find (s, pattern [, init [, plain]])

Looks for the first match of pattern (see [§6.4.1\)](#page-65-0) in the string s. If it finds a match, then find returns the indices of s where this occurrence starts and ends; otherwise, it returns **nil**. A third, optional numeric argument init specifies where to start the search; its default value is 1 and can be negative. A value of **true** as a fourth, optional argument plain turns off the pattern matching facilities, so the function does a plain "find substring" operation, with no characters in pattern being considered magic. Note that if plain is given, then init must be given as well.

If the pattern has captures, then in a successful match the captured values are also returned, after the two indices.

## <span id="page-62-1"></span>string.format (formatstring, ···)

Returns a formatted version of its variable number of arguments following the description given in its first argument (which must be a string). The format string follows the same rules as the ISO C function sprintf. The only differences are that the options/modifiers  $\star$ , h, L, 1, n, and p are not supported and that there is an extra option, q.

The q option formats a string between double quotes, using escape sequences when necessary to ensure that it can safely be read back by the Lua interpreter. For instance, the call

string.format('%q', 'a string with "quotes" and \n new line')

may produce the string:

```
"a string with \Upsilon quotes\Upsilon and \Upsilon new line"
```
Options  $A$ ,  $A$ ,  $E$ ,  $E$ ,  $E$ ,  $G$ , and  $g$  all expect a number as argument. Options  $c$ ,  $d$ ,  $i$ ,  $o$ ,  $u$ ,  $X$ , and  $x$  expect an integer. When Lua is compiled with a C89 compiler, options A and a (hexadecimal floats) do not support any modifier (flags, width, length).

Option s expects a string; if its argument is not a string, it is converted to one following the same rules of [tostring](#page-58-2). If the option has any modifier (flags, width, length), the string argument should not contain embedded zeros.

## <span id="page-63-0"></span>string.gmatch (s, pattern)

Returns an iterator function that, each time it is called, returns the next captures from pattern (see [§6.4.1](#page-65-0)) over the string s. If pattern specifies no captures, then the whole match is produced in each call.

As an example, the following loop will iterate over all the words from string s, printing one per line:

```
 s = "hello world from Lua"
 for w in string.gmatch(s, "%a+") do
   print(w)
 end
```
The next example collects all pairs key=value from the given string into a table:

```
t = \{\} s = "from=world, to=Lua"
for k, v in string.gmatch(s, "(w+)=(w+)") do
  t[k] = v end
```
For this function, a caret '<sup>^</sup>' at the start of a pattern does not work as an anchor, as this would prevent the iteration.

## <span id="page-63-1"></span>string.gsub (s, pattern, repl [, n])

Returns a copy of s in which all (or the first n, if given) occurrences of the pattern (see [§6.4.1\)](#page-65-0) have been replaced by a replacement string specified by repl, which can be a string, a table, or a function. gsub also returns, as its second value, the total number of matches that occurred. The name gsub comes from *Global SUBstitution*.

If repl is a string, then its value is used for replacement. The character % works as an escape character: any sequence in repl of the form %*d*, with *d* between 1 and 9, stands for the value of the *d*-th captured substring. The sequence  $\&0$  stands for the whole match. The sequence  $\&\&$  stands for a single  $\&$ .

If repl is a table, then the table is queried for every match, using the first capture as the key.

If repl is a function, then this function is called every time a match occurs, with all captured substrings passed as arguments, in order.

In any case, if the pattern specifies no captures, then it behaves as if the whole pattern was inside a capture.

If the value returned by the table query or by the function call is a string or a number, then it is used as the replacement string; otherwise, if it is **false** or **nil**, then there is no replacement (that is, the original match is kept in the string).

Here are some examples:

```
x = string.gsub("hello world", "(w+ )", "1 1")
 --> x="hello hello world world"
x = string.gsub("hello world", "%w+", "%0 %0", 1)
 --> x="hello hello world"
x = string.gsub("hello world from Lua", " \frac{1}{2} \frac{1}{2} \frac{1}{2} \frac{1}{2} \frac{1}{2} \frac{1}{2} \frac{1}{2} \frac{1}{2} \frac{1}{2} \frac{1}{2} \frac{1}{2} \frac{1}{2} \frac{1}{2} \frac{1}{2} \frac{1}{2} \frac{1}{2} \frac{1}{2} \frac{1}{ --> x="world hello Lua from"
x = string.gsub("home = $HOME, user = $USER", "\frac{1}{2}(\frac{1}{2}w+)", os.getenv)
 --> x="home = /home/roberto, user = roberto"
x = string.gsub("4+5 = $return 4+5$", "%$(.-)%$", function (s)
         return load(s)()
       end)
--> x="4+5 = 9"
```

```
local t = {name="lua", version="5.3"}x = string.gsub("$name-$version.tar.gz", "%$(%w+)", t)
--> x="lua-5.3.tar.qz"
```
## string.len (s)

Receives a string and returns its length. The empty string "" has length 0. Embedded zeros are counted, so "a\000bc\000" has length 5.

string.lower (s)

Receives a string and returns a copy of this string with all uppercase letters changed to lowercase. All other characters are left unchanged. The definition of what an uppercase letter is depends on the current locale.

## <span id="page-64-2"></span>string.match (s, pattern [, init])

Looks for the first *match* of pattern (see [§6.4.1\)](#page-65-0) in the string s. If it finds one, then match returns the captures from the pattern; otherwise it returns **nil**. If pattern specifies no captures, then the whole match is returned. A third, optional numeric argument init specifies where to start the search; its default value is 1 and can be negative.

```
string.pack (fmt, v1, v2, ...)
```
Returns a binary string containing the values v1, v2, etc. packed (that is, serialized in binary form) according to the format string fmt (see [§6.4.2](#page-66-0)).

## <span id="page-64-3"></span>string.packsize (fmt)

Returns the size of a string resulting from [string.pack](#page-64-1) with the given format. The format string cannot have the variable-length options 's' or 'z' (see [§6.4.2](#page-66-0)).

## string.rep (s, n [, sep])

Returns a string that is the concatenation of n copies of the string s separated by the string sep. The default value for sep is the empty string (that is, no separator). Returns the empty string if n is not positive.

(Note that it is very easy to exhaust the memory of your machine with a single call to this function.)

#### string.reverse (s)

Returns a string that is the string s reversed.

## <span id="page-64-0"></span>string.sub  $(s, i[, j])$

Returns the substring of s that starts at i and continues until j; i and j can be negative. If j is absent, then it is assumed to be equal to -1 (which is the same as the string length). In particular, the call string.sub(s,1,j) returns a prefix of s with length j, and string.sub(s,  $-i$ ) (for a positive i) returns a suffix of s with length i.

If, after the translation of negative indices, i is less than 1, it is corrected to 1. If j is greater than the string length, it is corrected to that length. If, after these corrections, i is greater than j, the function returns the empty string.

## <span id="page-64-4"></span>string.unpack (fmt, s [, pos])

Returns the values packed in string s (see [string.pack](#page-64-1)) according to the format string fmt (see [§6.4.2](#page-66-0)). An optional pos marks where to start reading in s (default is 1). After the read values, this function also returns the index of the first unread byte in s.

## string.upper (s)

Receives a string and returns a copy of this string with all lowercase letters changed to uppercase. All other characters are left unchanged. The definition of what a lowercase letter is depends on the current locale.

## <span id="page-65-0"></span> $6.4.1$  – Patterns

Patterns in Lua are described by regular strings, which are interpreted as patterns by the pattern-matching functions [string.find](#page-62-2), [string.gmatch](#page-63-0), [string.gsub](#page-63-1), and [string.match](#page-64-2). This section describes the syntax and the meaning (that is, what they match) of these strings.

## Character Class:

A *character class* is used to represent a set of characters. The following combinations are allowed in describing a character class:

- *x***:** (where *x* is not one of the *magic characters* ^\$()%.[]\*+-?) represents the character *x* itself.
- **.:** (a dot) represents all characters.
- **%a:** represents all letters.
- **%c:** represents all control characters.
- **%d:** represents all digits.
- **%g:** represents all printable characters except space.
- **%l:** represents all lowercase letters.
- **%p:** represents all punctuation characters.
- **%s:** represents all space characters.
- **%u:** represents all uppercase letters.
- **%w:** represents all alphanumeric characters.
- **%x:** represents all hexadecimal digits.
- **%***x***:** (where *x* is any non-alphanumeric character) represents the character *x*. This is the standard way to escape the magic characters. Any non-alphanumeric character (including all punctuation characters, even the non-magical) can be preceded by a '%' when used to represent itself in a pattern.
- **[***set***]:** represents the class which is the union of all characters in *set*. A range of characters can be specified by separating the end characters of the range, in ascending order, with a '-'. All classes %*x* described above can also be used as components in *set*. All other characters in *set* represent themselves. For example,  $[% \mathbb{R}^N]$  (or  $[% \mathbb{R}^N]$ ) represents all alphanumeric characters plus the underscore, [0-7] represents the octal digits, and [0-7%1%-] represents the octal digits plus the lowercase letters plus the '-' character.

You can put a closing square bracket in a set by positioning it as the first character in the set. You can put a hyphen in a set by positioning it as the first or the last character in the set. (You can also use an escape for both cases.)

The interaction between ranges and classes is not defined. Therefore, patterns like  $[8a-z]$  or  $[a-88]$ have no meaning.

• [  $\hat{ }$  *set*] : represents the complement of *set*, where *set* is interpreted as above.

For all classes represented by single letters (%a, %c, etc.), the corresponding uppercase letter represents the complement of the class. For instance, %S represents all non-space characters.

The definitions of letter, space, and other character groups depend on the current locale. In particular, the class  $[a-z]$  may not be equivalent to  $aL$ .

## Pattern Item:

#### A *pattern item* can be

- a single character class, which matches any single character in the class;
- a single character class followed by '\*', which matches zero or more repetitions of characters in the class. These repetition items will always match the longest possible sequence;
- a single character class followed by '+', which matches one or more repetitions of characters in the class. These repetition items will always match the longest possible sequence;
- a single character class followed by '-', which also matches zero or more repetitions of characters in the class. Unlike '\*', these repetition items will always match the shortest possible sequence;
- a single character class followed by '?', which matches zero or one occurrence of a character in the class. It always matches one occurrence if possible;
- %*n*, for *n* between 1 and 9; such item matches a substring equal to the *n*-th captured string (see below);
- $\bullet$   $\&$ bxy, where *x* and *y* are two distinct characters; such item matches strings that start with *x*, end with *y*, and where the *x* and *y* are *balanced*. This means that, if one reads the string from left to right, counting *+1* for an *x* and *-1* for a *y*, the ending *y* is the first *y* where the count reaches 0. For instance, the item %b() matches expressions with balanced parentheses.
- %f[*set*], a *frontier pattern*; such item matches an empty string at any position such that the next character belongs to *set* and the previous character does not belong to *set*. The set *set* is interpreted as previously described. The beginning and the end of the subject are handled as if they were the character '\0'.

## Pattern:

A *pattern* is a sequence of pattern items. A caret '<sup>^</sup>' at the beginning of a pattern anchors the match at the beginning of the subject string. A '\$' at the end of a pattern anchors the match at the end of the subject string. At other positions, '<sup>^</sup>' and '\$' have no special meaning and represent themselves.

## Captures:

A pattern can contain sub-patterns enclosed in parentheses; they describe *captures*. When a match succeeds, the substrings of the subject string that match captures are stored (*captured*) for future use. Captures are numbered according to their left parentheses. For instance, in the pattern " $(a*)$ (.)%w(%s\*))", the part of the string matching "a\*(.)%w(%s\*)" is stored as the first capture (and therefore has number 1); the character matching "." is captured with number 2, and the part matching "%s\*" has number 3.

As a special case, the empty capture () captures the current string position (a number). For instance, if we apply the pattern  $"()aa()"$  on the string "flaaap", there will be two captures: 3 and 5.

## <span id="page-66-0"></span>6.4.2 – Format Strings for Pack and Unpack

The first argument to [string.pack](#page-64-1), [string.packsize](#page-64-3), and [string.unpack](#page-64-4) is a format string, which describes the layout of the structure being created or read.

A format string is a sequence of conversion options. The conversion options are as follows:

- **<:** sets little endian
- **>:** sets big endian
- **=:** sets native endian
- **![***n***]:** sets maximum alignment to n (default is native alignment)
- **b**: a signed byte (char)
- **B**: an unsigned byte (char)
- **h**: a signed short (native size)
- **H:** an unsigned short (native size)
- **1:** a signed long (native size)
- **L:** an unsigned long (native size)
- **j:** a lua\_Integer
- **J:** a lua\_Unsigned
- **T**: **a** size t (native size)
- **i**[*n*]: a signed int with n bytes (default is native size)
- **I**[*n*]: an unsigned int with n bytes (default is native size)
- **f:** a float (native size)
- **d**: a double (native size)
- **n:** a lua\_Number
- **cn:** a fixed-sized string with n bytes
- **z:** a zero-terminated string
- **s[***n***]:** a string preceded by its length coded as an unsigned integer with n bytes (default is a size\_t)
- **x**: one byte of padding
- **Xop**: an empty item that aligns according to option op (which is otherwise ignored)
- **' ':** (empty space) ignored

(A "[*n*]" means an optional integral numeral.) Except for padding, spaces, and configurations (options "xX <=>!"), each option corresponds to an argument (in [string.pack](#page-64-1)) or a result (in [string.unpack](#page-64-4)).

For options "!*n*", "s*n*", "i*n*", and "I*n*", n can be any integer between 1 and 16. All integral options check overflows; [string.pack](#page-64-1) checks whether the given value fits in the given size; [string.unpack](#page-64-4) checks whether the read value fits in a Lua integer.

Any format string starts as if prefixed by " $11="$ ", that is, with maximum alignment of 1 (no alignment) and native endianness.

Alignment works as follows: For each option, the format gets extra padding until the data starts at an offset that is a multiple of the minimum between the option size and the maximum alignment; this minimum must be a power of 2. Options "c" and "z" are not aligned; option "s" follows the alignment of its starting integer.

All padding is filled with zeros by [string.pack](#page-64-1) (and ignored by [string.unpack](#page-64-4)).

# <span id="page-67-0"></span>6.5 – UTF-8 Support

This library provides basic support for UTF-8 encoding. It provides all its functions inside the table  $\text{utf3}$ . This library does not provide any support for Unicode other than the handling of the encoding. Any operation that needs the meaning of a character, such as character classification, is outside its scope.

Unless stated otherwise, all functions that expect a byte position as a parameter assume that the given position is either the start of a byte sequence or one plus the length of the subject string. As in the string library, negative indices count from the end of the string.

## utf8.char $(\cdots)$

Receives zero or more integers, converts each one to its corresponding UTF-8 byte sequence and returns a string with the concatenation of all these sequences.

## utf8.charpattern

The pattern (a string, not a function) " $[\ \0 - \xF \xC2 - \xF4] [\ x80 - \xBF] *$ " (see [§6.4.1\)](#page-65-0), which matches exactly one UTF-8 byte sequence, assuming that the subject is a valid UTF-8 string.

## utf8.codes (s)

Returns values so that the construction

for p, c in utf8.codes(s) do *body* end

will iterate over all characters in string s, with p being the position (in bytes) and c the code point of each character. It raises an error if it meets any invalid byte sequence.

## utf8.codepoint  $(s [, i [, j]])$

Returns the codepoints (as integers) from all characters in s that start between byte position i and j (both included). The default for i is 1 and for j is i. It raises an error if it meets any invalid byte sequence.

## utf8.len (s [, i [, j]])

Returns the number of UTF-8 characters in string s that start between positions i and j (both inclusive). The default for i is 1 and for j is -1. If it finds any invalid byte sequence, returns a false value plus the position of the first invalid byte.

## utf8.offset (s, n [, i])

Returns the position (in bytes) where the encoding of the n-th character of s (counting from position i) starts. A negative n gets characters before position i. The default for i is 1 when n is non-negative and  $#s + 1$ otherwise, so that  $utf8.offset(s, -n)$  gets the offset of the n-th character from the end of the string. If the specified character is neither in the subject nor right after its end, the function returns **nil**.

As a special case, when n is 0 the function returns the start of the encoding of the character that contains the i-th byte of s.

This function assumes that s is a valid UTF-8 string.

# <span id="page-68-1"></span>6.6 – Table Manipulation

This library provides generic functions for table manipulation. It provides all its functions inside the table table.

Remember that, whenever an operation needs the length of a table, all caveats about the length operator apply (see [§3.4.7\)](#page-15-0). All functions ignore non-numeric keys in the tables given as arguments.

# table.concat (list  $\lceil$ , sep  $\lceil$ , i $\lceil$ , j]]])

Given a list where all elements are strings or numbers, returns the string  $list[i]. .sep..list[i+1]$   $\cdots$ sep..list[j]. The default value for sep is the empty string, the default for i is 1, and the default for j is  $#list.$  If i is greater than j, returns the empty string.

## table.insert (list, [pos,] value)

Inserts element value at position pos in list, shifting up the elements list[pos], list[pos+1],  $\cdots$ , list[#list]. The default value for pos is #list+1, so that a call table.insert(t,x) inserts x at the end of list t.

## table.move (a1, f, e,  $t$  [,a2])

Moves elements from table a1 to table a2, performing the equivalent to the following multiple assignment:  $a2[t], \dots = a1[f], \dots, a1[e]$ . The default for a2 is a1. The destination range can overlap with the source range. The number of elements to be moved must fit in a Lua integer.

Returns the destination table a2.

## table.pack (...)

Returns a new table with all arguments stored into keys 1, 2, etc. and with a field "n" with the total number of arguments. Note that the resulting table may not be a sequence.

## table.remove (list [, pos])

Removes from list the element at position pos, returning the value of the removed element. When pos is an integer between 1 and #list, it shifts down the elements  $list[pos+1]$ ,  $list[pos+2]$ ,  $\cdots$ , list[ $#list$ ] and erases element list[ $#list$ ]; The index pos can also be 0 when  $#list$  is 0, or  $#list$ + 1; in those cases, the function erases the element list[pos].

The default value for pos is  $\#list$ , so that a call  $table$ . remove(1) removes the last element of list 1.

## <span id="page-68-0"></span>table.sort (list [, comp])

Sorts list elements in a given order, *in-place*, from list[1] to list[#list]. If comp is given, then it must be a function that receives two list elements and returns true when the first element must come before the second in the final order (so that, after the sort,  $i < j$  implies not comp(list[j], list[i])). If comp is not given, then the standard Lua operator < is used instead.

Note that the comp function must define a strict partial order over the elements in the list; that is, it must be asymmetric and transitive. Otherwise, no valid sort may be possible.

The sort algorithm is not stable: elements considered equal by the given order may have their relative positions changed by the sort.

# table.unpack (list  $[,$  i  $[,$  j]])

Returns the elements from the given list. This function is equivalent to

return list[i], list[i+1],  $\cdots$ , list[j]

By default,  $i$  is 1 and  $j$  is  $\#list$ .

# <span id="page-69-0"></span>6.7 – Mathematical Functions

This library provides basic mathematical functions. It provides all its functions and constants inside the table math. Functions with the annotation "integer/float" give integer results for integer arguments and float results for float (or mixed) arguments. Rounding functions ([math.ceil](#page-69-1), [math.floor](#page-69-2), and [math.modf](#page-70-0)) return an integer when the result fits in the range of an integer, or a float otherwise.

## math.abs (x)

Returns the absolute value of x. (integer/float)

## math.acos (x)

Returns the arc cosine of x (in radians).

## math.asin (x)

Returns the arc sine of x (in radians).

## math.atan  $(y [, x])$

Returns the arc tangent of  $y/x$  (in radians), but uses the signs of both arguments to find the quadrant of the result. (It also handles correctly the case of x being zero.)

The default value for x is 1, so that the call math.atan(y) returns the arc tangent of y.

## <span id="page-69-1"></span>math.ceil (x)

Returns the smallest integral value larger than or equal to x.

## math.cos (x)

Returns the cosine of x (assumed to be in radians).

## math.deg (x)

Converts the angle x from radians to degrees.

#### math.exp (x)

Returns the value  $e^X$  (where  $e$  is the base of natural logarithms).

## <span id="page-69-2"></span>math.floor (x)

Returns the largest integral value smaller than or equal to x.

## math.fmod  $(x, y)$

Returns the remainder of the division of x by y that rounds the quotient towards zero. (integer/float)

## math.huge

The float value HUGE VAL, a value larger than any other numeric value.

## math.log (x [, base])

Returns the logarithm of x in the given base. The default for base is *e* (so that the function returns the natural logarithm of x).

## math.max  $(x, \dots)$

Returns the argument with the maximum value, according to the Lua operator <. (integer/float)

## math.maxinteger

An integer with the maximum value for an integer.

## math.min  $(x, \dots)$

Returns the argument with the minimum value, according to the Lua operator <. (integer/float)

## math.mininteger

An integer with the minimum value for an integer.

## <span id="page-70-0"></span>math.modf (x)

Returns the integral part of  $x$  and the fractional part of  $x$ . Its second result is always a float.

## math.pi

The value of *π*.

math.rad (x)

Converts the angle x from degrees to radians.

## math.random ([m [, n]])

When called without arguments, returns a pseudo-random float with uniform distribution in the range *[0,1)*. When called with two integers m and n, math.random returns a pseudo-random integer with uniform distribution in the range *[m, n]*. (The value *n-m* cannot be negative and must fit in a Lua integer.) The call  $math.random(n)$  is equivalent to math.random(1,n).

This function is an interface to the underling pseudo-random generator function provided by C.

## math.randomseed (x)

Sets x as the "seed" for the pseudo-random generator: equal seeds produce equal sequences of numbers.

## math.sin (x)

Returns the sine of x (assumed to be in radians).

## math.sqrt (x)

Returns the square root of x. (You can also use the expression  $x^0$ .5 to compute this value.)

## math.tan (x)

Returns the tangent of x (assumed to be in radians).

## math.tointeger (x)

If the value x is convertible to an integer, returns that integer. Otherwise, returns **nil**.

## math.type (x)

Returns "integer" if x is an integer, "float" if it is a float, or **nil** if x is not a number.

## math.ult (m, n)

Returns a boolean, true if and only if integer m is below integer n when they are compared as unsigned integers.

# <span id="page-71-2"></span>6.8 – Input and Output Facilities

The I/O library provides two different styles for file manipulation. The first one uses implicit file handles; that is, there are operations to set a default input file and a default output file, and all input/output operations are over these default files. The second style uses explicit file handles.

When using implicit file handles, all operations are supplied by table io. When using explicit file handles, the operation [io.open](#page-71-1) returns a file handle and then all operations are supplied as methods of the file handle.

The table io also provides three predefined file handles with their usual meanings from C: io.stdin, io.stdout, and io.stderr. The I/O library never closes these files.

Unless otherwise stated, all I/O functions return **nil** on failure (plus an error message as a second result and a system-dependent error code as a third result) and some value different from **nil** on success. In non-POSIX systems, the computation of the error message and error code in case of errors may be not thread safe, because they rely on the global C variable errno.

## <span id="page-71-0"></span>io.close ([file])

Equivalent to file: close(). Without a file, closes the default output file.

## io.flush ()

Equivalent to io.output():flush().

## io.input ([file])

When called with a file name, it opens the named file (in text mode), and sets its handle as the default input file. When called with a file handle, it simply sets this file handle as the default input file. When called without arguments, it returns the current default input file.

In case of errors this function raises the error, instead of returning an error code.

## io.lines ([filename, ···])

Opens the given file name in read mode and returns an iterator function that works like  $file:lines(\cdots)$ over the opened file. When the iterator function detects the end of file, it returns no values (to finish the loop) and automatically closes the file.

The call io.lines() (with no file name) is equivalent to io.input():lines("\*1"); that is, it iterates over the lines of the default input file. In this case, the iterator does not close the file when the loop ends.

In case of errors this function raises the error, instead of returning an error code.

## <span id="page-71-1"></span>io.open (filename [, mode])

This function opens a file, in the mode specified in the string mode. In case of success, it returns a new file handle.

The mode string can be any of the following:

- **"r":** read mode (the default);
- **"w":** write mode;
- **"a":** append mode;
- **"r+":** update mode, all previous data is preserved;
- **"w+":** update mode, all previous data is erased;
- **"a+":** append update mode, previous data is preserved, writing is only allowed at the end of file.

The mode string can also have a 'b' at the end, which is needed in some systems to open the file in binary mode.
## io.output ([file])

Similar to io. input, but operates over the default output file.

#### <span id="page-72-0"></span>io.popen (prog [, mode])

This function is system dependent and is not available on all platforms.

Starts program prog in a separated process and returns a file handle that you can use to read data from this program (if mode is "r", the default) or to write data to this program (if mode is " $w$ ").

#### <span id="page-72-3"></span>io.read  $(\cdots)$

```
Equivalent to io. input (): read(··).
```
#### <span id="page-72-2"></span>io.tmpfile ()

In case of success, returns a handle for a temporary file. This file is opened in update mode and it is automatically removed when the program ends.

#### io.type (obj)

Checks whether obj is a valid file handle. Returns the string "file" if obj is an open file handle, "closed file" if obj is a closed file handle, or **nil** if obj is not a file handle.

#### io.write  $(\cdots)$

Equivalent to io.output():write( $\cdots$ ).

#### <span id="page-72-1"></span>file:close ()

Closes file. Note that files are automatically closed when their handles are garbage collected, but that takes an unpredictable amount of time to happen.

When closing a file handle created with [io.popen](#page-72-0), [file:close](#page-72-1) returns the same values returned by [os.execute](#page-74-0).

#### file:flush ()

Saves any written data to file.

#### file: lines  $(\cdots)$

Returns an iterator function that, each time it is called, reads the file according to the given formats. When no format is given, uses "l" as a default. As an example, the construction

for c in file:lines(1) do *body* end

will iterate over all characters of the file, starting at the current position. Unlike [io.lines](#page-71-1), this function does not close the file when the loop ends.

In case of errors this function raises the error, instead of returning an error code.

#### file: read  $(\cdots)$

Reads the file file, according to the given formats, which specify what to read. For each format, the function returns a string or a number with the characters read, or **nil** if it cannot read data with the specified format. (In this latter case, the function does not read subsequent formats.) When called without formats, it uses a default format that reads the next line (see below).

The available formats are

- **"n":** reads a numeral and returns it as a float or an integer, following the lexical conventions of Lua. (The numeral may have leading spaces and a sign.) This format always reads the longest input sequence that is a valid prefix for a numeral; if that prefix does not form a valid numeral (e.g., an empty string, "0x", or "3.4e-"), it is discarded and the function returns **nil**.
- **"a":** reads the whole file, starting at the current position. On end of file, it returns the empty string.
- **"l":** reads the next line skipping the end of line, returning **nil** on end of file. This is the default format.
- **"L":** reads the next line keeping the end-of-line character (if present), returning **nil** on end of file.
- *number***:** reads a string with up to this number of bytes, returning **nil** on end of file. If number is zero, it reads nothing and returns an empty string, or **nil** on end of file.

The formats "l" and "L" should be used only for text files.

## file:seek ([whence [, offset]])

Sets and gets the file position, measured from the beginning of the file, to the position given by offset plus a base specified by the string whence, as follows:

- **"set":** base is position 0 (beginning of the file);
- **"cur":** base is current position;
- **"end":** base is end of file;

In case of success, seek returns the final file position, measured in bytes from the beginning of the file. If seek fails, it returns **nil**, plus a string describing the error.

The default value for whence is "cur", and for offset is 0. Therefore, the call file:seek() returns the current file position, without changing it; the call file:seek("set") sets the position to the beginning of the file (and returns 0); and the call file:seek("end") sets the position to the end of the file, and returns its size.

## file:setvbuf (mode [, size])

Sets the buffering mode for an output file. There are three available modes:

- **"no":** no buffering; the result of any output operation appears immediately.
- **"full":** full buffering; output operation is performed only when the buffer is full or when you explicitly flush the file (see [io.flush](#page-71-2)).
- **"line":** line buffering; output is buffered until a newline is output or there is any input from some special files (such as a terminal device).

For the last two cases, size specifies the size of the buffer, in bytes. The default is an appropriate size.

## file: write  $(\cdots)$

Writes the value of each of its arguments to file. The arguments must be strings or numbers.

In case of success, this function returns file. Otherwise it returns **nil** plus a string describing the error.

# 6.9 – Operating System Facilities

This library is implemented through table os.

## os.clock ()

Returns an approximation of the amount in seconds of CPU time used by the program.

## <span id="page-73-0"></span>os.date ([format [, time]])

Returns a string or a table containing date and time, formatted according to the given string format.

If the time argument is present, this is the time to be formatted (see the [os.time](#page-75-0) function for a description of this value). Otherwise, date formats the current time.

If format starts with '!', then the date is formatted in Coordinated Universal Time. After this optional character, if format is the string "\*t", then date returns a table with the following fields: year, month (1– 12), day (1–31), hour (0–23), min (0–59), sec (0–61), wday (weekday, 1–7, Sunday is 1), yday (day of the year, 1–366), and isdst (daylight saving flag, a boolean). This last field may be absent if the information is not available.

If format is not "\*t", then date returns the date as a string, formatted according to the same rules as the ISO C function strftime.

When called without arguments, date returns a reasonable date and time representation that depends on the host system and on the current locale. (More specifically, os.date() is equivalent to os.date("%c").)

In non-POSIX systems, this function may be not thread safe because of its reliance on C function gmtime and C function localtime.

## <span id="page-74-1"></span>os.difftime (t2, t1)

Returns the difference, in seconds, from time  $t1$  to time  $t2$  (where the times are values returned by [os.time](#page-75-0)). In POSIX, Windows, and some other systems, this value is exactly t2*-*t1.

#### <span id="page-74-0"></span>os.execute ([command])

This function is equivalent to the ISO C function system. It passes command to be executed by an operating system shell. Its first result is **true** if the command terminated successfully, or **nil** otherwise. After this first result the function returns a string plus a number, as follows:

- **"exit":** the command terminated normally; the following number is the exit status of the command.
- **"signal":** the command was terminated by a signal; the following number is the signal that terminated the command.

When called without a command, os, execute returns a boolean that is true if a shell is available.

## <span id="page-74-2"></span>os.exit ([code [, close]])

Calls the ISO C function exit to terminate the host program. If code is **true**, the returned status is EXIT\_SUCCESS; if code is **false**, the returned status is EXIT\_FAILURE; if code is a number, the returned status is this number. The default value for code is **true**.

If the optional second argument close is true, closes the Lua state before exiting.

#### os.getenv (varname)

Returns the value of the process environment variable varname, or **nil** if the variable is not defined.

#### os.remove (filename)

Deletes the file (or empty directory, on POSIX systems) with the given name. If this function fails, it returns **nil**, plus a string describing the error and the error code. Otherwise, it returns true.

#### os.rename (oldname, newname)

Renames the file or directory named oldname to newname. If this function fails, it returns **nil**, plus a string describing the error and the error code. Otherwise, it returns true.

## os.setlocale (locale [, category])

Sets the current locale of the program. locale is a system-dependent string specifying a locale; category is an optional string describing which category to change: "all", "collate", "ctype", "monetary", "numeric", or "time"; the default category is "all". The function returns the name of the new locale, or **nil** if the request cannot be honored.

If locale is the empty string, the current locale is set to an implementation-defined native locale. If locale is the string "C", the current locale is set to the standard C locale.

When called with **nil** as the first argument, this function only returns the name of the current locale for the given category.

This function may be not thread safe because of its reliance on C function setlocale.

## <span id="page-75-0"></span>os.time ([table])

Returns the current time when called without arguments, or a time representing the local date and time specified by the given table. This table must have fields year, month, and day, and may have fields hour (default is 12), min (default is 0), sec (default is 0), and isdst (default is **nil**). Other fields are ignored. For a description of these fields, see the [os.date](#page-73-0) function.

The values in these fields do not need to be inside their valid ranges. For instance, if sec is -10, it means -10 seconds from the time specified by the other fields; if hour is 1000, it means +1000 hours from the time specified by the other fields.

The returned value is a number, whose meaning depends on your system. In POSIX, Windows, and some other systems, this number counts the number of seconds since some given start time (the "epoch"). In other systems, the meaning is not specified, and the number returned by time can be used only as an argument to [os.date](#page-73-0) and [os.difftime](#page-74-1).

#### os.tmpname ()

Returns a string with a file name that can be used for a temporary file. The file must be explicitly opened before its use and explicitly removed when no longer needed.

In POSIX systems, this function also creates a file with that name, to avoid security risks. (Someone else might create the file with wrong permissions in the time between getting the name and creating the file.) You still have to open the file to use it and to remove it (even if you do not use it).

When possible, you may prefer to use [io.tmpfile](#page-72-2), which automatically removes the file when the program ends.

# 6.10 – The Debug Library

This library provides the functionality of the debug interface [\(§4.9\)](#page-41-0) to Lua programs. You should exert care when using this library. Several of its functions violate basic assumptions about Lua code (e.g., that variables local to a function cannot be accessed from outside; that userdata metatables cannot be changed by Lua code; that Lua programs do not crash) and therefore can compromise otherwise secure code. Moreover, some functions in this library may be slow.

All functions in this library are provided inside the debug table. All functions that operate over a thread have an optional first argument which is the thread to operate over. The default is always the current thread.

## debug.debug ()

Enters an interactive mode with the user, running each string that the user enters. Using simple commands and other debug facilities, the user can inspect global and local variables, change their values, evaluate expressions, and so on. A line containing only the word cont finishes this function, so that the caller continues its execution.

Note that commands for debug.debug are not lexically nested within any function and so have no direct access to local variables.

## debug.gethook ([thread])

Returns the current hook settings of the thread, as three values: the current hook function, the current hook mask, and the current hook count (as set by the [debug.sethook](#page-76-0) function).

## <span id="page-75-1"></span>debug.getinfo ([thread,] f [, what])

Returns a table with information about a function. You can give the function directly or you can give a number as the value of f, which means the function running at level f of the call stack of the given thread: level 0 is

the current function (getinfo itself); level 1 is the function that called getinfo (except for tail calls, which do not count on the stack); and so on. If  $f$  is a number larger than the number of active functions, then getinfo returns **nil**.

The returned table can contain all the fields returned by lua getinfo, with the string what describing which fields to fill in. The default for what is to get all information available, except the table of valid lines. If present, the option 'f' adds a field named func with the function itself. If present, the option 'L' adds a field named activelines with the table of valid lines.

For instance, the expression debug.getinfo(1,"n").name returns a name for the current function, if a reasonable name can be found, and the expression debug.getinfo(print) returns a table with all available information about the [print](#page-57-0) function.

## <span id="page-76-1"></span>debug.getlocal ([thread,] f, local)

This function returns the name and the value of the local variable with index local of the function at level f of the stack. This function accesses not only explicit local variables, but also parameters, temporaries, etc.

The first parameter or local variable has index 1, and so on, following the order that they are declared in the code, counting only the variables that are active in the current scope of the function. Negative indices refer to vararg arguments; -1 is the first vararg argument. The function returns **nil** if there is no variable with the given index, and raises an error when called with a level out of range. (You can call [debug.getinfo](#page-75-1) to check whether the level is valid.)

Variable names starting with '(' (open parenthesis) represent variables with no known names (internal variables such as loop control variables, and variables from chunks saved without debug information).

The parameter f may also be a function. In that case, getlocal returns only the name of function parameters.

#### debug.getmetatable (value)

Returns the metatable of the given value or **nil** if it does not have a metatable.

## debug.getregistry ()

Returns the registry table (see [§4.5\)](#page-21-0).

#### debug.getupvalue (f, up)

This function returns the name and the value of the upvalue with index up of the function f. The function returns **nil** if there is no upvalue with the given index.

Variable names starting with '(' (open parenthesis) represent variables with no known names (variables from chunks saved without debug information).

#### debug.getuservalue (u)

Returns the Lua value associated to u. If u is not a full userdata, returns **nil**.

## <span id="page-76-0"></span>debug.sethook ([thread,] hook, mask [, count])

Sets the given function as a hook. The string mask and the number count describe when the hook will be called. The string mask may have any combination of the following characters, with the given meaning:

- **'c':** the hook is called every time Lua calls a function;
- **'r':** the hook is called every time Lua returns from a function;
- **'l':** the hook is called every time Lua enters a new line of code.

Moreover, with a count different from zero, the hook is called also after every count instructions.

When called without arguments, [debug.sethook](#page-76-0) turns off the hook.

#### 05/11/2020 Lua 5.3 Reference Manual

When the hook is called, its first argument is a string describing the event that has triggered its call: "call" (or "tail call"), "return", "line", and "count". For line events, the hook also gets the new line number as its second parameter. Inside a hook, you can call getinfo with level 2 to get more information about the running function (level 0 is the getinfo function, and level 1 is the hook function).

## debug.setlocal ([thread,] level, local, value)

This function assigns the value value to the local variable with index local of the function at level level of the stack. The function returns **nil** if there is no local variable with the given index, and raises an error when called with a level out of range. (You can call getinfo to check whether the level is valid.) Otherwise, it returns the name of the local variable.

See [debug.getlocal](#page-76-1) for more information about variable indices and names.

## debug.setmetatable (value, table)

Sets the metatable for the given value to the given table (which can be **nil**). Returns value.

## debug.setupvalue (f, up, value)

This function assigns the value value to the upvalue with index up of the function f. The function returns **nil** if there is no upvalue with the given index. Otherwise, it returns the name of the upvalue.

#### debug.setuservalue (udata, value)

Sets the given value as the Lua value associated to the given udata. udata must be a full userdata.

Returns udata.

## debug.traceback ([thread,] [message [, level]])

If message is present but is neither a string nor **nil**, this function returns message without further processing. Otherwise, it returns a string with a traceback of the call stack. The optional message string is appended at the beginning of the traceback. An optional level number tells at which level to start the traceback (default is 1, the function calling traceback).

## debug.upvalueid (f, n)

Returns a unique identifier (as a light userdata) for the upvalue numbered n from the given function.

These unique identifiers allow a program to check whether different closures share upvalues. Lua closures that share an upvalue (that is, that access a same external local variable) will return identical ids for those upvalue indices.

#### debug.upvaluejoin (f1, n1, f2, n2)

Make the n1-th upvalue of the Lua closure  $f1$  refer to the n2-th upvalue of the Lua closure  $f2$ .

# 7 – Lua Standalone

Although Lua has been designed as an extension language, to be embedded in a host C program, it is also frequently used as a standalone language. An interpreter for Lua as a standalone language, called simply lua, is provided with the standard distribution. The standalone interpreter includes all standard libraries, including the debug library. Its usage is:

```
 lua [options] [script [args]]
```
The options are:

- **-e** *stat***:** executes string *stat*;
- **-l** *mod***:** "requires" *mod* and assigns the result to global @*mod*;
- **-i:** enters interactive mode after running *script*;
- **-v:** prints version information;
- **-E:** ignores environment variables;
- **--:** stops handling options;
- **-:** executes stdin as a file and stops handling options.

After handling its options, lua runs the given *script*. When called without arguments, lua behaves as lua  $v - i$  when the standard input ( $stdin$ ) is a terminal, and as lua - otherwise.

When called without option  $-E$ , the interpreter checks for an environment variable LUA INIT 5 3 (or LUA INIT if the versioned name is not defined) before running any argument. If the variable content has the format @*filename*, then lua executes the file. Otherwise, lua executes the string itself.

When called with option -E, besides ignoring LUA\_INIT, Lua also ignores the values of LUA\_PATH and LUA CPATH, setting the values of [package.path](#page-60-0) and [package.cpath](#page-60-1) with the default paths defined in luaconf.h.

All options are handled in order, except  $-i$  and  $-E$ . For instance, an invocation like

\$ lua -e'a=1' -e 'print(a)' script.lua

will first set a to 1, then print the value of a, and finally run the file script. Lua with no arguments. (Here \$ is the shell prompt. Your prompt may be different.)

Before running any code, lua collects all command-line arguments in a global table called arg. The script name goes to index 0, the first argument after the script name goes to index 1, and so on. Any arguments before the script name (that is, the interpreter name plus its options) go to negative indices. For instance, in the call

\$ lua -la b.lua t1 t2

the table is like this:

 $arg = { [-2] = "lua", [-1] = "-la",}$  $[0] = "b.lua",$  $[1] = "t1", [2] = "t2"$ 

If there is no script in the call, the interpreter name goes to index 0, followed by the other arguments. For instance, the call

```
$ lua -e "print(arg[1])"
```
will print "-e". If there is a script, the script is called with arguments  $\arg[1], \dots, \arg[\#arg]$ . (Like all chunks in Lua, the script is compiled as a vararg function.)

In interactive mode, Lua repeatedly prompts and waits for a line. After reading a line, Lua first try to interpret the line as an expression. If it succeeds, it prints its value. Otherwise, it interprets the line as a statement. If you write an incomplete statement, the interpreter waits for its completion by issuing a different prompt.

If the global variable PROMPT contains a string, then its value is used as the prompt. Similarly, if the global variable \_PROMPT2 contains a string, its value is used as the secondary prompt (issued during incomplete statements).

In case of unprotected errors in the script, the interpreter reports the error to the standard error stream. If the error object is not a string but has a metamethod \_tostring, the interpreter calls this metamethod to produce the final message. Otherwise, the interpreter converts the error object to a string and adds a stack traceback to it.

When finishing normally, the interpreter closes its main Lua state (see lua close). The script can avoid this step by calling [os.exit](#page-74-2) to terminate.

To allow the use of Lua as a script interpreter in Unix systems, the standalone interpreter skips the first line of a chunk if it starts with  $\#$ . Therefore, Lua scripts can be made into executable programs by using chmod +x and the  $#!$  form, as in

#!/usr/local/bin/lua

(Of course, the location of the Lua interpreter may be different in your machine. If lua is in your PATH, then

#!/usr/bin/env lua

is a more portable solution.)

# 8 – Incompatibilities with the Previous Version

Here we list the incompatibilities that you may find when moving a program from Lua 5.2 to Lua 5.3. You can avoid some incompatibilities by compiling Lua with appropriate options (see file luaconf.h). However, all these compatibility options will be removed in the future.

Lua versions can always change the C API in ways that do not imply source-code changes in a program, such as the numeric values for constants or the implementation of functions as macros. Therefore, you should not assume that binaries are compatible between different Lua versions. Always recompile clients of the Lua API when using a new version.

Similarly, Lua versions can always change the internal representation of precompiled chunks; precompiled chunks are not compatible between different Lua versions.

The standard paths in the official distribution may change between versions.

## 8.1 – Changes in the Language

The main difference between Lua 5.2 and Lua 5.3 is the introduction of an integer subtype for numbers. Although this change should not affect "normal" computations, some computations (mainly those that involve some kind of overflow) can give different results.

You can fix these differences by forcing a number to be a float (in Lua 5.2 all numbers were float), in particular writing constants with an ending  $.0$  or using  $x = x + 0.0$  to convert a variable. (This recommendation is only for a quick fix for an occasional incompatibility; it is not a general guideline for good programming. For good programming, use floats where you need floats and integers where you need integers.)

The conversion of a float to a string now adds a .0 suffix to the result if it looks like an integer. (For instance, the float 2.0 will be printed as 2.0, not as 2.) You should always use an explicit format when you need a specific format for numbers.

(Formally this is not an incompatibility, because Lua does not specify how numbers are formatted as strings, but some programs assumed a specific format.)

• The generational mode for the garbage collector was removed. (It was an experimental feature in Lua 5.2.)

# 8.2 – Changes in the Libraries

- The bit32 library has been deprecated. It is easy to require a compatible external library or, better yet, to replace its functions with appropriate bitwise operations. (Keep in mind that bit32 operates on 32-bit integers, while the bitwise operators in Lua 5.3 operate on Lua integers, which by default have 64 bits.)
- The Table library now respects metamethods for setting and getting elements.
- The [ipairs](#page-56-0) iterator now respects metamethods and its ipairs metamethod has been deprecated.
- Option names in io. read do not have a starting '\*' anymore. For compatibility, Lua will continue to accept (and ignore) this character.
- The following functions were deprecated in the mathematical library: atan2, cosh, sinh, tanh, pow, frexp, and ldexp. You can replace math.pow(x,y) with  $x^y$ ; you can replace math.atan2 with math.atan, which now accepts one or two arguments; you can replace math.  $ldev(x,exp)$  with x \* 2.0^exp. For the other operations, you can either use an external library or implement them in Lua.
	-
- The searcher for C loaders used by [require](#page-59-0) changed the way it handles versioned names. Now, the version should come after the module name (as is usual in most other tools). For compatibility, that

searcher still tries the old format if it cannot find an open function according to the new style. (Lua 5.2 already worked that way, but it did not document the change.)

• The call collectgarbage("count") now returns only one result. (You can compute that second result from the fractional part of the first result.)

# 8.3 – Changes in the API

- Continuation functions now receive as arguments what they needed to get through lua getctx, so lua\_getctx has been removed. Adapt your code accordingly.
- Function lua dump has an extra parameter, strip. Use 0 as the value of this parameter to get the old behavior.
- Functions to inject/project unsigned integers (lua\_pushunsigned, lua\_tounsigned, lua\_tounsignedx, luaL\_checkunsigned, luaL\_optunsigned) were deprecated. Use their signed equivalents with a type cast.
- Macros to project non-default integer types (luaL checkint, luaL optint, luaL checklong, luaL optlong) were deprecated. Use their equivalent over lua Integer with a type cast (or, when possible, use [lua\\_Integer](#page-28-0) in your code).

# 9 – The Complete Syntax of Lua

Here is the complete syntax of Lua in extended BNF. As usual in extended BNF, {A} means 0 or more As, and [A] means an optional A. (For operator precedences, see [§3.4.8;](#page-16-0) for a description of the terminals Name, Numeral, and LiteralString, see [§3.1](#page-7-0).)

```
chunk ::= block
block ::= {stat} [retstat]
stat ::= ';' | 
          varlist '=' explist | 
         functioncall |
          label | 
         break | 
         goto Name | 
         do block end | 
         while exp do block end | 
         repeat block until exp | 
         if exp then block {elseif exp then block} [else block] end | 
         for Name '=' exp ',' exp [',' exp] do block end | 
         for namelist in explist do block end | 
         function funcname funcbody | 
         local function Name funcbody | 
         local namelist ['=' explist] 
retstat ::= return [explist] [';']
label ::= '::' Name '::'
funcname ::= Name {'.' Name} [':' Name]
varlist ::= var {',' var}
var ::= Name | prefixexp '[' exp ']' | prefixexp '.' Name 
namelist ::= Name {',' Name}
explist ::= exp {',' exp}
exp ::= nil | false | true | Numeral | LiteralString | '...' | functiondef |
```

```
 prefixexp | tableconstructor | exp binop exp | unop exp 
        prefixexp ::= var | functioncall | '(' exp ')'
        functioncall ::= prefixexp args | prefixexp ':' Name args 
        args ::= '(' [explist] ')' | tableconstructor | LiteralString 
        functiondef ::= function funcbody
        funcbody ::= '(' [parlist] ')' block end
        parlist ::= namelist [',' '...'] | '...'
        tableconstructor ::= '{' [fieldlist] '}'
        fieldlist ::= field {fieldsep field} [fieldsep]
        field ::= '[' exp ']' '=' exp | Name '=' exp | exp
        fieldsep ::= ',' | ';'
        binop ::= '+' | '-' | '*' | '/' | '//' | '^' | '%' | 
                  '&' | '~' | '|' | '>>' | '<<' | '..' | 
                   '<' | '<=' | '>' | '>=' | '==' | '~=' | 
                 and | or
        unop ::= '-' | not | '#' | '~'
last update: tue jul 14 10:32:39 utc 2020
```